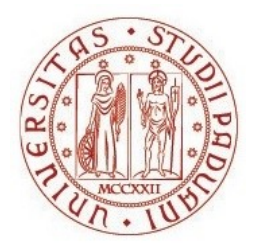

# UNIVERSITÀ DEGLI STUDI DI PADOVA Dipartimento Territorio e Sistemi Agro-forestali

Corso di laurea in Tecnologie forestali e ambientali

# CONFRONTO DEGLI INCREMENTI LEGNOSI DI CONIFERE NEI PIANI DI RIASSETTO FORESTALE DEL PATRIMONIO DEL COMUNE DI CALTRANO (VI)

Relatore Dott. Daniele Castagneri

> Laureando Matteo Dallasega Matricola n. 1221448

ANNO ACCADEMICO 2021-2022

# Sommario

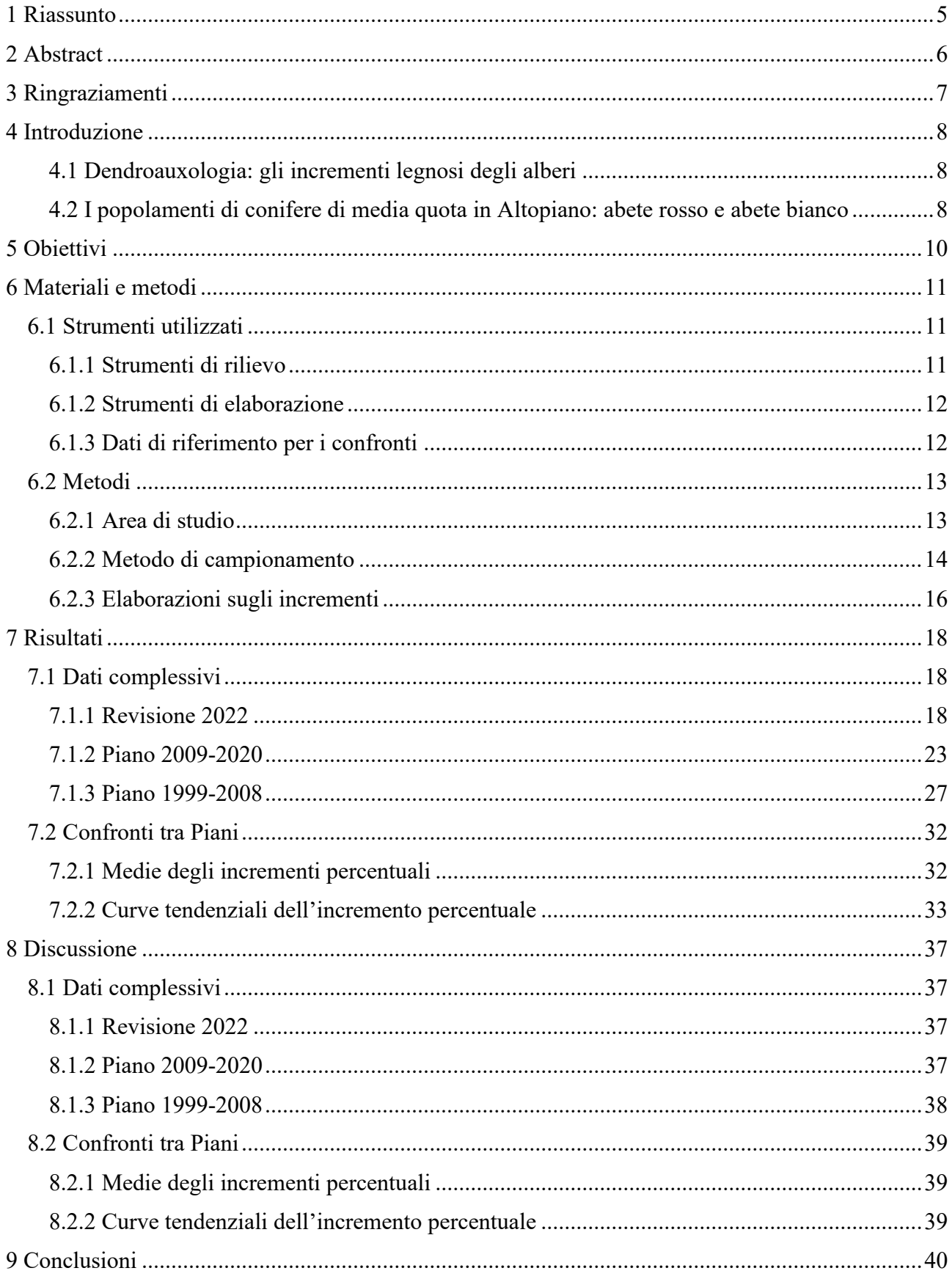

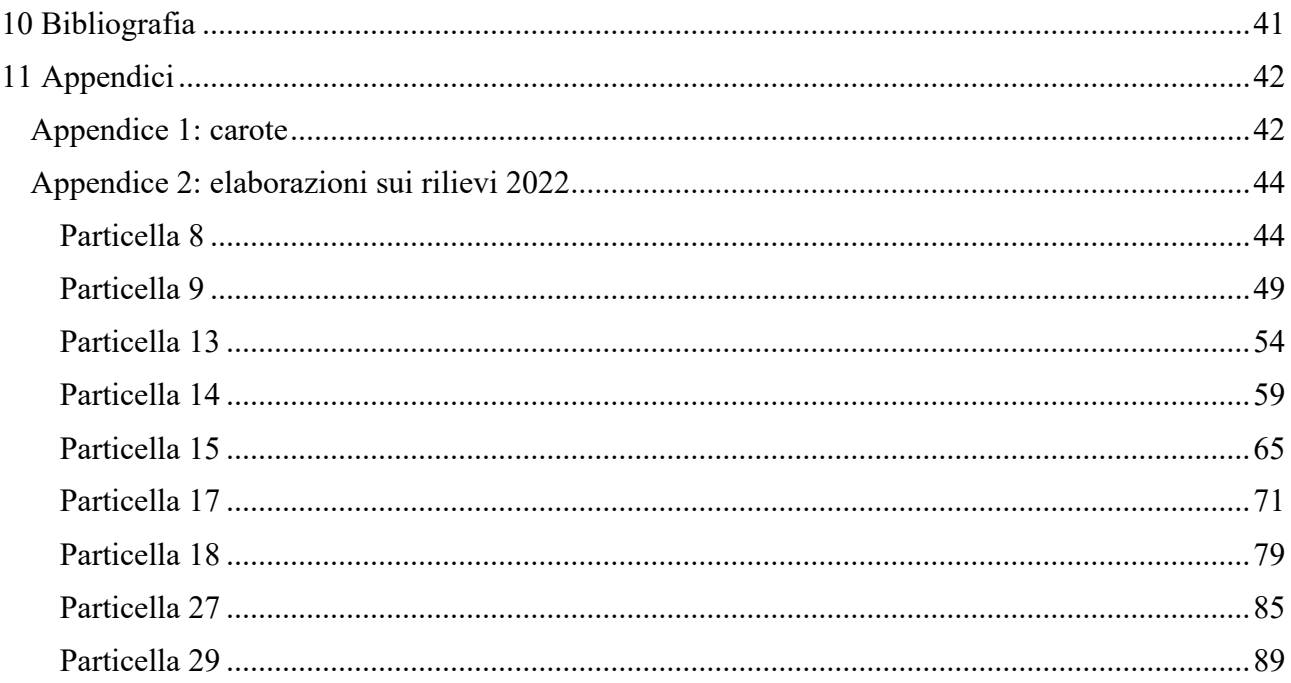

### **1 Riassunto**

<span id="page-4-0"></span>Gli anelli di accrescimento secondario degli alberi sono indicatori naturali dell'incremento volumetrico di una pianta e, se analizzati con le dovute frequenze di campionamento, del popolamento che si intende esaminare. La dendroauxologia è la scienza che si occupa dello studio della crescita volumetrica delle piante arboree.

Durante la revisione del 2022 del Piano di riassetto forestale del Comune di Caltrano (VI) 2009-2020 sono stati compiuti rilievi incrementali su resinose nelle particelle 8, 9, 13, 14, 15, 17, 18, 27 e 29, che costituiscono suolo a bosco di produzione appartenente ai terreni comunali di uso civico (Piano di riassetto forestale del Comune di Caltrano 2009-2020). I rilievi hanno consentito di calcolare le medie degli incrementi percentuali dei popolamenti esaminati per particella e, considerando il totale dei dati, per classe diametrica.

Le specie esaminate, *Picea abies* e *Abies alba*, sono le conifere più frequentemente presenti nei popolamenti dell'Altopiano di Asiago, e le uniche due specie rappresentate nell'area di studio.

La tesi ha l'obiettivo di confrontare i dati sulle misure incrementali della revisione 2022 del Piano di riassetto 2009-2020 con quelli del Piano di riferimento e di quello precedente, per appurare se e quali differenze si incontrino riguardo ai risultati degli incrementi percentuali ottenuti nel corso degli anni; un altro obiettivo è il confronto tra il metodo di calcolo dell'incremento percentuale secondo Schneider, prescritto dalla Regione del Veneto per la stesura dei Piani di riassetto e delle revisioni di Piano (allegato A DGR nr. 167 del 22 febbraio 2019, Direttive e norme di pianificazione forestale, Piani di riassetto forestale), e il metodo di calcolo per differenze di tariffa.

Emerge dalle elaborazioni che l'andamento degli incrementi percentuali riferiti alle particelle spesso non si presenta costante al variare del tempo, e si nota in generale un decremento dell'accrescimento del popolamento; per quanto riguarda i metodi di calcolo degli incrementi percentuali, è evidente la divergenza sui dati incrementali nelle classi più giovani, che hanno accrescimento longitudinale più pronunciato: in questi casi il metodo della differenza di tariffe calcola un incremento legnoso ben maggiore.

La tesi è testimonianza della variabilità nel comportamento dei popolamenti forestali arborei e della soggettività con la quale essi si potrebbero interpretare numericamente. Di conseguenza, il professionista della pianificazione forestale deve seguire princìpi oggettivi di campionamento ed elaborazione e le istituzioni preposte alla gestione forestale sono chiamate a rispondere con dinamismo alle esigenze che il bosco richiede loro.

# **2 Abstract**

<span id="page-5-0"></span>The secondary growth rings of tree wood are natural indicators of the volumetric increase of a plant and, if analyzed with adequate sampling frequencies, of the examinated stand. Dendroauxology is the science that deals with the study of the volumetric growth of tree plants.

During the 2022 revision of the Caltrano (VI) Municipality's 2009-2020 Forest Rearrangement Plan, incremental surveys were carried out on resinous on parcels 8, 9, 13, 14, 15, 17, 18, 27 and 29, which constitute production forest soil belonging to municipal land for civic use (Forest Rearrangement Plan of the Municipality of Caltrano 2009-2020, Novello 2009). The surveys made possible to calculate the averages of the increases in the settlings by parcel and, considering the total data, by diameter class.

The examined species, *Picea abies* and *Abies alba*, are the most frequently occurring conifers in the settlings in the Asiago plateau stands, and the only two species represented in the study area.

The aim of the thesis is to compare the data on the incremental measures of the 2022 revision of the 2009 - 2020 Rearrangement Plan with those of the reference Plan and the previous one, in order to ascertain whether and what differences are encountered with reference to the results of the percentage increments obtained over the years; another objective is to compare the calculation method of the percentage increment according to Schneider, prescribed by the Veneto Region for the drafting of Rearrangement Plans and Plan revisions (annex A DGR nr. 167 of 22 February 2019, Direttive e norme di pianificazione forestale - Piani di riassetto forestale, 2019), and the calculation method of tariff differences.

It emerges from data processing that the trend of the percentage increment referred to the parcels is often not constant over time, and in general a decrease in the stand's growth is noted; regarding the calculation methods of percentage increases, the divergence on the increment data in the younger classes, which have more pronounced loungitudinal growth, is evident: in these cases the tariff differences method calculates a much greater woody increment.

The thesis testimonies the variability in the behaviour of arboreal forest stands and the subjectivity with which they could be numerically interpreted. Consequently, the forest planning professional must follow objective sampling and processing principles, and the responsible institutions for forest management are called upon to respond dynamically to the demands placed on them by the forest.

# **3 Ringraziamenti**

<span id="page-6-0"></span>Si ringraziano i Dottori forestali Marco Pellegrini e Marco Sambugaro per l'imprescindibile collaborazione e la stimolante esperienza;

- il Dottore forestale Maurizio Novello per la costante disponibilità;
- il Dottore forestale Fabio Dallasega per i preziosi consigli.

# **4 Introduzione**

#### <span id="page-7-1"></span><span id="page-7-0"></span>**4.1 Dendroauxologia: gli incrementi legnosi degli alberi**

Il rilievo incrementale è un metodo di misurazione dell'accrescimento secondario del fusto delle piante arboree dal quale si calcola l'incremento volumetrico attuato dalla pianta campionata in un certo periodo di tempo.

Sono solitamente considerate quattro tipologie di incremento volumetrico:

- 1. Incremento medio: esprime l'incremento volumetrico medio dal momento iniziale al momento corrente;
- 2. Incremento periodico: esprime l'incremento volumetrico avvenuto in un certo periodo di tempo;
- 3. Incremento corrente: esprime l'incremento volumetrico annuo medio in un certo periodo di tempo;
- 4. Incremento percentuale: esprime l'incremento corrente in percentuale sul volume medio tra il volume iniziale e quello al momento corrente.

Gli incrementi sono calcolati con apposite formule e possono essere riferiti sia al singolo individuo, sia ad un popolamento e alle relative classi diametriche: a tal proposito, al pari della tecnica delle aree di saggio per il rilievo dei diametri, si sfrutta la capacità inferenziale del campionamento di attribuire ad un popolamento i dati rilevati su un campione di individui.

Il rilievo incrementale è lo strumento più efficace per determinare la capacità di un bosco di accrescersi e di rispondere alle esigenze economico-produttive di cui la gestione forestale si occupa. L'accrescimento volumetrico determina inoltre lo stoccaggio di carbonio atmosferico, permettendo di quantificare la capacità di un albero, e quindi delle foreste, di mitigare i cambiamenti climatici; si può affermare che le foreste, oltre alle funzioni di protezione e di produzione di beni e servizi, rispondono alla necessità di costituire serbatoi di carbonio.

#### <span id="page-7-2"></span>**4.2 I popolamenti di conifere di media quota in Altopiano: abete rosso e abete bianco**

L'abete rosso (*Picea abies*) e l'abete bianco (*Abies alba*) sono specie arboree predominanti in molte zone della catena alpina e in varie aree geografiche in Europa; sono le specie arboree più importanti e maggiormente presenti tra le conifere delle foreste del grande massiccio dell'Altopiano di Asiago e dei Sette Comuni, dato che le tipologie vegetazionali delle abietine montane, delle peccete secondarie montane e delle faggete coniferate rappresentano larga parte dei popolamenti boschivi del territorio.

Occorre considerare che la presenza prevalente del peccio è in molti casi dovuta ai rimboschimenti monospecifici attuati a seguito delle devastazioni che hanno martoriato l'Altopiano in occasione della Prima Guerra Mondiale, sia nelle zone teatro di combattimenti, sia (come nel caso dei territori ad uso civico del Comune di Caltrano) nelle retrovie; le molte trincee di cui tutt'oggi i boschi altopianesi sono cosparsi e la consistente rete di viabilità forestale risalente a quelle vicende, ne sono diretta testimonianza (Figura 4.2.1).

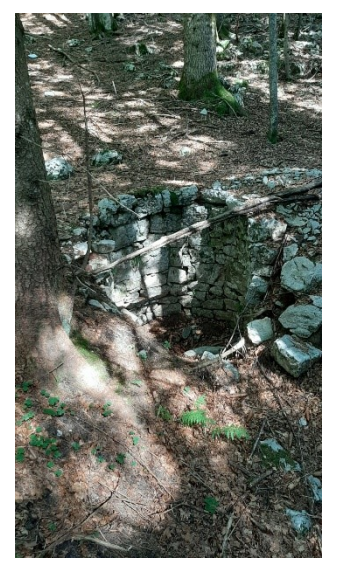

*deposito risalente al primo conflitto mondiale, situata nella particella 13.*

Sono boscate prevalentemente a conifere anche le alture che a ovest, sud ed est delimitano la conca centrale altopianese dalle valli circostanti e dalla Pianura Padana; le foreste a sud, in particolare, rappresentano una componente importante dei popolamenti che geograficamente insistono sul territorio dell'Altopiano, seppure per ampie porzioni di territorio essi non rientrino nelle competenze dell'Unione Montana Spettabile Reggenza dei Sette Comuni (l'ente che si occupa di gestione agroforestale che riunisce i Comuni montani altopianesi), bensì in Comuni limitrofi, il cui abitato storico è ubicato ai piedi del massiccio montuoso.

Tra questi vi è Caltrano, in provincia di Vicenza. Il territorio afferente al Comune è ubicato principalmente su rilievi meridionali dell'Altopiano di Asiago, pur essendo il centro storico situato a bassa altitudine (260 m s.l.m.). Caratteristiche del territorio sono le attività malghive e le molte testimonianze storiche e belliche; forte è il legame tra la popolazione ed il patrimonio agroforestale. *Figura 4.2.1: buca per* 

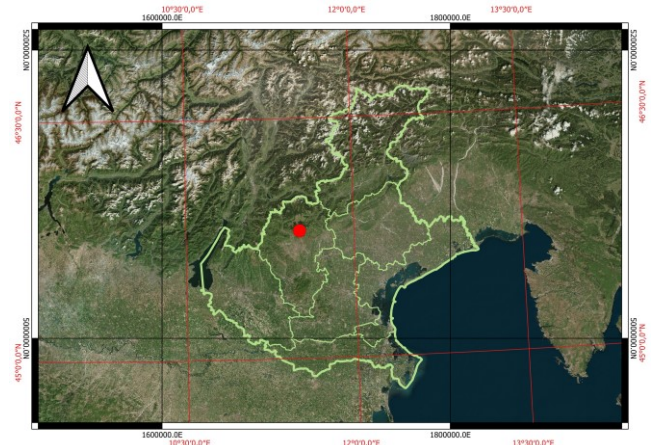

*Figura 4.2.2: posizione geografica del Comune di Caltrano (confini regionali e provinciali dal Geoportale della Regione Veneto su layer Bing Satellite).*

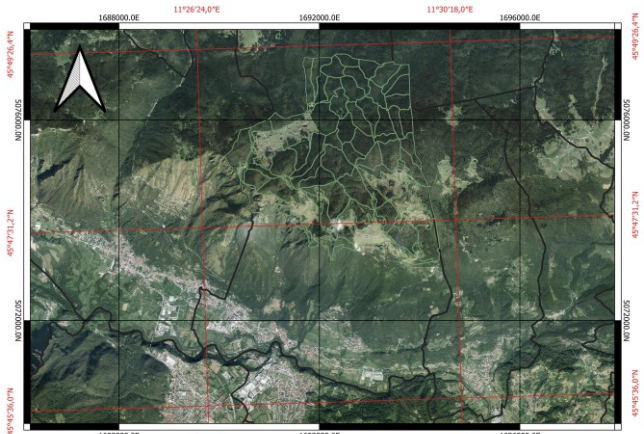

*Figura 4.2.3: territorio del Comune di Caltrano e suddivisione particellare degli usi civici (particellare fornito dai Dottori Marco Pellegrini e Marco Sambugaro, ortofoto del Veneto 2018 dal Geoportale della Regione Veneto).*

## **5 Obiettivi**

<span id="page-9-0"></span>La presente tesi si propone di confrontare i dati sull'incremento legnoso delle conifere ottenuti tramite rilevamenti sul campo durante la Revisione 2022 del Piano di Riassetto Forestale del Comune di Caltrano 2009 -2020 con quelli relativi al Piano di riferimento e al Piano precedente, valevole per il periodo 1999-2008: la ricerca è compiuta al fine di approfondire le conoscenze sulle variazioni che possono verificarsi riguardo l'incremento di un popolamento in un periodo di mediolungo termine. Si vogliono inoltre evidenziare, nell'ambito specifico dell'incremento percentuale, le differenze intercorrenti tra i risultati delle elaborazioni compiute con due metodologie di calcolo differenti, e stabilire eventualmente un metodo preferibile.

*.*

# **6 Materiali e metodi**

# 6.1 Strumenti utilizzati

<span id="page-10-1"></span><span id="page-10-0"></span>Di seguito si elencano i materiali utilizzati per i rilievi in campo e le elaborazioni, oltre ai Piani di riferimento per i confronti.

#### <span id="page-10-2"></span>**6.1.1 Strumenti di rilievo**

• Succhiello/Trivella di Pressler: strumento assemblabile ad azionamento manuale composto dalla trivella vera e propria, dal manico e dalla "paletta", da inserire nella trivella una volta raggiunta la lunghezza desiderata della carota (Figure 6.1.1.1, 6.1.1.2 e 6.1.1.3). Al fine di ottenere dal lavoro risultati il più possibile attendibili e qualitativamente accettabili, è buona norma che la carota sia prelevata a 1.30 metri dal suolo, in corrispondenza del punto del diametro mediato tra le misure massima e minima se il fusto riporta una forma irregolare, e parallelamente alla curva di livello se la pianta si trova in pendenza così da evitare distorsioni dovute alla sciabolatura.

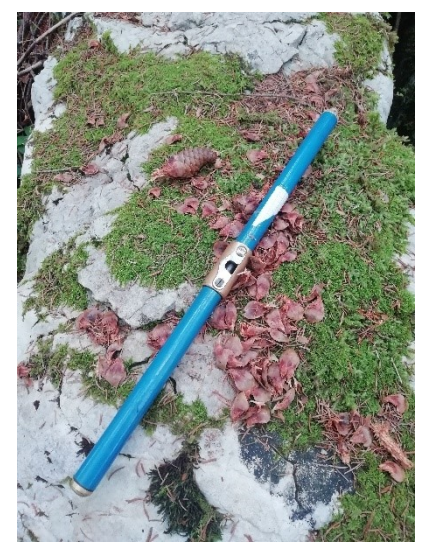

*Figura 6.1.1.1: succhiello chiuso.*

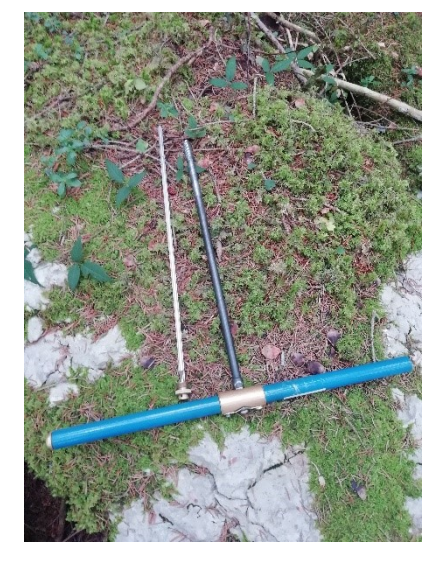

*Figura 6.1.1.2: succhiello aperto e pronto all'uso.*

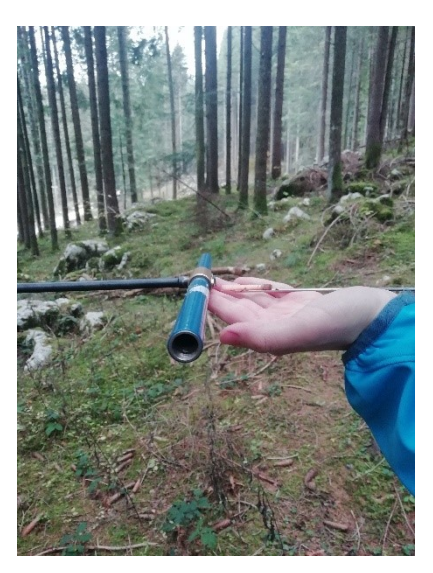

*Figura 6.1.1.3: prelievo della carota dal fusto.*

• Cavalletto dendrometrico: strumento ad azionamento manuale composto da un'asta graduata sulla quale scorre il cursore, utilizzato per la presa dei diametri degli individui campionati (Figura 6.1.1.4, Figura 6.1.1.5).

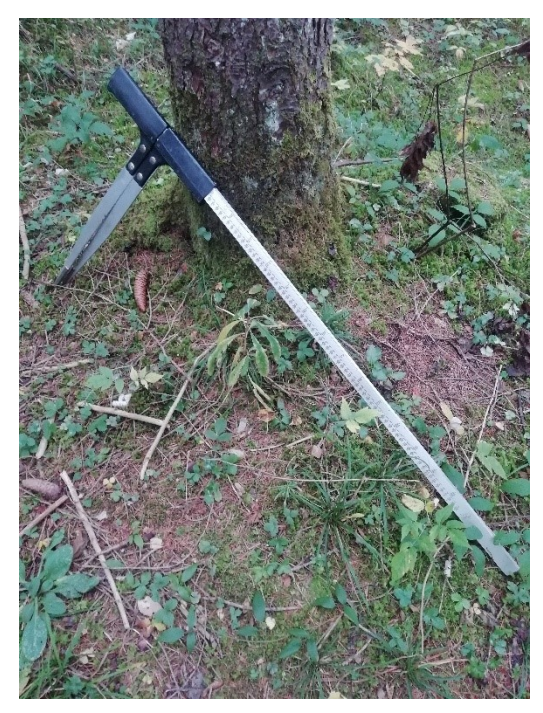

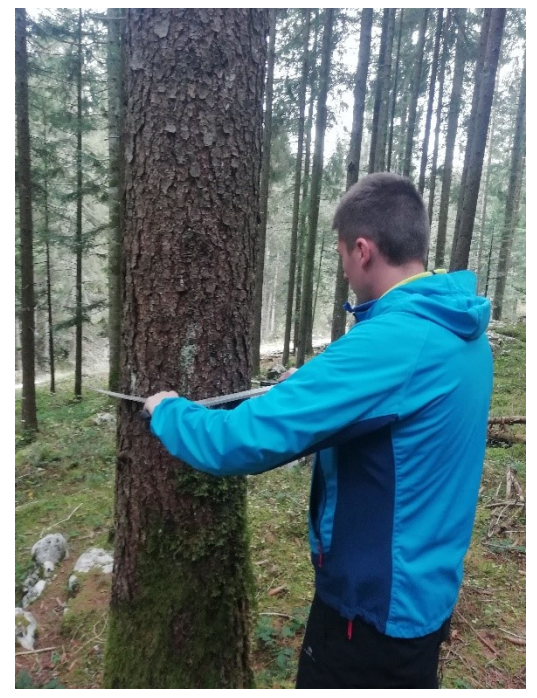

 *Figura 6.1.1.4: cavalletto dendrometrico. Figura 6.1.1.5: operatore al cavalletto all'opera.*

• Taccuino, per riportare le misurazioni (solitamente si utilizzano sezioni apposite dei piedilista di cavallettamento). Parametri trascritti: particella, numero dell'area relascopica, specie, diametro, numero di anelli nei 2,5 cm più esterni del tronco, eventuale età.

#### <span id="page-11-0"></span>**6.1.2 Strumenti di elaborazione**

• Excel (Microsoft 365).

#### <span id="page-11-1"></span>**6.1.3 Dati di riferimento per i confronti**

• dati sui rilievi incrementali dei Piani di riassetto forestale del Comune di Caltrano (VI) 1999-2008 e 2009-2020 gentilmente forniti dal Dott. Maurizio Novello.

# 6.2 Metodi

#### <span id="page-12-1"></span><span id="page-12-0"></span>**6.2.1 Area di studio**

L'area di studio è sita nella parte settentrionale del territorio comunale, ad altitudini generalmente comprese tra i 1250 e i 1480 metri s.l.m.; la zona è ubicata al margine sud-occidentale dell'Altopiano di Asiago, su rilievi che degradano dolcemente verso la conca centrale a nord con avvallamenti e colli di matrice carsica, pur restituendo una morfologia territoriale complessivamente agevole.

I rilievi sono stati compiuti nelle particelle 8, 9, 13, 14, 15, 17, 18, 27 e 29 nel periodo tardo-estivo (agosto-settembre), concentrandosi sulle due specie di conifere rappresentate nei popolamenti esaminati: l'abete rosso, presente in larga maggioranza, e l'abete bianco. Il conteggio è stato attuato escludendo l'anello più esterno, dato che la stagione vegetativa non era ancora conclusa.

Le particelle sono classificate nei Piani di riassetto 2009-2020 e 1999-2008 nella compresa A (abieteto di produzione) ad eccezione della particella 27 (faggeta coniferata di produzione); la tipologia forestale prevalente è quella dell'abieteto esomesalpico montano, talvolta alternato con peccete secondarie montane, faggete montane tipiche esalpiche e faggete peccetose (Figura 6.2.1.1). È inoltre opportuno riportare che si sono incontrate due tipologie pedologiche prevalenti: la prima è caratterizzata da terre brune forestali, con orizzonti organicamente ben strutturati e piuttosto fertili; la seconda da terreni che risentono dell'antico utilizzo a pascolo, benchè siano trascorsi decenni dall'abbandono di tale pratica (non di rado, in certe particelle della compresa A, si incontrano

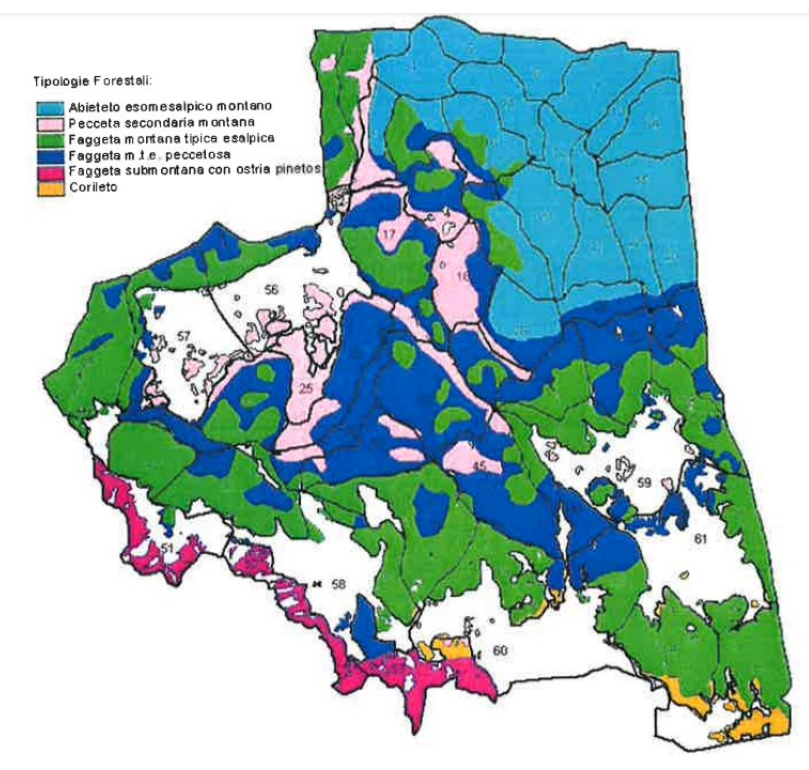

muretti a secco che fungevano a delimitare chiudende); essi sono caratterizzati da orizzonti più

*Figura 6.2.1.1: tipologie delle cenosi del patrimonio di Caltrano (dal Piano di riassetto forestale 2009-2020).*

superficiali e organicamente più poveri (adatt. dal Piano di riassetto forestale 2009-2020 del Comune di Caltrano, Novello M. 2009).

Le particelle si trovano inserite in un territorio mediamente antropizzato, spesso sono confinanti con la viabilità forestale principale (le particelle 8, 9, 17, 18, 27 e 29, in particolare, si trovano nei pressi del percorso del cosiddetto "Giro delle Malghe di Caltrano"), e sono piuttosto frequentate dai cercatori di funghi; la particella 17, la più grande della compresa, confina a ovest con il pascolo di Malga Carriola e con il pianetto del Rifugio Bar Alpino, a est con la strada asfaltata che la separa dalla particella 9; quest'ultima racchiude il Rifugio Lovarezze (ex malga riconvertita a casa comunale per la villeggiatura) e ciò che rimane dei pascoli annessi, coltivati a prato. Queste particelle risentono spesso, negli ultimi anni, di intensi attacchi da bostrico tipografo (Ips typographus), che originano pericolosi nuclei di infestazione (Figura 6.2.1.2).

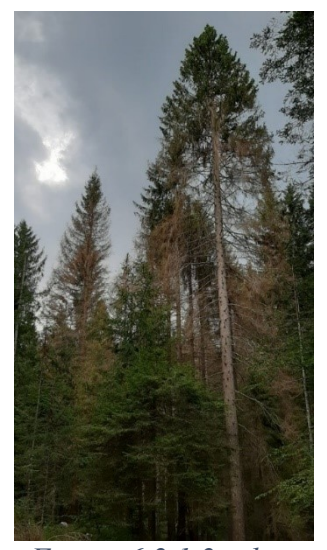

*Figura 6.2.1.2: abeti rossi bostricati destinati a perire: notevole arrossamento della parte inferiore* 

Le particelle 13, 14 e 15 costituiscono invece l'angolo nordorientale del patrimonio comunale e confinano con Asiago (Figura 6.2.1.3); sono raggiungibili da una strada forestale bianca che congiunge il territorio asiaghese con quello caltranese e Cima Fonte, in comune di Calvene.

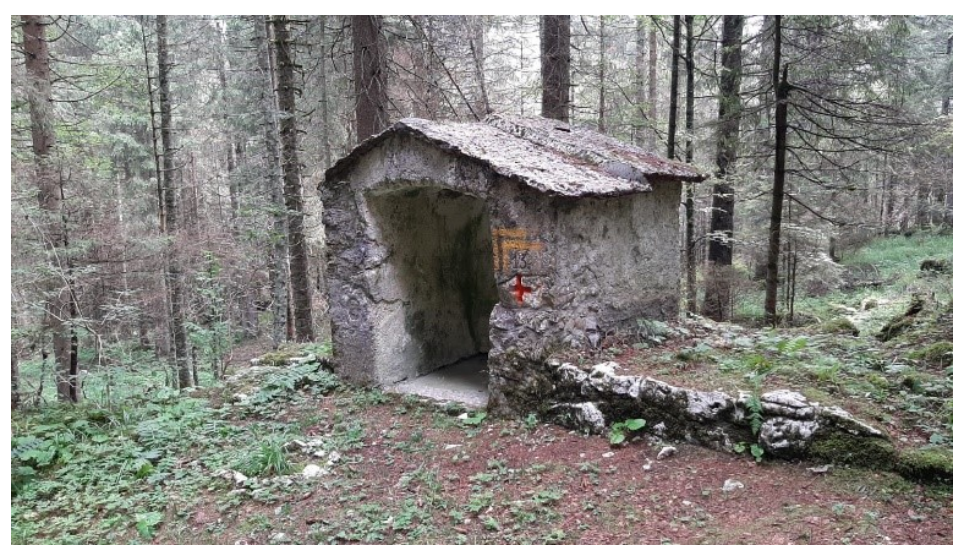

*della chioma. Figura 6.2.1.3: capitello di Caltrano, sul quale è apposto il confine tra i Comuni di Asiago e Caltrano.*

#### <span id="page-13-0"></span>**6.2.2 Metodo di campionamento**

Il campionamento per l'indagine dendroauxologica si è appoggiato al rilievo relascopico effettuato in occasione della Revisione del 2022 del Piano di riassetto forestale del Comune di Caltrano (VI). Le aree di saggio relascopiche sono state determinate dai Dottori Marco Pellegrini e Marco Sambugaro in studio, utilizzando applicazioni GIS, con il criterio di campionamento di un'area ogni  $15000 \text{ m}^2 (1,5 \text{ ha})$ . Si noti che nel Piano del 1999 era stato preso un incremento per area di saggio relascopica ed una età ogni sei, nel Piano del 2009 era stato prelevato un incremento per tre aree di saggio relascopiche e una età ogni sei.

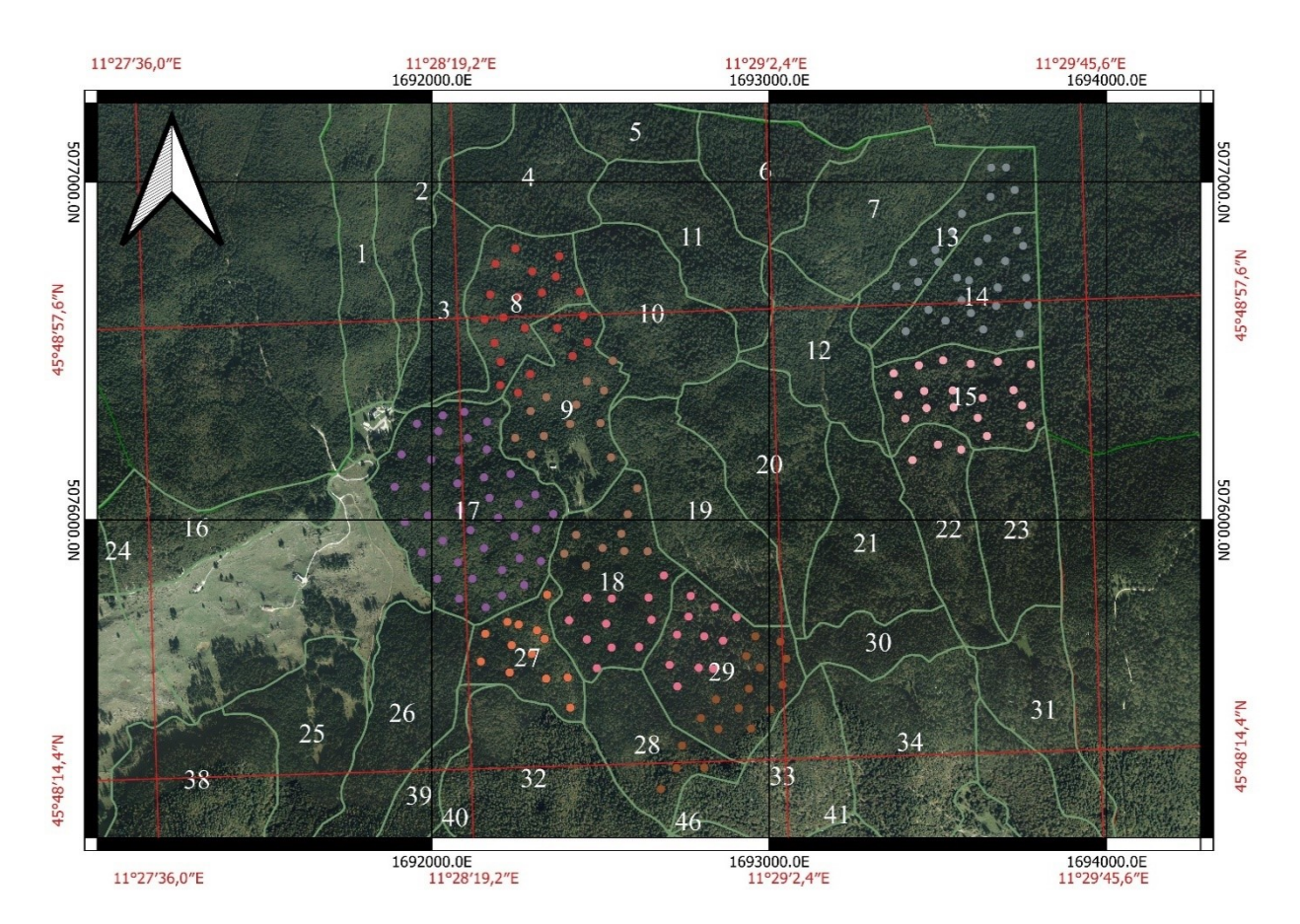

*Figura 6.2.2.1: confini particellari dell'area di studio e aree di rilievo relascopico e incrementale tracciate con GPS dai Dottori Marco Pellegrini e Marco Sambugaro, campionate dallo scrivente in occasione della revisione 2022 del Piano di riassetto forestale 2009-2020 del Comune di Caltrano (VI).*

Il campionamento prevede il conteggio degli anelli nei 2,5 cm più esterni del tronco a 1,30 m su piante sussistenti nell'area relascopica, e un prelievo di età (Figura 6.2.2.3) ogni 3 aree seguendo prioritariamente le indicazioni dell'allegato A DGR nr. 167 del 22 febbraio 2019, Direttive e norme di pianificazione forestale, Piani di riassetto forestale (ovvero dagli alberi medi in situazioni coetaneiformi, dalle piante dominanti in aree con soprassuoli disetanei, irregolari o confusi). Per ogni pianta analizzata si sono sempre misurati:

- gli anelli degli ultimi 2,5 cm, per trovare il numero di anni impiegati dall'individuo a compiere un passaggio di classe (Figura 6.2.2.2): da questo valore si sono ricavati il numero di anelli nell'ultimo centimetro (per il calcolo dell'incremento percentuale con formula di Schneider) e il valore medio dello spessore del singolo anello (per il calcolo dell'incremento percentuale con metodo delle differenze di tariffa);
- il diametro, tramite cavalletto dendrometrico, nel punto del succhiellamento.

Per quanto riguarda le altezze, nei Piani precedenti questo parametro era preso tramite ipsometro; nella revisione in corso saranno sfruttati i dati LiDAR regionali, ma non essendo ancora disponibili al momento della stesura della presente tesi quelli più recenti, i dati sono sostituiti dalle equazioni delle tariffe di cubatura trentine e dalle tavole di cubatura venete (in riferimento a queste ultime si veda l'allegato A al DGR nr. 167 del 22 febbraio 2019 – serie delle abietine montane).

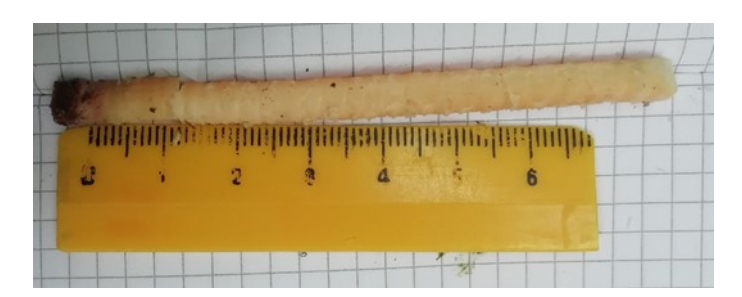

*Figura 6.2.2.2: esempio di carota estratta per il conteggio degli anelli degli ultimi 2,5 cm del fusto.*

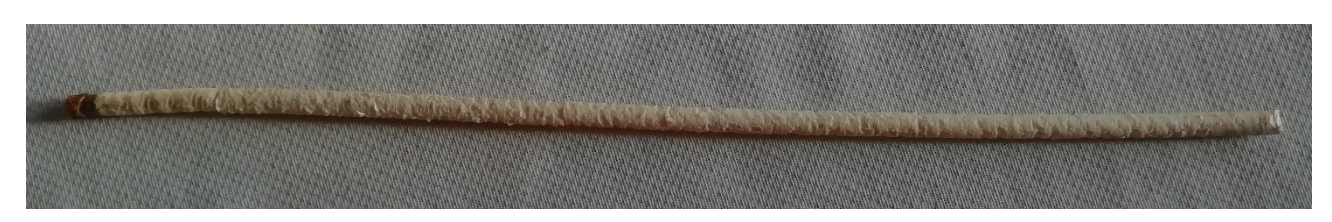

*Figura 6.2.2.3: esempio di carota di abete rosso presa per la misura dell'età dell'individuo, visibile il midollo sulla destra (particella 18, area 1).*

I rilievi in oggetto sono stati compiuti nel periodo estivo del 2022 (agosto-settembre) in 9 giornate lavorative in bosco, e constano di 181 valori di conteggio degli anelli nei 2,5 cm più esterni del fusto, nonché in 58 misure di età.

#### <span id="page-15-0"></span>**6.2.3 Elaborazioni sugli incrementi**

Una volta riportati gli incrementi su foglio elettronico si è proceduto con le elaborazioni.

Come anticipato, gli incrementi sono stati calcolati con la formula di Schneider e con il metodo della differenza di tariffe; il metodo di Schneider è quello utilizzato per i Piani 1999-2008 e 2009- 2020.

L'incremento percentuale secondo Schneider (I%) viene calcolato con il rapporto tra il fattore a scelta K e il prodotto tra il numero di anelli in un centimetro di campione (u) e il diametro in centimetri della pianta (D), secondo la formula  $I\% = \frac{K}{m}$  $\frac{K}{u*D}$ .

Il fattore K, che può valere tra 400 a 800, è stato impostato in 400, seguendo la stessa metodologia adottata nei piani precedenti e le norme di pianificazione forestale regionale; questo valore è considerato conservativo di stima degli accrescimenti (La Marca, 2017), in quanto presuppone che non vi sia accrescimento in altezza.

L'incremento percentuale per differenze di tariffa è ottenuto con il calcolo dell'incremento corrente di volume dell'ultimo anno. Questo metodo, auspicabilmente meno distorsivo del precedente (grazie alla considerazione dell'accrescimento in altezza e alla rimozione del parametro K, arbitrario), richiede le formule di altezza e volume, prese nel nostro caso da quelle utilizzate in Trentino (I nuovi modelli dendrometrici per la stima delle masse assestamentali in Provincia di

Trento. Scrinzi G., Galvagni D., Marzullo L., 2010). Per ogni particella, nei Piani di riassetto, è già prescritta la tavola di cubatura veneta da utilizzare (tutte appartengono alla serie delle abietine montane di Laer-Spiecker (si veda l'allegato A al DGR nr. 167 del 22 febbraio 2019, Direttive e norme di pianificazione forestale, Piani di riassetto forestale): per questo motivo, nei calcoli, i risultati ottenuti con le tavole cormometriche adottate dalla Regione Veneto sono stati confrontati con le tariffe trentine per trovare quelle meglio corrispondenti alle prescrizioni del calcolo dei volumi nel Piano.

Impiegando le tariffe trentine dal diametro 2022 a 1.30 m è stata ricavata l'altezza della pianta 2022 e successivamente il volume cormometrico 2022; con il diametro 2021, risultato della differenza tra il diametro 2022 e il doppio dello spessore medio dell'anello nei 2.5 cm più esterni del fusto, si ottiene l'altezza 2021 e successivamente il volume cormometrico 2021, così da ricavare il sottraendo al volume 2022 e infine l'incremento corrente in volume. L'incremento percentuale si trova dunque con:  $I\% = \frac{100 * Incremento \, corner}{(V_1 - V_2)^2}$  $\frac{n \ln n \ln n \ln n \ln n \ln n \ln n \ln n}{(V_{2022} + V_{2021})/2}$ .

Un vantaggio considerevole di questo metodo è la possibilità di utilizzare tariffe diverse a seconda della specie, a differenza della formula di Schneider per cui occorre cercare il valore di K che meglio approssimi l'incremento percentuale reale.

# **7 Risultati**

<span id="page-17-0"></span>I risultati sono organizzati in sezioni. Nella prima sezione ("Dati complessivi") sono riportati i risultati riassuntivi delle elaborazioni sui dati dei rilievi 2022 e dei Piani 2009-2020 e 1999-2008; la seconda ("Confronti tra Piani") è dedicata al confronto tra incrementi percentuali tra Piani e tra particelle.

Le curve degli incrementi percentuali sono state sviluppate come funzioni logaritmiche per venire incontro all'esigenza di disporre di grafici che non vedano incrementare i valori incrementali con l'aumentare delle dimensioni o dell'età. In particolare, le curve dei rapporti incremento percentualeetà sono state disegnate con previsioni future e retrospettive di 30 anni.

Notare che la particella 8 non è stata rilevata nel 2009 e che la particella 15, nel 1998, è stata esaminata tramite cavallettamento totale (non sono state determinate aree relascopiche e rilievi incrementali).

### 7.1 Dati complessivi

#### <span id="page-17-2"></span><span id="page-17-1"></span>**7.1.1 Revisione 2022**

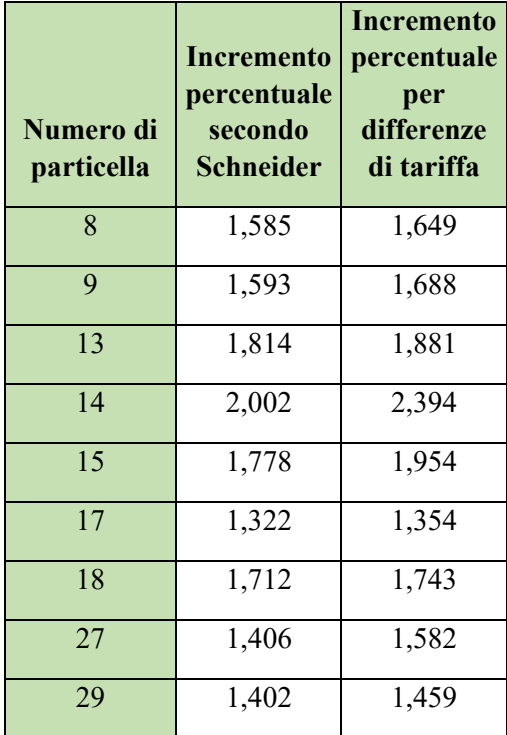

*Tabella 1: medie degli incrementi percentuali per particella con i due metodi.*

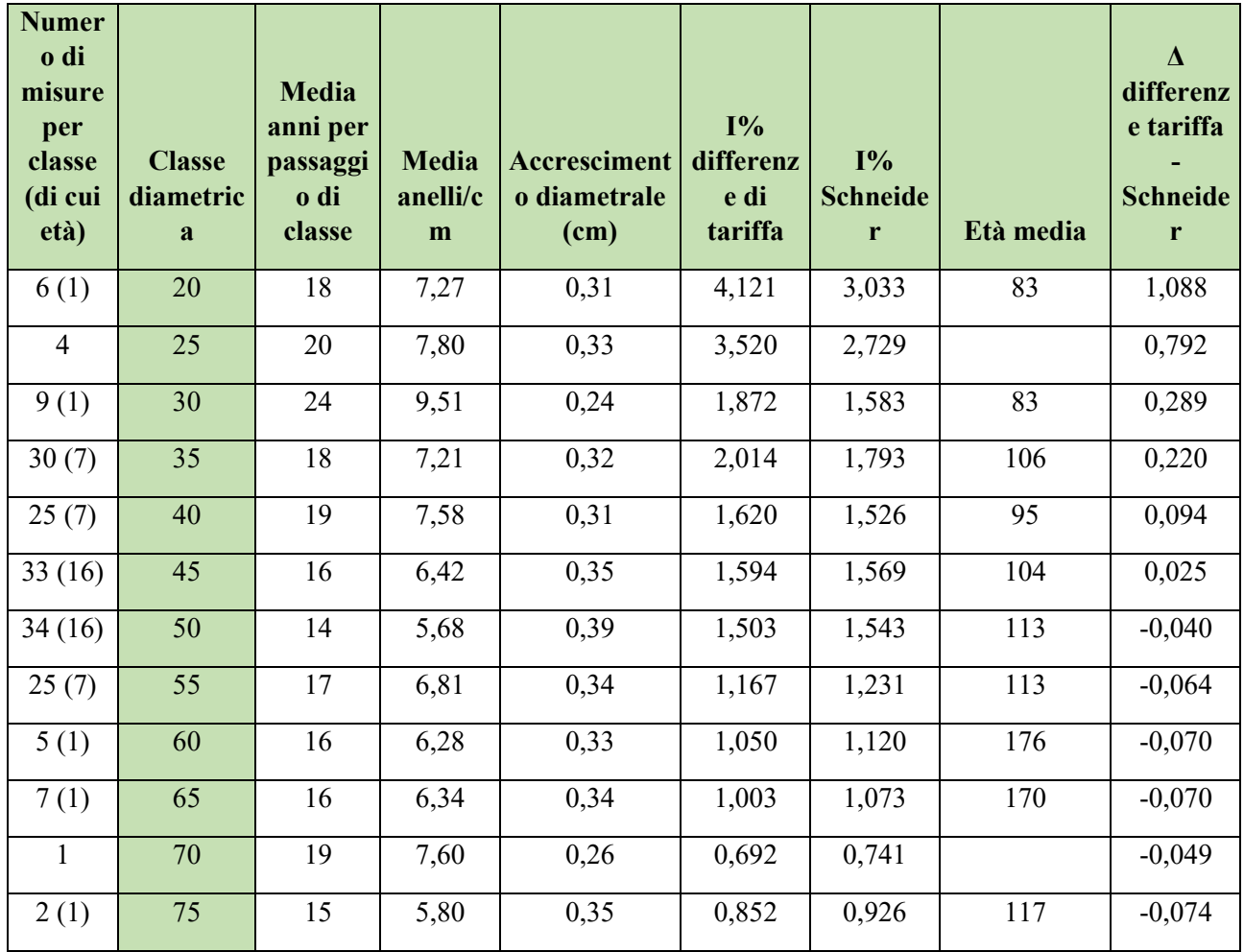

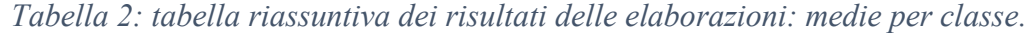

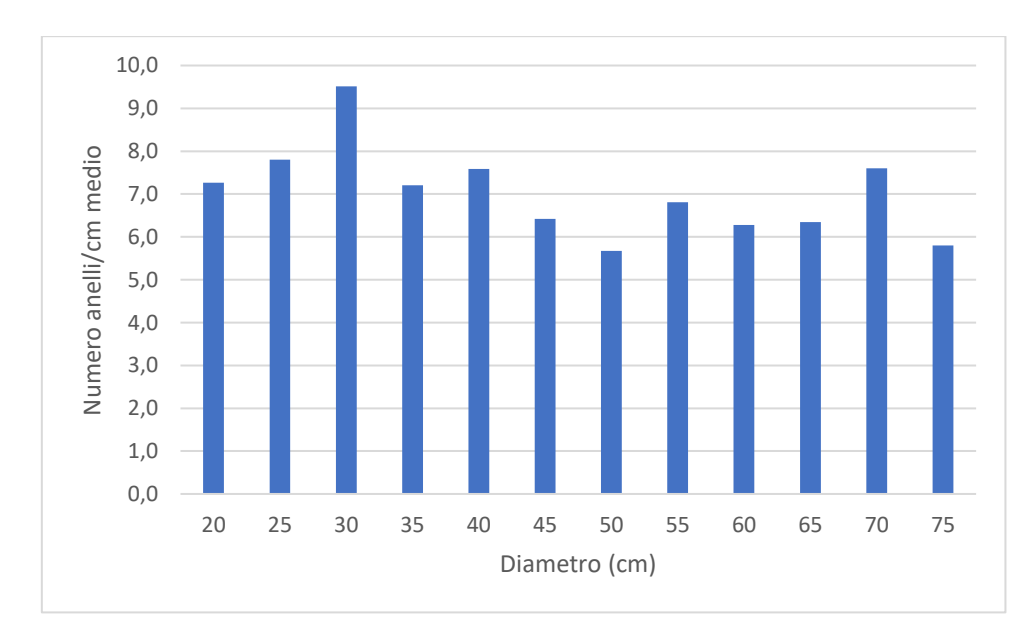

*Figura 7.1.1.1: medie del numero di anelli di accrescimento per centimetro per classe diametrica, calcolati sull'insieme delle particelle.*

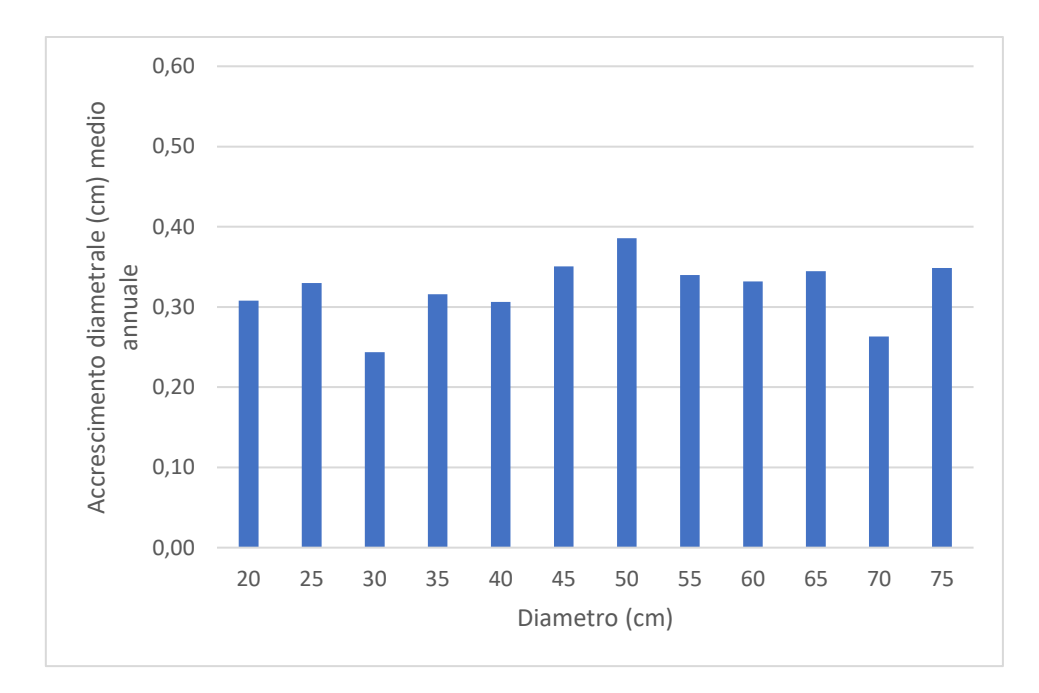

*Figura 7.1.1.2: accrescimento diametrale annuale medio per classe diametrica.*

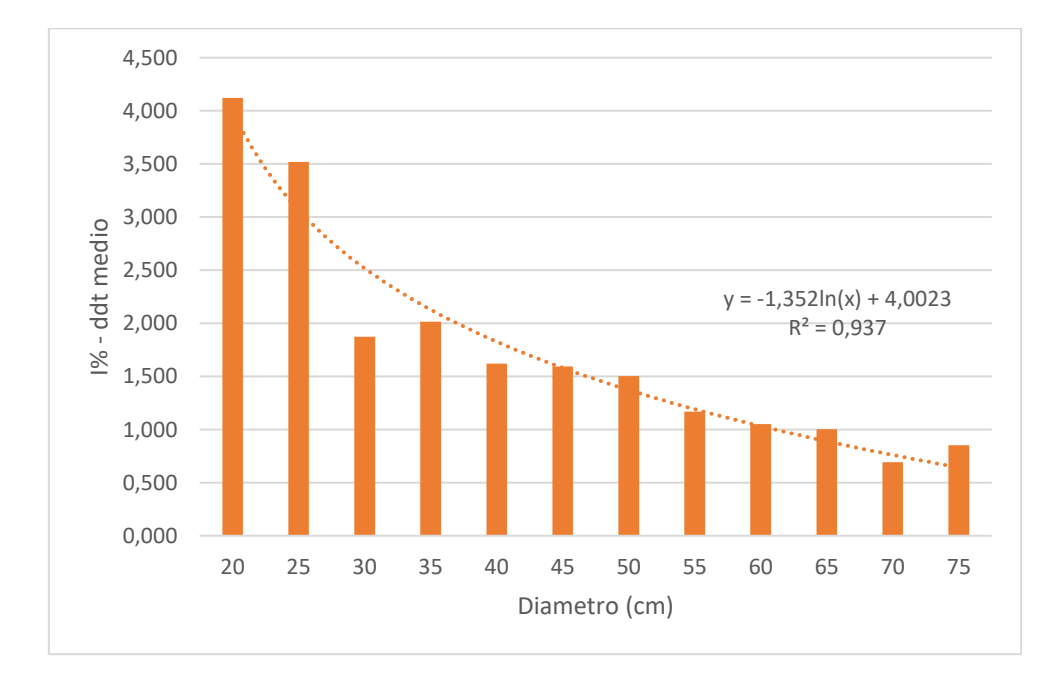

*Figura 7.1.1.3: incrementi percentuali annuali medi ottenuti con il metodo delle differenze di tariffa.* 

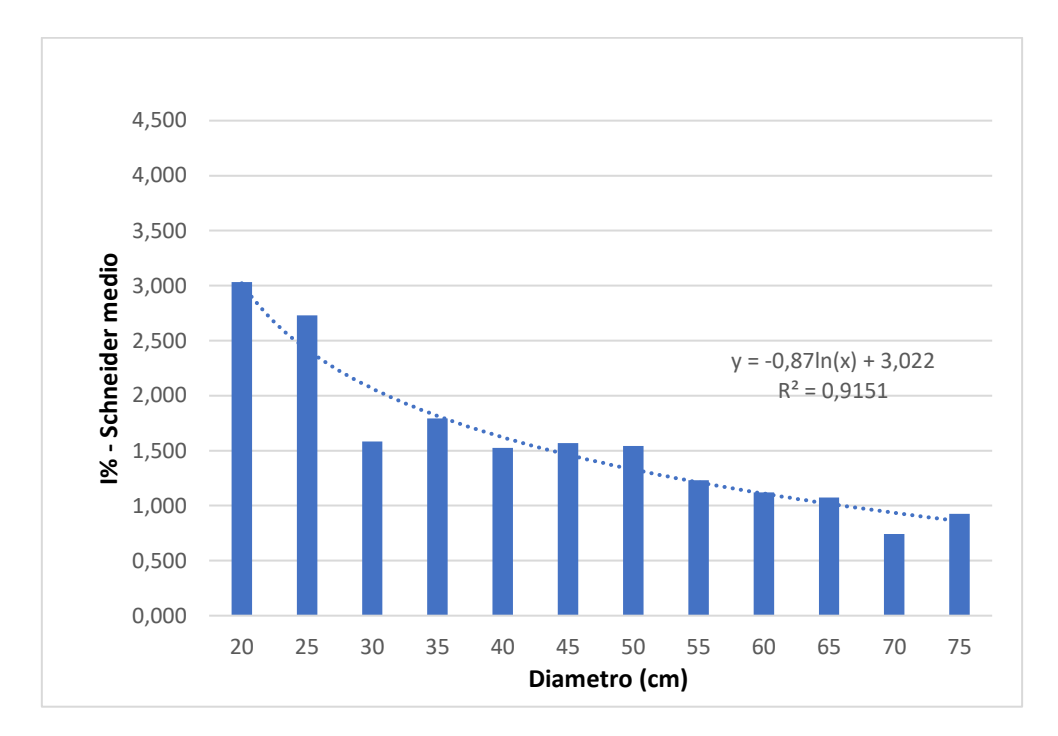

*Figura 7.1.1.4: incrementi percentuali annuali medi ottenuti con formula di Schneider.*

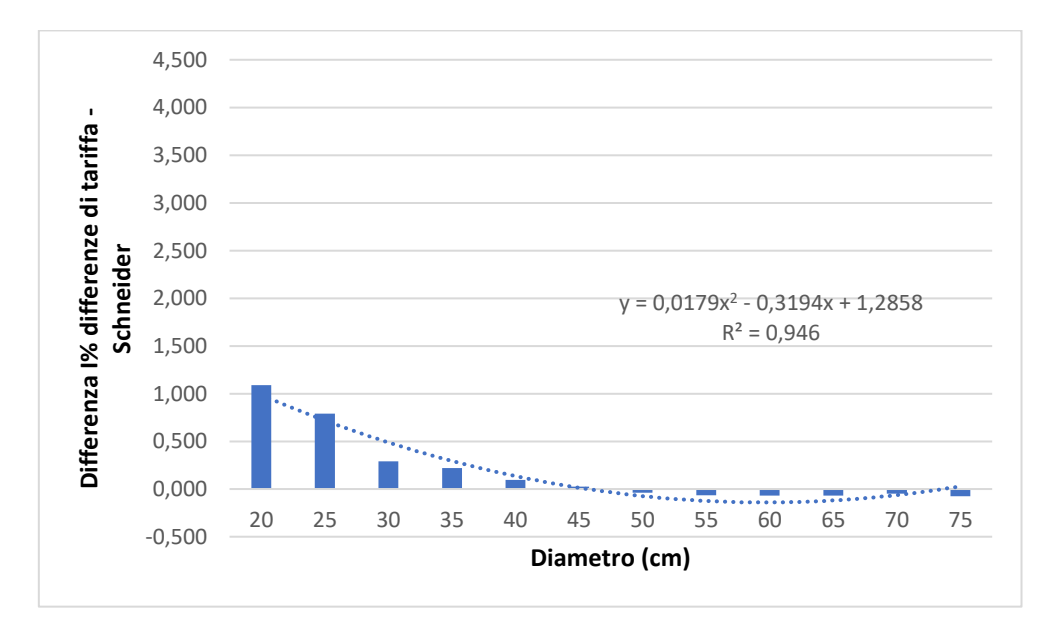

*Figura 7.1.1.5: differenze tra incrementi.*

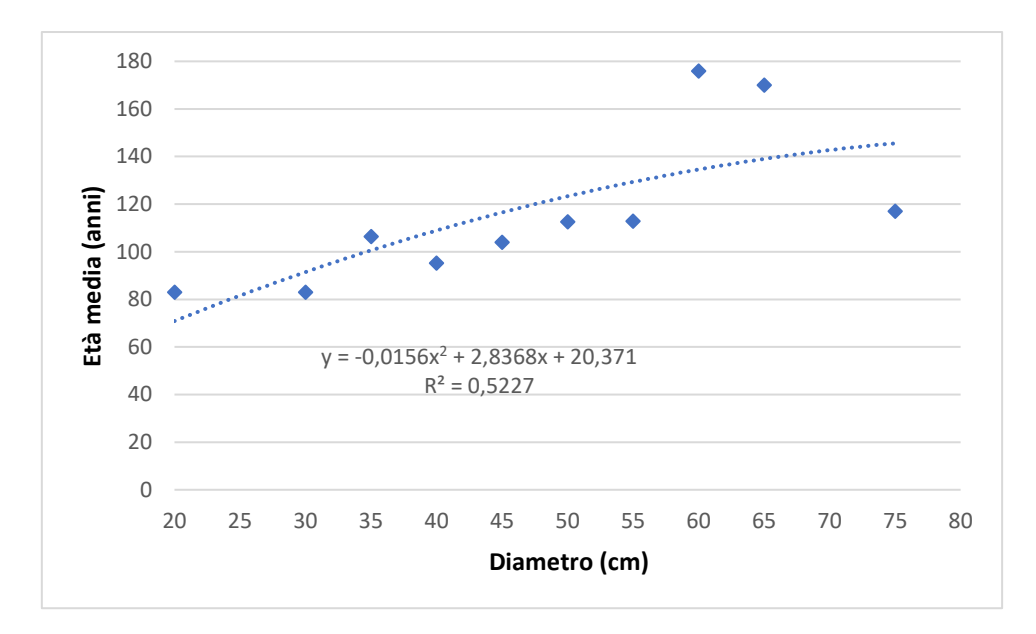

*Figura 7.1.1.6: età media per classe diametrica.*

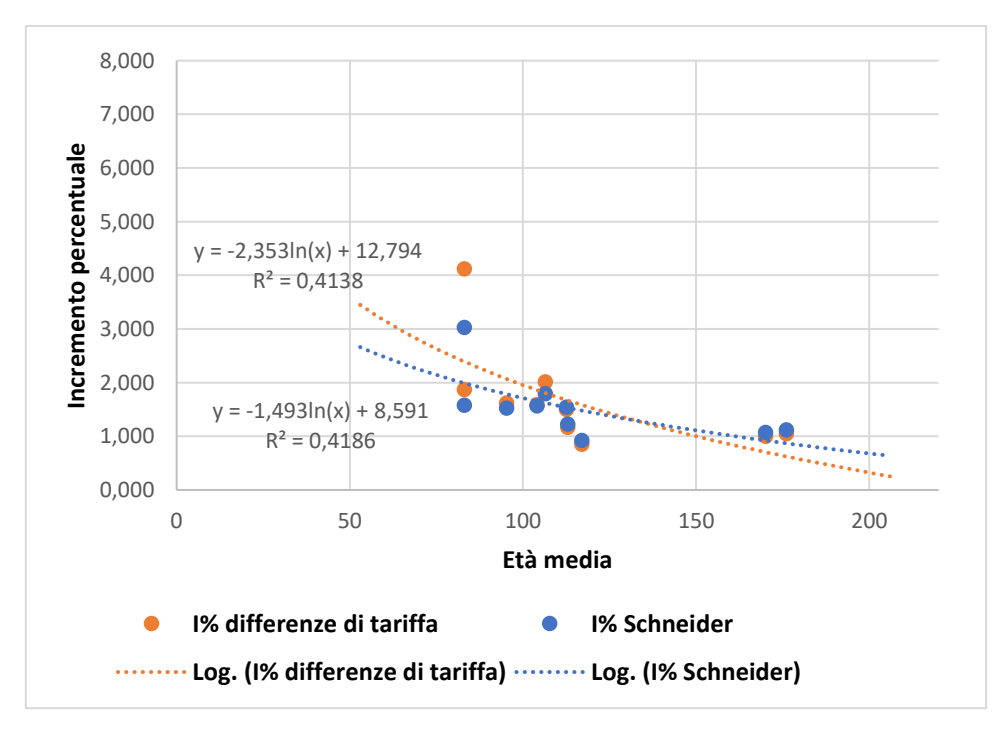

*Figura 7.1.1.7: relazione incrementi percentuali - età.*

Dalla Tabella 2, riassuntiva dei risultati delle elaborazioni che riporta le medie per classe, si nota che le frequenze di dati sulle classi più grandi non sono molto elevate. La tabella si distingue da quelle sui rilievi degli altri Piani per la presenza dei dati di ambedue i metodi di calcolo dell'incremento percentuale precedentemente descritti.

Per quanto riguarda le medie del numero di anelli di accrescimento per centimetro per classe diametrica, calcolati sull'insieme delle particelle (Figura 7.1.1.1), si hanno valori più bassi nelle classi del 50 e del 75, più alti nella classe del 30. L'accrescimento diametrale annuale medio per classe diametrica (Figura 7.1.1.2) presenta valori più bassi nella classe del 30, più alti nelle classi del 50 e

del 75. Le classi più grandi tendono a crescere radialmente in modo più rapido, per cui l'incremento in volume di queste classi è consistente.

Esaminando gli incrementi percentuali annuali medi (Figure 7.1.1.3 e 7.1.1.4) si osserva un valore contenuto per la classe del 30.

Verificando, invece, le differenze tra incrementi (Figura 7.1.1.5), degna di nota è la differenza tra metodi nelle prime classi (quelle con incremento percentuale più significativo); vi è inoltre lieve abbondanza dei valori dell'incremento secondo Schneider rispetto all'altro metodo nelle classi superiori.

Le classi più voluminose non hanno un gran numero di rilievi sulle età cui fare riferimento.

La Figura 7.1.1.7, che mette in relazione gli incrementi percentuali con le età, indica una propensione più marcata della curva degli incrementi per differenza di tariffa rispetto all'altra alla diminuzione con l'aumentare dell'età (in altre parole, è più pendente della curva sugli incrementi secondo Schneider).

#### <span id="page-22-0"></span>**7.1.2 Piano 2009-2020**

Si segnala l'assenza di dati riferiti alla particella 8, in quanto non misurata con aree relascopiche nel Piano.

| <b>Numero</b><br>di<br>particella | Incremento<br>percentuale<br>secondo<br>Schneider |
|-----------------------------------|---------------------------------------------------|
| 8                                 |                                                   |
| 9                                 | 2,663                                             |
| 13                                | 1,763                                             |
| 14                                | 2,394                                             |
| 15                                | 2,259                                             |
| 17                                | 2,640                                             |
| 18                                | 2,311                                             |
| 27                                | 1,885                                             |
| 29                                | 1,632                                             |

*Tabella 3: medie degli incrementi percentuali per particella.*

| Numero di<br>misure per<br>classe (di cui<br>età) | <b>Classe</b><br>diametrica | <b>Altezza</b><br>media | <b>Media</b><br>anni per<br>passaggio<br>alla classe<br>successiva | <b>Media</b><br>anelli/cm | <b>Accrescimento</b><br>diametrale | $I\%$<br><b>Schneider</b> | Età<br>media |
|---------------------------------------------------|-----------------------------|-------------------------|--------------------------------------------------------------------|---------------------------|------------------------------------|---------------------------|--------------|
| 1(1)                                              | 20                          | 18,50                   | 15                                                                 | 6,00                      | 0,33                               | 3,030                     | 66           |
| 1(1)                                              | 25                          | 20,50                   | 16                                                                 | 6,40                      | 0,31                               | 2,604                     | 103          |
| 7(4)                                              | 30                          | 19,93                   | 15                                                                 | 5,94                      | 0,34                               | 2,564                     | 81           |
| 11(4)                                             | 35                          | 22,78                   | 15                                                                 | 5,82                      | 0,34                               | 2,383                     | 89           |
| 10(7)                                             | 40                          | 27,30                   | 14                                                                 | 5,50                      | 0,36                               | 2,096                     | 92           |
| 7(3)                                              | 45                          | 27,29                   | 10                                                                 | 4,06                      | 0,49                               | 2,386                     | 83           |
| 6(3)                                              | 50                          | 28,00                   | 16                                                                 | 6,30                      | 0,32                               | 1,843                     | 103          |
| $\overline{4}$                                    | 55                          | 30,75                   | 11                                                                 | 4,40                      | 0,45                               | 1,783                     |              |
| $\mathbf{1}$                                      | 60                          | 31,50                   | 14                                                                 | 5,60                      | 0,36                               | 1,190                     |              |
| $\mathbf{0}$                                      | 65                          |                         |                                                                    |                           |                                    |                           |              |
| $\mathbf{1}$                                      | 70                          | 31,00                   | 15                                                                 | 6,00                      | 0,33                               | 0,952                     |              |

*Tabella 4: tabella sulle medie dei dati suddivise per classe.*

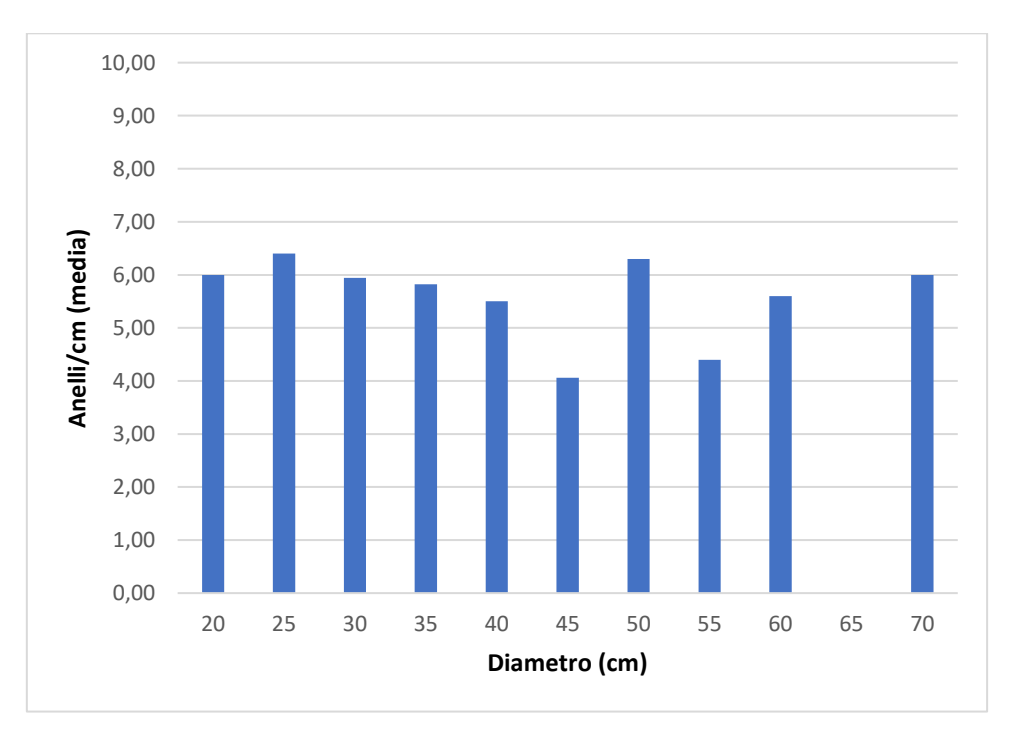

*Figura 7.1.2.1: medie degli anelli per centimetro per classe diametrica.*

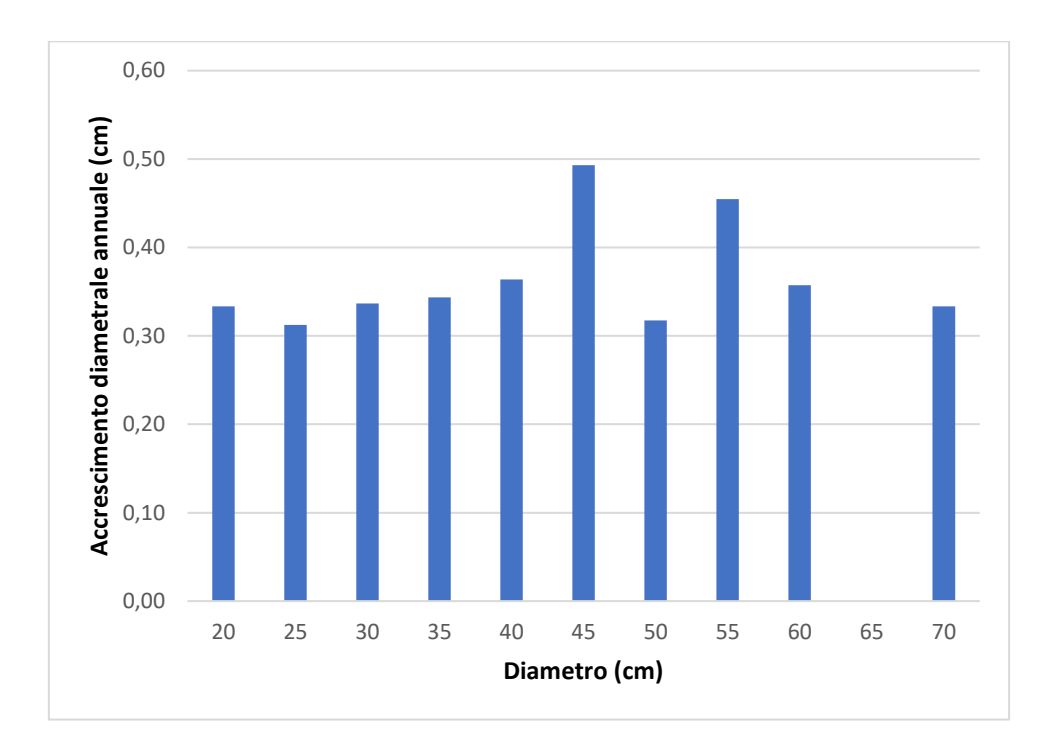

*Figura 7.1.2.2: accrescimento diametrale annuale medio per classe diametrica.*

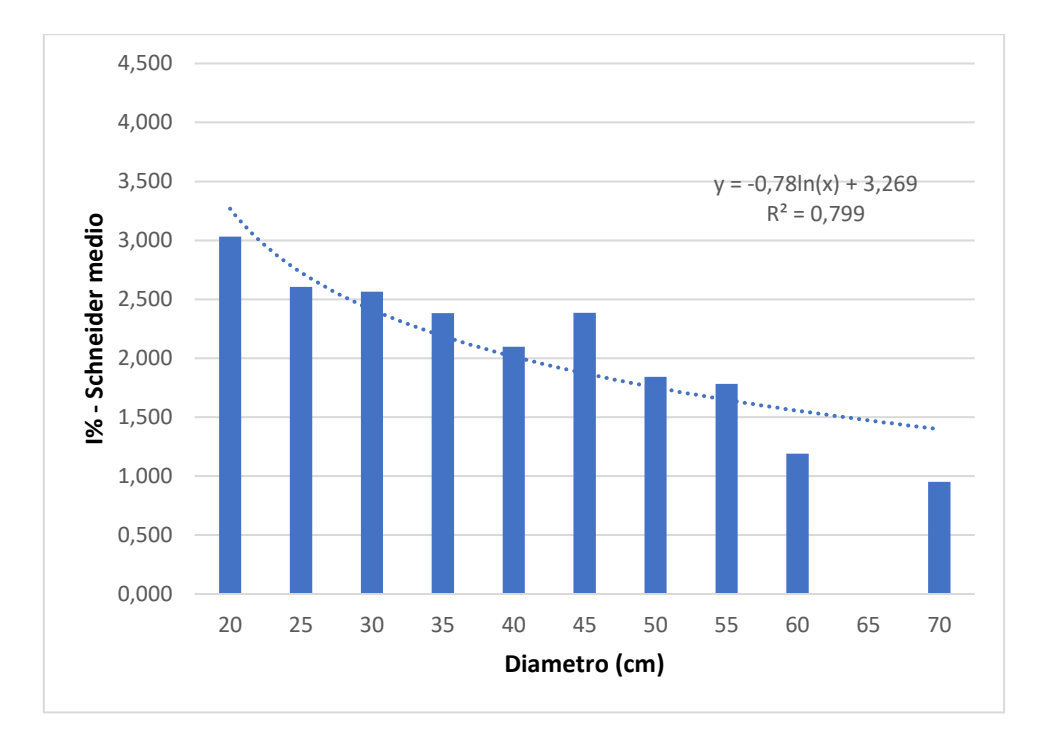

*Figura 7.1.2.3: incrementi percentuali annuali medi ottenuti con formula di Schneider.*

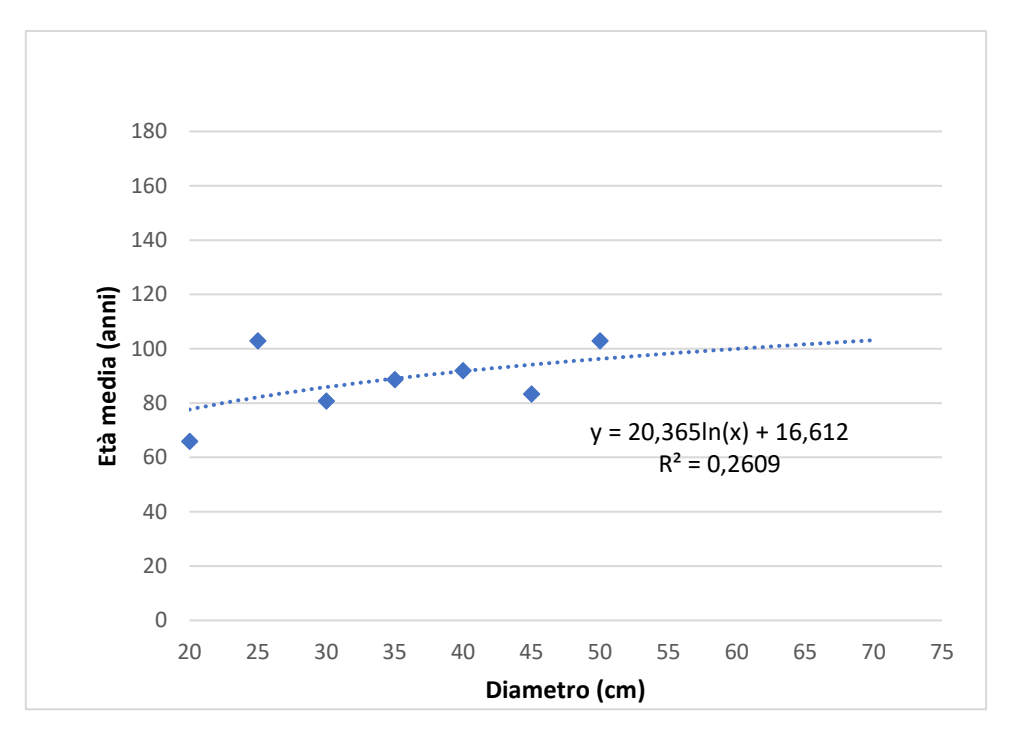

*Figura 7.1.2.4: età media per classe diametrica.*

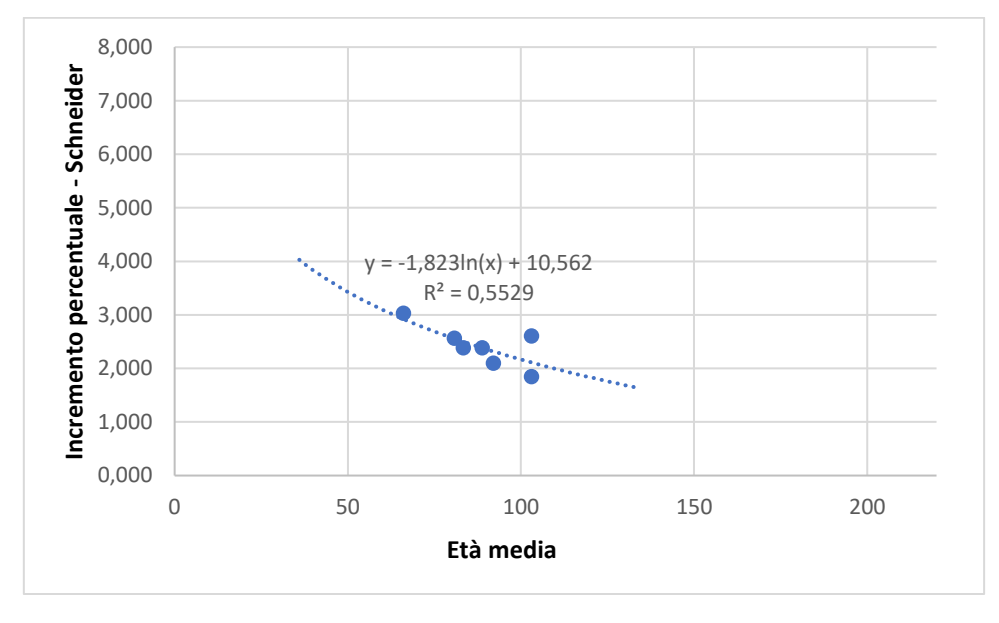

*Figura 7.1.2.5: relazione incrementi percentuali con formula di Schneider-età.*

Dalla Tabella 4, che riporta le medie dei dati suddivise per classe, si evince che i dati sulle classi più grandi e più piccole sono piuttosto scarsi. La colonna sulle altezze medie è riportata per completezza, vista la disponibilità dei dati ipsometrici.

Riguardo le medie degli anelli per centimetro per classe diametrica (Figura 7.1.2.1), i valori più bassi appartengono alle classi del 45 e del 55, i più alti alle classi del 25 e del 50; tuttavia per la classe del 25 si tratta di un valore singolo e non di una media di valori. L'andamento è rispecchiato dalla Figura 7.1.2.2 sull'accrescimento diametrale annuale medio per classe diametrica: le classi del 45 e del 55 si accrescono velocemente in diametro, mentre le classi del 25 e del 50, seppur non si discostino molto dai valori delle altre classi, presentano l'accrescimento diametrale più lento.

Gli incrementi percentuali annuali medi ottenuti con formula di Schneider, visualizzati graficamente in Figura 7.1.2.3, non presentano anomalie degne di nota.

Relativamente alle età medie per classe diametrica (Figura 7.1.2.4) si può affermare che per un'analisi relativa alle sole particelle analizzate sia preferibile disporre di una maggior quantità di misure.

La curva logaritmica sulla relazione incremento percentuale-età visualizza una maggior pendenza di quella della Revisione 2022.

#### <span id="page-26-0"></span>**7.1.3 Piano 1999-2008**

Si segnala l'assenza dei dati della particella 15, in quanto non misurata con aree relascopiche nel Piano.

| <b>Numero</b><br>di<br>particella | Incremento<br>percentuale<br>secondo<br>Schneider |
|-----------------------------------|---------------------------------------------------|
| 8                                 | 2,702                                             |
| 9                                 | 2,899                                             |
| 13                                | 2,445                                             |
| 14                                | 2,087                                             |
| 15                                |                                                   |
| 17                                | 2,576                                             |
| 18                                | 2,536                                             |
| 27                                | 2,420                                             |
| 29                                | 2,233                                             |

*Tabella 5: medie degli incrementi percentuali per particella.*

| Numero di<br>misure per<br>classe (di<br>cui età) | <b>Classe</b><br>diametric<br>a | <b>Altezza</b><br>media | <b>Media</b><br>anni per<br>passaggi<br>o alla<br>classe<br>successiv<br>a | <b>Media</b><br>anelli/cm | Accrescimen<br>to<br>diametrale | $I\%$<br><b>Schneid</b><br>er | Età<br>media |
|---------------------------------------------------|---------------------------------|-------------------------|----------------------------------------------------------------------------|---------------------------|---------------------------------|-------------------------------|--------------|
| 5(2)                                              | 20                              | 16,40                   | 12                                                                         | 4,92                      | 0,41                            | 4,233                         | 49           |
| 20(9)                                             | 25                              | 18,40                   | 13                                                                         | 5,16                      | 0,38                            | 3,282                         | 73           |
| 29(10)                                            | 30                              | 21,40                   | 13                                                                         | 4,94                      | 0,40                            | 2,975                         | 70           |
| 29(9)                                             | 35                              | 21,98                   | 12                                                                         | 4,79                      | 0,41                            | 2,626                         | 82           |
| 17(3)                                             | 40                              | 23,35                   | 13                                                                         | 5,36                      | 0,37                            | 2,277                         | 103          |
| 18(1)                                             | 45                              | 24,33                   | 13                                                                         | 5,27                      | 0,38                            | 1,811                         | 84           |
| 21                                                | 50                              | 27,14                   | 12                                                                         | 4,60                      | 0,43                            | 2,036                         |              |
| 8                                                 | 55                              | 26,06                   | 12                                                                         | 4,46                      | 0,43                            | 1,680                         |              |
| $\overline{5}$                                    | 60                              | 28,40                   | 12                                                                         | 4,27                      | 0,42                            | 1,996                         |              |
| $\overline{3}$                                    | 65                              | 27,17                   | 9                                                                          | 3,73                      | 0,54                            | 1,820                         |              |
| $\mathbf{1}$                                      | 70                              | 32,00                   | 14                                                                         | 5,60                      | 0,36                            | 1,035                         |              |

*Tabella 6: tabella sulle medie dei dati suddivise per classe.*

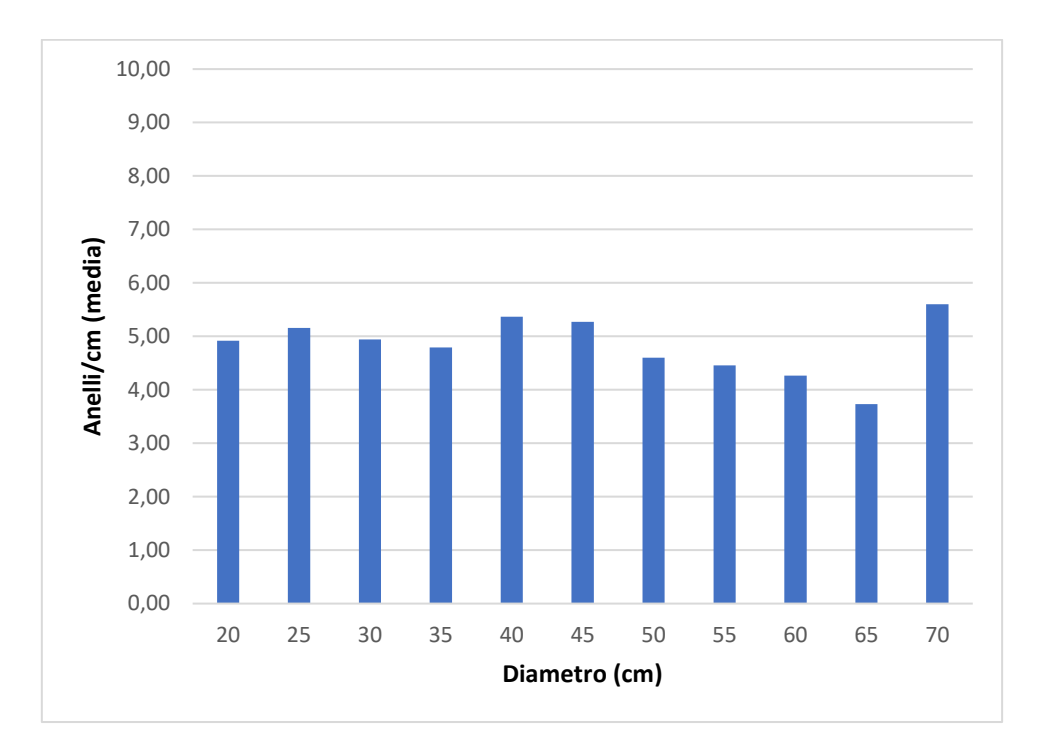

*Figura 7.1.3.1: medie degli anelli per centimetro per classe diametrica.*

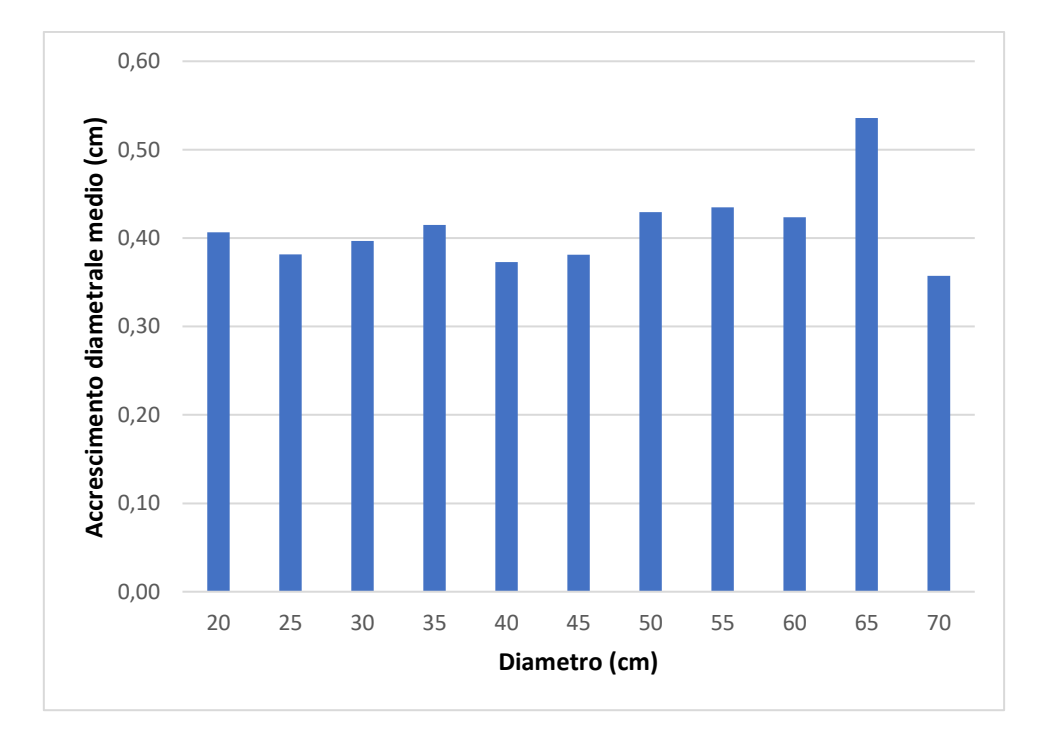

*Figura 7.1.3.2: accrescimento diametrale annuale medio per classe diametrica.*

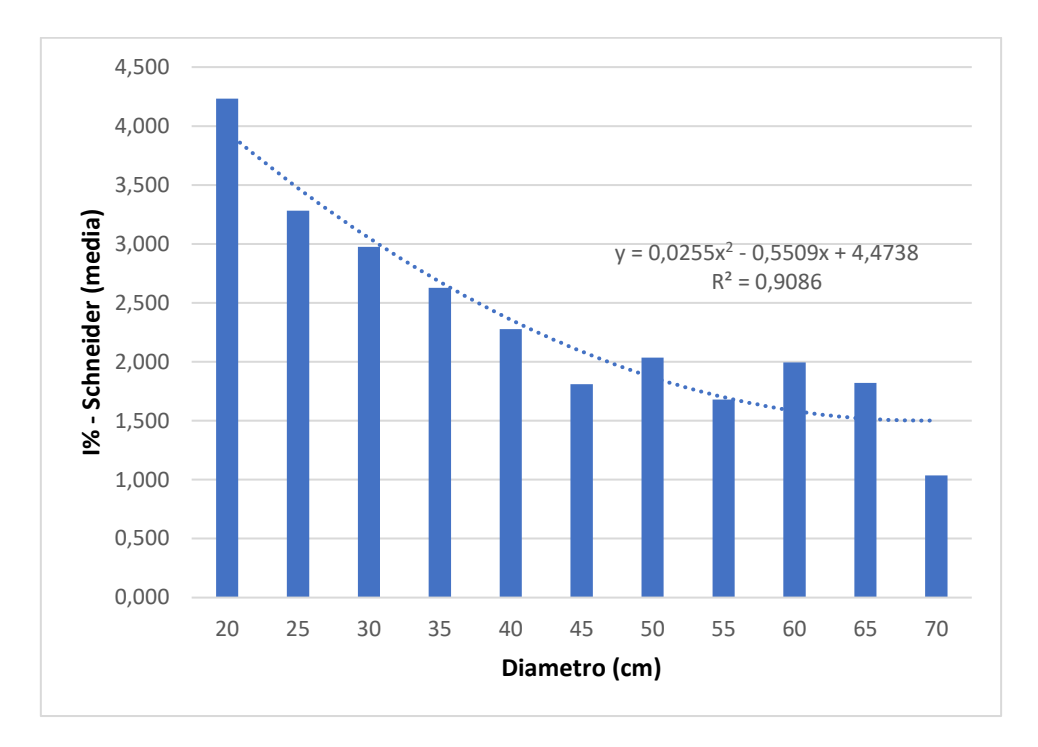

*Figura 7.1.3.3: incrementi percentuali annuali medi ottenuti con formula di Schneider.*

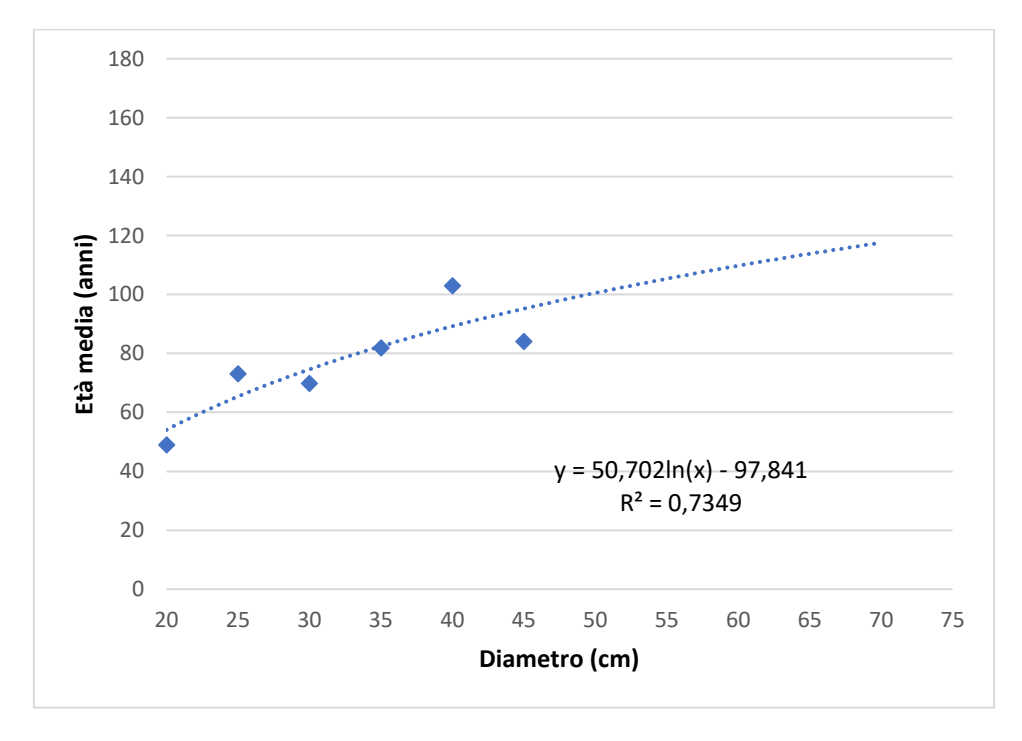

*Figura 7.1.3.4: età media per classe diametrica.*

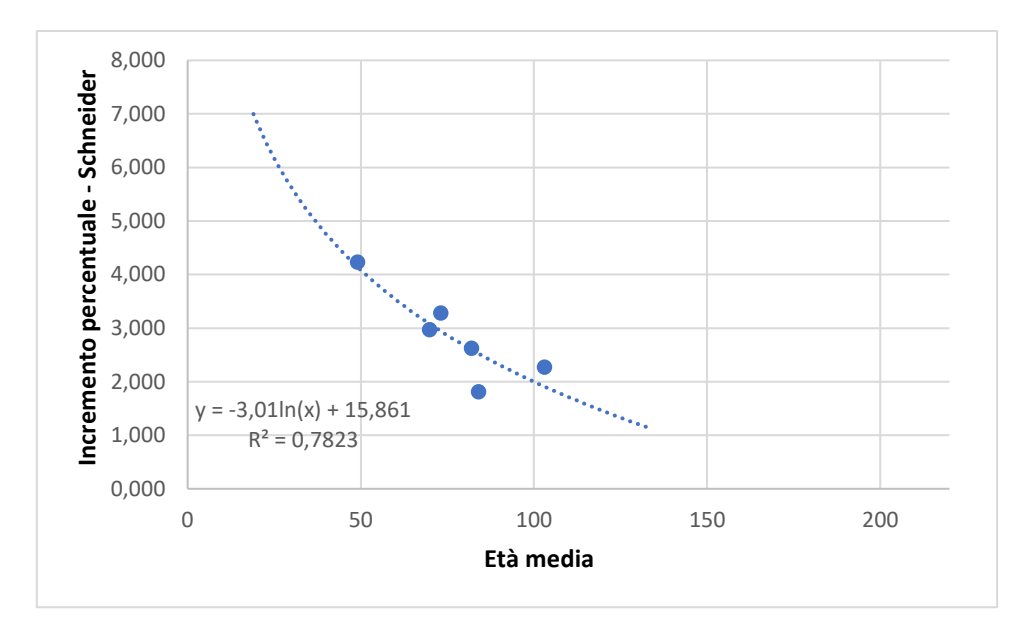

*Figura 7.1.3.5: relazione incrementi percentuali con formula di Schneider - età.*

La Tabella 6 sulle medie dei dati suddivise per classe riporta che le classi dal 20 al 75 sono tutte coperte da misure, solo quelle degli individui più grandi necessiterebbero di più controlli per un dato inferenziale all'intero popolamento più affidabile. I numeri restituiscono a vista un quadro generale sugli incrementi più lusinghiero rispetto alle tabelle riferite agli altri rilievi; le altezze sono inferiori e, considerate le specie e le stazioni, proprie di un popolamento che non ha raggiunto la piena maturità.

Le medie degli anelli per centimetro per classe diametrica della Figura 7.1.3.1 pongono in risalto la tendenza alla diminuzione del numero di anelli per centimetro all'aumentare della classe diametrica (la classe del 70 ha poco valore indicativo perché si tratta di un valore singolo e non di una media di valori). L'accrescimento diametrale annuale medio per classe diametrica, riportato graficamente in Figura 7.1.3.2, ha un picco in corrispondenza della media sui valori della classe del 65.

Si osserva che la linea di tendenza degli incrementi percentuali annuali medi ottenuti con formula di Schneider (Figura 7.1.3.3) sottostima le classi più grandi.

Le medie delle età per classe diametrica (Figura 7.1.3.4) formano una linea di tendenza che le approssima con sufficiente accuratezza.

La curva logaritmica sulla relazione incremento percentuale-età è caratterizzata dalla pendenza più pronunciata tra quelle prese in esame.

## 7.2 Confronti tra Piani

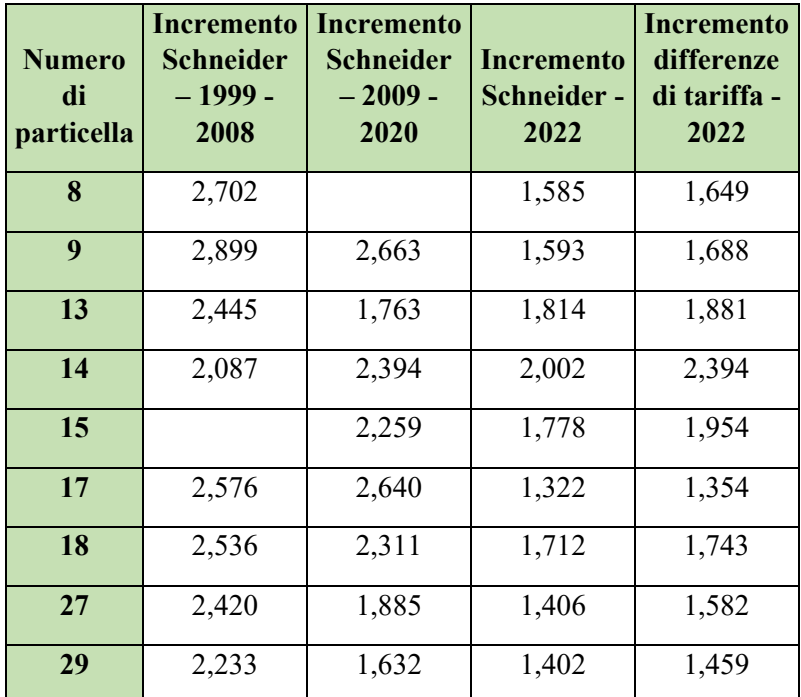

### <span id="page-31-1"></span><span id="page-31-0"></span>**7.2.1 Medie degli incrementi percentuali**

*Tabella 7: tabella di confronto tra incrementi ottenuti con l'analisi dei dati dei Piani.*

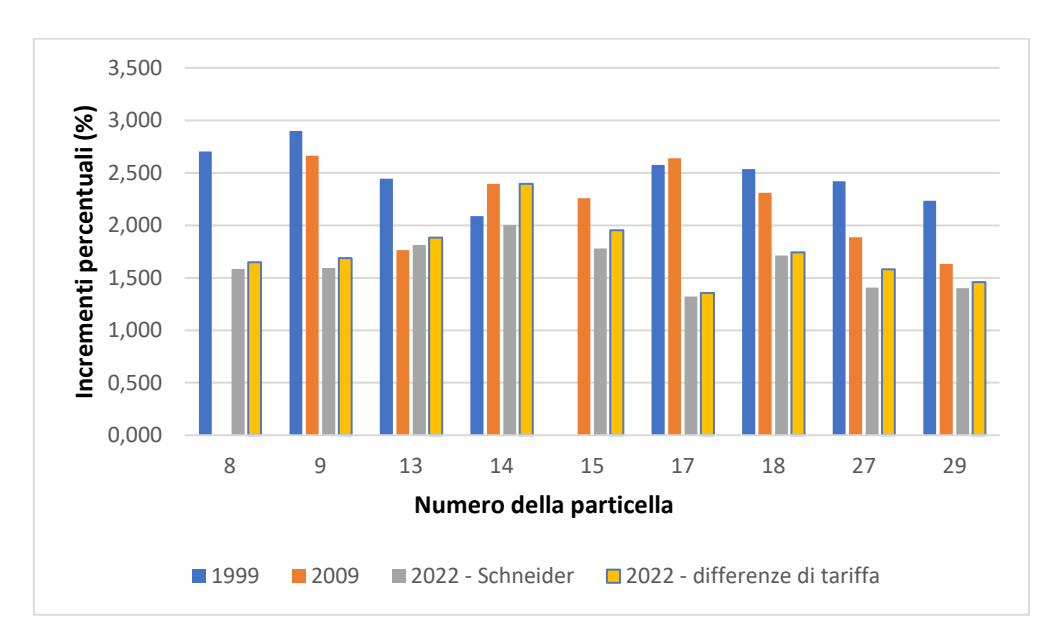

*Figura 7.2.1.1: confronto tra incrementi percentuali per rilievo e particella. Viene visualizzata graficamente la Tabella 7.*

#### <span id="page-32-0"></span>**7.2.2 Curve tendenziali dell'incremento percentuale**

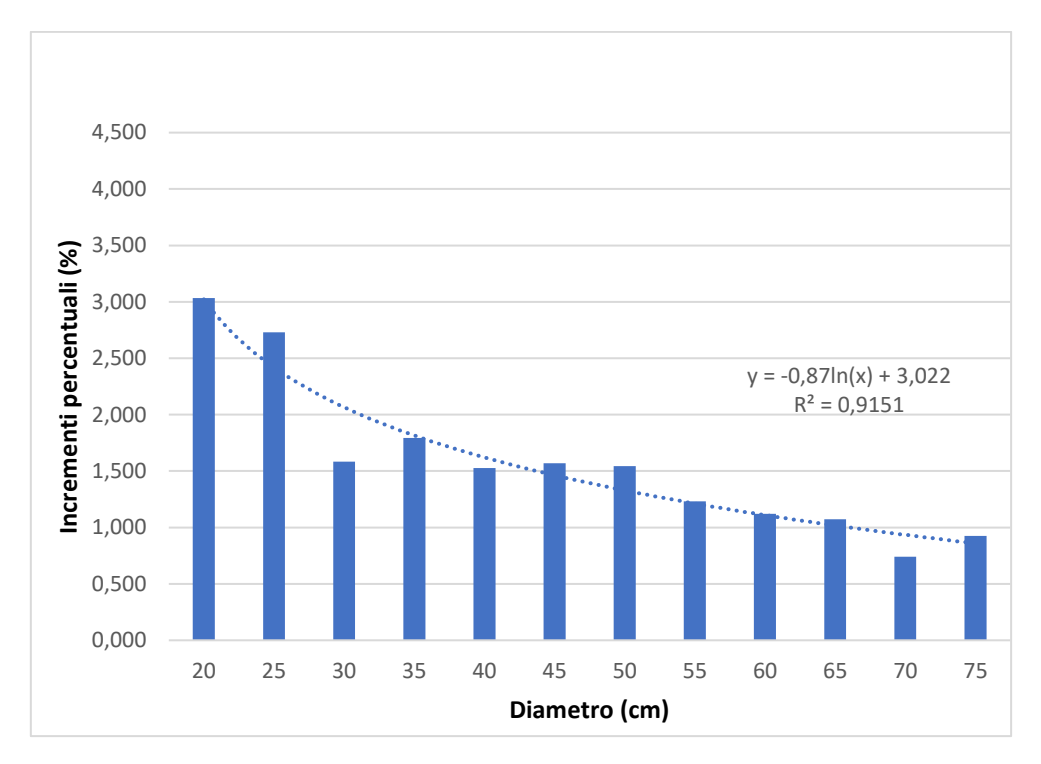

Si ripetono i grafici relativi all'incremento percentuale per facilitarne la consultazione ravvicinata.

*Figura 7.2.2.1: rappresentazione degli incrementi percentuali medi sui rilievi 2022 con formula di Schneider.*

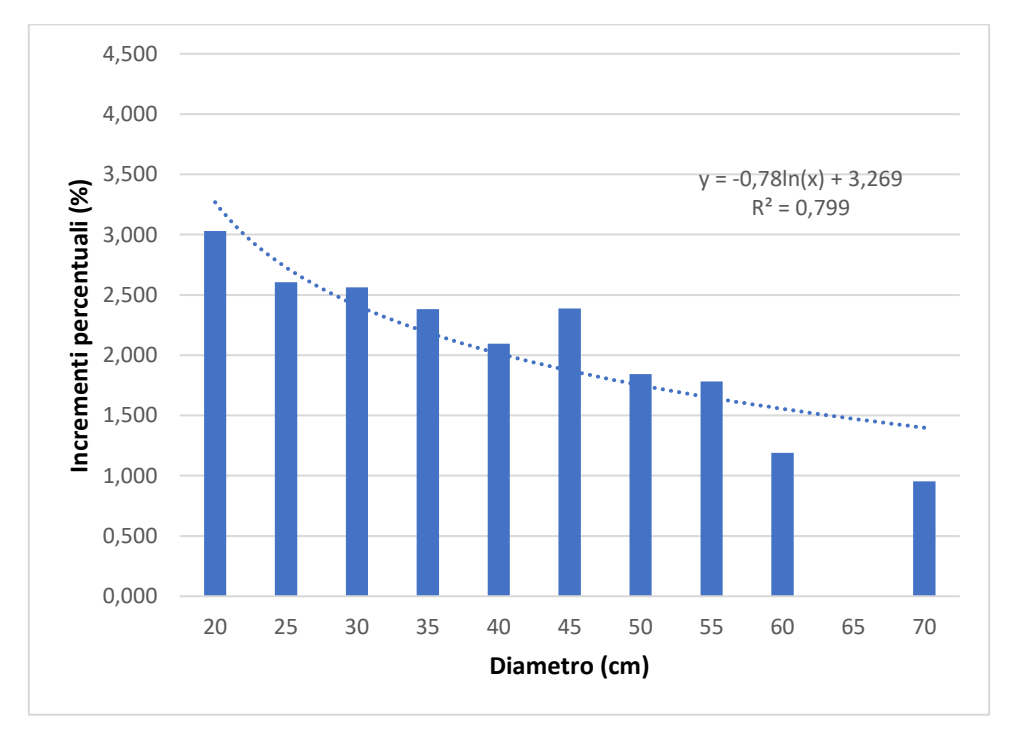

*Figura 7.2.2.2: rappresentazione degli incrementi percentuali medi sui rilievi del Piano 2009-2020 con formula di Schneider.*

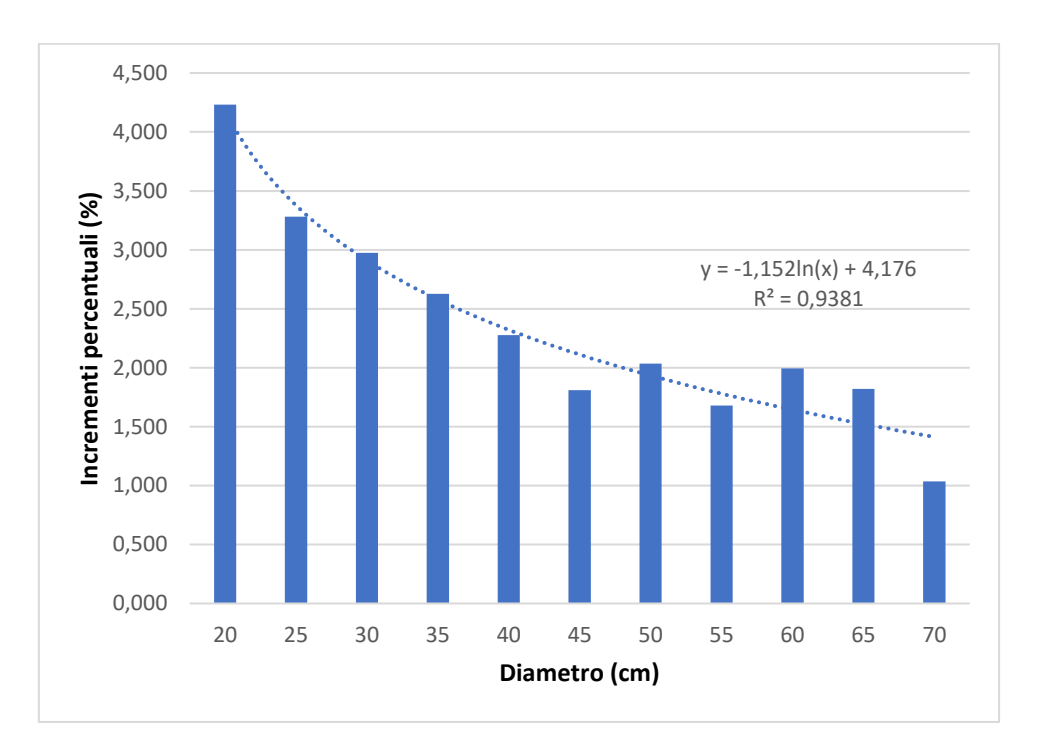

*Figura 7.2.2.3: rappresentazione degli incrementi percentuali medi sui rilievi del Piano 1999-2008 con formula di Schneider.*

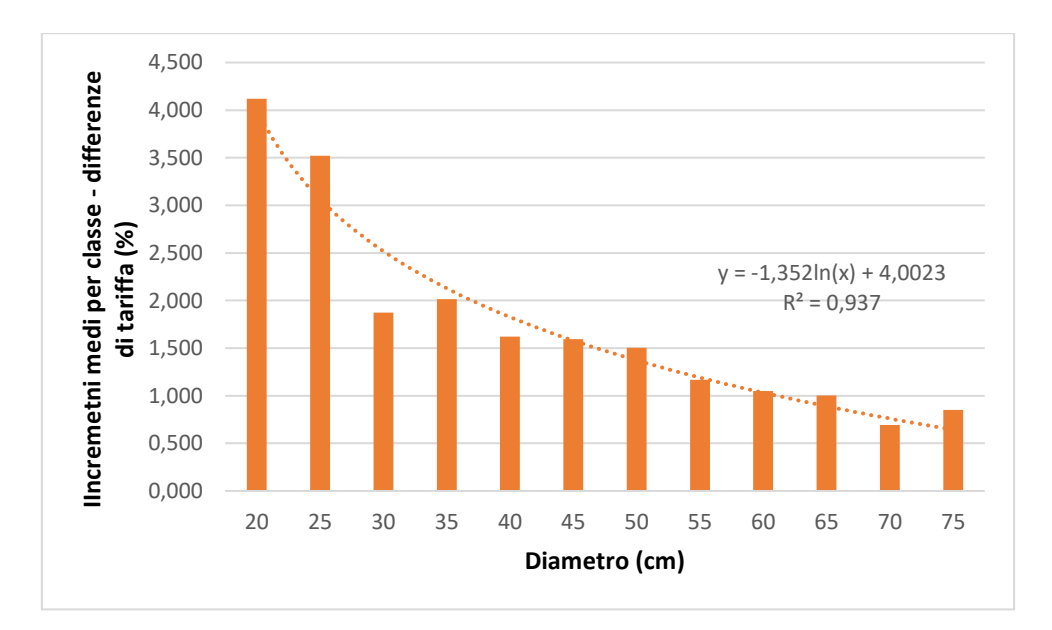

*Figura 7.2.2.4: rappresentazione degli incrementi percentuali medi sui rilievi 2022 con il metodo delle differenze di tariffa.*

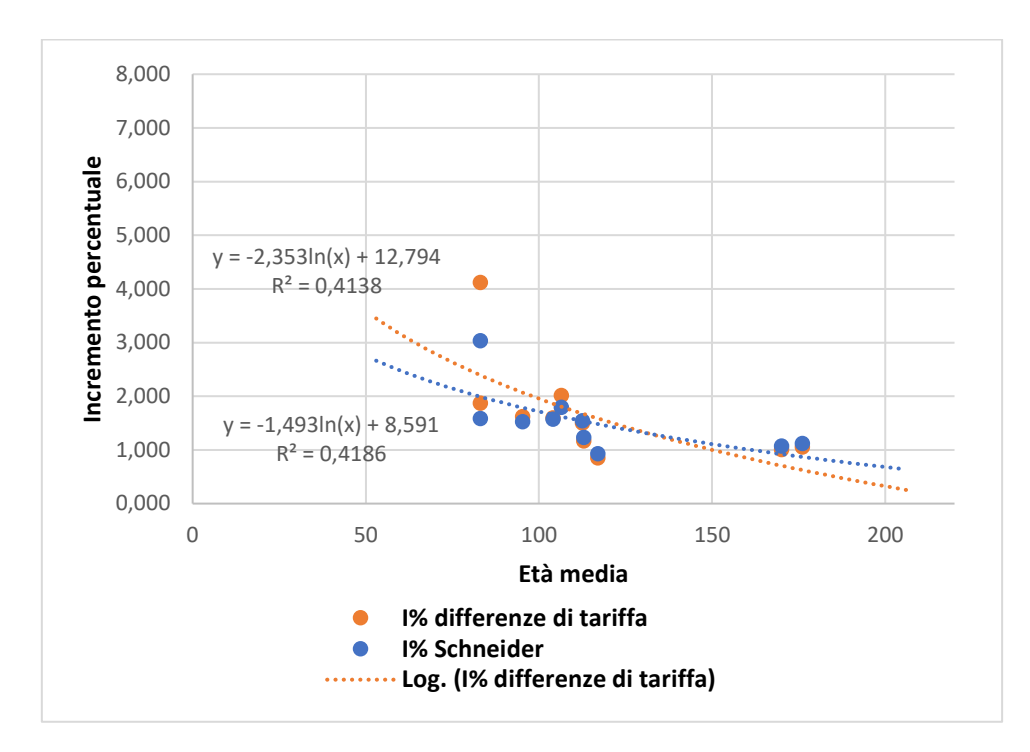

*Figura 7.2.2.5: relazione incrementi percentuali-età: revisione 2022.*

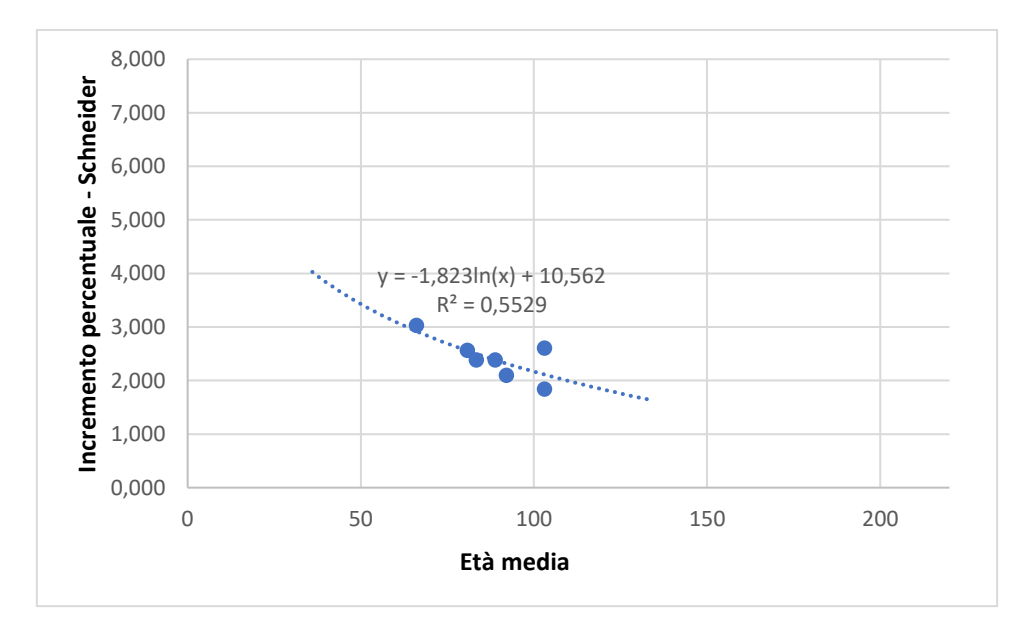

*Figura 7.2.2.6: relazione incrementi percentuali con formula di Schneider-età: Piano 2009-2020.*

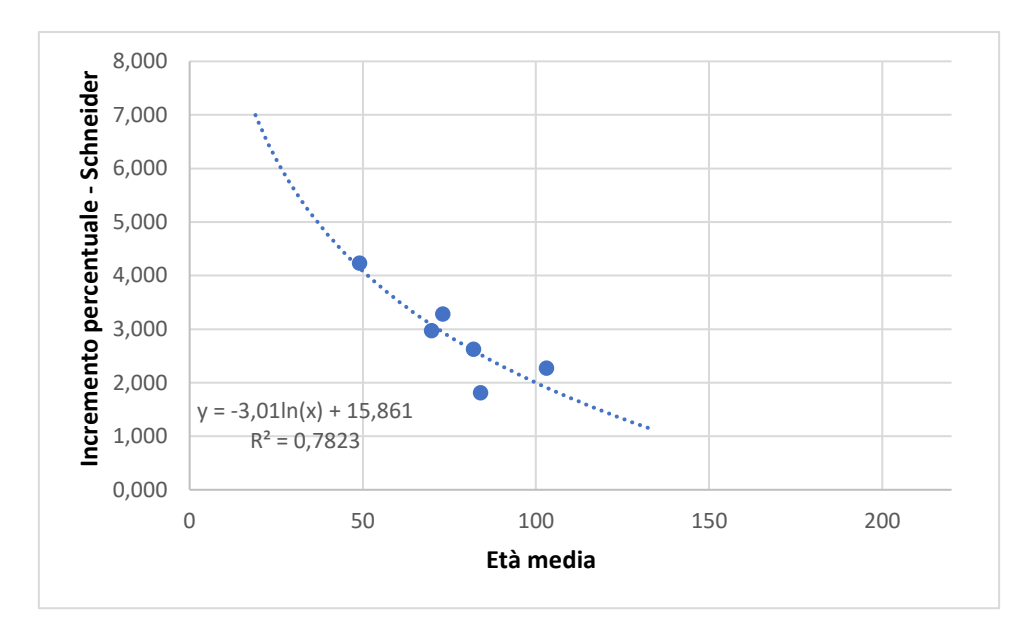

*Figura 7.2.2.7: relazione incrementi percentuali con formula di Schneider-età: Piano 1999-2008.*

La Tabella 7, che confronta gli incrementi ottenuti con l'analisi dei dati dei Piani, esprime che gli incrementi 1999-2008 sono elevati, mentre gli incrementi per differenze di tariffa superano sempre quelli elaborati per la Revisione 2022, ma non quelli per il Piano 2009-2020. La Tabella 7 è visualizzata graficamente dalla Figura 7.2.1.1.

In Figura 7.2.2.1, sulla quale sono rappresentati gli incrementi percentuali medi sui rilievi 2022 con formula di Schneider per classe diametrica, si verifica che la linea di tendenza, rispetto alle altre, è quella che restituisce i valori più bassi entrando con diametri piccoli; il Piano con le medie incrementali maggiori è quello del periodo 1999-2008 (Figura 7.2.2.3).

Le curve che rappresentano gli andamenti degli incrementi percentuali per classe diametrica si dimostrano piuttosto precise.

Si noti che la pendenza delle curve degli incrementi percentuali medi secondo Schneider rispetto alle età diminuisce man mano che si analizzano valori datati.
## **8 Discussione**

## 8.1 Dati complessivi

#### **8.1.1 Revisione 2022**

Dagli incrementi percentuali sui succhiellamenti 2022 in Tabella 1 si osserva che le medie per particella calcolate con differenze di tariffa sono sempre superiori a quelle calcolate con formula di Schneider, confermando la tendenza di quest'ultimo metodo alla conservatività se il parametro K è 400. La differenza è dovuta principalmente all'accrescimento in altezza delle piante delle classi più piccole, che è più elevato rispetto a quello delle classi più grandi: infatti la curva ipsometrica tipica è più ripida in corrispondenza dei primi anni di crescita, per poi andare man mano ad appiattirsi con l'invecchiamento della pianta.

Emergono inoltre divergenze evidenti riguardo le medie degli incrementi percentuali per particella: si osserva che due tra le tre particelle meno produttive analizzate, ovvero la 17 e la 29, confinano con particelle della compresa B (faggete coniferate) o E, mentre la terza (la 27) ne fa parte; le tre particelle più produttive (13, 14 e 15) sono invece situate al confine nord-orientale con il Comune di Asiago.

Si nota un evidente calo dei valori dei dati incrementali in corrispondenza della classe del 30 (Tabella 2, Figure 7.1.1.1, 7.1.1.2, 7.1.1.3, 7.1.1.4), forse a causa della coetaneità piuttosto marcata dei boschi (Figura 7.1.1.6) che, in ampie sezioni del popolamento, è dovuta ai rimboschimenti successivi allo sfruttamento intensivo delle risorse forestali durante il primo conflitto mondiale: questa caratteristica condiziona negativamente l'accrescimento delle piante interposte, ed è evidente soprattutto se si considera che le classi dal 45 in poi denotano generalmente una miglior capacità di accrescimento diametrale rispetto alle classi inferiori nonostante la maggior età media. Risalta dunque la classica propensione delle piante del piano dominante a uno sfruttamento efficace delle risorse disponibili a scapito di quelle sottoposte; l'incremento percentuale, pur degradando all'aumentare delle dimensioni e dell'età della classe (com'è lecito aspettarsi) (Figure 7.1.1.3, 7.1.1.4, 7.1.1.7), rispecchia un importante incremento volumetrico delle classi diametriche degli individui dominanti rispetto ai dominati, seppur l'età sia ormai quella della maturità (Figura 7.1.1.6). Si evidenziano, inoltre, divergenze importanti derivanti dalle due metodologie di calcolo dell'incremento percentuale nelle classi più piccole e giovani, caratterizzate per loro natura da incrementi percentuali più accentuati (Figure 7.1.1.5 e 7.1.1.7): trattando queste categorie si nota che il valore relativo alle differenze di tariffa è significativamente maggiore di quello per formula di Schneider con K=400.

#### **8.1.2 Piano 2009-2020**

Anche nella Tabella 3 gli incrementi percentuali presentano divergenze significative riguardo le medie degli incrementi percentuali per particella: si osserva che due tra le tre particelle meno

produttive analizzate sono nuovamente la 27 e la 29, al limite meridionale della compresa A, mentre le particelle più produttive sono la 9 e la 17.

Nella Tabella 4 si evidenzia il minor numero di rilievi incrementali compiuti in occasione del Piano 2009 rispetto alla Revisione 2022 e al Piano 1999-2008; inoltre si nota che le età medie (calcolate su 23 conteggi) delle classi sono inferiori di due o tre lustri rispetto a quelle della Tabella 2, a dimostrazione che il popolamento esaminato non ha subìto consistenti modifiche dal punto di vista strutturale e demografico (per quanto i dati inferenziali sulle età in alcuni casi non possano essere considerati molto precisi a causa della ridotta frequenza di campionamento del popolamento nell'area di studio).

Le Figure 7.1.2.1 e 7.1.2.2, che visualizzano i valori medi per classe degli anelli a centimetro e dell'accrescimento diametrale annuale in centimetri, esprimono la tendenza delle classi del 45 e del 55 ad una crescita notevole, se raffrontata a quella delle altre classi: questa tendenza si riscontra in parte anche nelle elaborazioni sui rilievi 2022, se si considera che le classi dal 50 in poi incrementano generalmente come le precedenti, disattendendo in parte le aspettative sul normale andamento dell'accrescimento in un popolamento coetaneiforme ideale.

I grafici di incremento percentuale medio secondo Schneider (Figure 7.1.2.3 e 7.1.2.5) non presentano anomalie particolari, nonostante il minor numero di misure disponibili rispetto agli altri lavori.

#### **8.1.3 Piano 1999-2008**

In Tabella 5 si può constatare che le particelle sono perlopiù differenti l'una dall'altra riguardo l'incremento percentuale; le tre particelle meno produttive sono la 14, la 27 e la 29, quelle più produttive sono la 8 e la 9.

La Tabella 6 stabilisce che i rilievi incrementali sono in totale poco meno numerosi di quelli compiuti in occasione della revisione 2022; varia più sensibilmente, anche se non come nel Piano 2009, il numero e la distribuzione dei valori delle età (34 dati contro 58, di cui nessuna per classi dal 50 in poi). Si nota inoltre che, anche in questo caso, mediamente le classi sono di 10-15 anni più giovani rispetto a quelle delle Tabelle precedenti: pertanto, si deduce che il popolamento in esame non è variato sensibilmente sui parametri strutturali, benché anche in questo caso vi siano pochi dati disponibili sulle età.

Torna evidente il fenomeno di accrescimento pronunciato delle piante dominanti: le classi dal diametro 50 al 65 sono quelle che si allargano più velocemente (Figure 7.1.3.1 e 7.1.3.2). Di conseguenza l'incremento volumetrico sarà importante, ma influenzerà negativamente la produttività delle piante sottoposte (come si può verificare oggettivamente osservando le elaborazioni del Piano successivo, precedentemente descritto).

È da segnalare che questo Piano presenta gli incrementi percentuali medi più alti (visualizzati nelle Figure 7.1.3.3 e 7.1.3.5).

Per quanto concerne l'andamento della curva delle età (Figura 7.1.3.4), si ritrova l'R<sup>2</sup> più elevato tra quelli di questa tipologia di curve; mancano però riferimenti sulle classi a maggior accrescimento.

# 8.2 Confronti tra Piani

### **8.2.1 Medie degli incrementi percentuali**

Dalla Tabella 7 emergono divergenze evidenti riguardo le medie degli incrementi percentuali: i rilievi del Piano 1999-2008 presentano quasi sempre incrementi ben più consistenti rispetto a quelli calcolati nel 2022 e sovente superano anche quelli del Piano 2009-2020 (5 particelle su 7 confrontabili); inoltre è constatabile che le medie sugli incrementi percentuali dei rilievi 2022 sono spesso inferiori (talvolta in modo consistente) a quelle registrate in occasione dei rilievi antecedenti: questa fattualità può essere dovuta, ad esempio, ad una frequenza troppo bassa di cure selvicolturali e prelievi all'interno del popolamento, che induce difficoltà nella crescita delle classi più piccole e un eccesso di competizione che limita l'accrescimento delle classi più grandi; tuttavia non sono da escludere altri fattori come, ad esempio, i differenti metodi di campionamento adottati dagli operatori (anche involontariamente) o le conseguenze del riscaldamento climatico (che potrebbe rendere inospitale un certo tipo di habitat alle conifere esaminate). In ogni caso è da tenere in considerazione che l'incremento percentuale tende a diminuire con l'età: anche avendo un uguale accrescimento diametrale al passare del tempo, aumenta l'età da inserire nella formula di calcolo.

Confrontando gli incrementi percentuali secondo Schneider per particella (Tabella 7, Figura 7.2.1.1), si nota che le particelle 27 e 29 rientrano sempre tra le particelle meno produttive, e che negli altri casi vi è una certa tendenza alla discontinuità: spesso quelle più redditizie in rapporto all'insieme perdono parte della loro qualità produttiva con il passare del tempo, e viceversa (le particelle 9 e 14 ben rappresentano questo trend).

### **8.2.2 Curve tendenziali dell'incremento percentuale**

Confrontando le curve di incremento percentuale secondo Schneider l'una con l'altra, è possibile verificare che quelle che rappresentano gli incrementi più significativi sono le Figure 7.2.2.3 e 7.2.2.7, del Piano 1999-2008. Le curve degli incrementi del Piano 2009-2020 (Figure 7.2.2.2 e 7.2.2.6) e della Revisione 2022 (Figure 7.2.2.1 e 7.2.2.5) sono più appiattite, a dimostrazione di un incremento volumetrico generalmente minore: le curve sui rilievi 2022, in particolare, restituiscono i valori più bassi.

Per quanto concerne il coefficiente di determinazione  $R^2$  (che definisce la correttezza della curva di previsione rispetto alla serie di dati a disposizione), si deduce che la maggior quantità di dati relativi al lavoro in campo del 2022 rispetto agli altri Piani non ha apportato significative migliorie nell'accuratezza dei risultati della curva di previsione dell'incremento di Schneider per classe diametrica.

## **9 Conclusioni**

Viste le considerazioni nella sezione "Discussione", si può concludere che:

- 1. il popolamento coetaneiforme dell'area di studio non ha probabilmente subìto trattamenti selvicolturali incisivi negli ultimi decenni con la conseguenza di un generale invecchiamento. Si registra un generale decremento nei valori medi degli incrementi percentuali all'avanzare del tempo, data la maggiore competizione subìta dagli individui del piano dominante e soprattutto dagli individui più giovani: in particolare l'accrescimento diametrico delle classi del piano dominante è attualmente elevato rispetto a quello del piano dominato e interposto, se si considera che, di norma, le piante in età adulta (non ancora matura) crescono più velocemente degli individui maturi. L'andamento descritto, del resto, rispecchia la tendenza generale italiana a lasciare al bosco la maggior parte dell'incremento corrente;
- 2. vista l'importanza del volume cormometrico quale parametro dendrometrico delle piante e della provvigione nella descrizione dei popolamenti forestali, le misure incrementali ricoprono da molto tempo un ruolo di fondamentale importanza nella conoscenza e classificazione del bosco (ancora accresciuta se si considera l'utilità dello stoccaggio del carbonio). È opportuno, dunque, dotarsi di strumenti di rilievo e calcolo adeguati allo scopo (se in assenza di prescrizioni, che per i Piani trattati prevedono invece l'utilizzo di tavole predefinite per particella per il calcolo del volume), ed avere cura di adottare buoni metodi di campionamento e prelievo; nel caso in cui si riscontrino variazioni importanti sui dati, è opportuno verificare quali possano essere stati i fattori di influenza, al fine di monitorare correttamente i popolamenti;
- 3. il metodo del calcolo dell'incremento percentuale secondo Schneider con K=400, nel caso dell'area di studio trattata, ha evidenziato la propria conservatività nella trattazione delle classi più piccole e giovani rispetto al metodo delle differenze di tariffa, il quale però non è adottato in Veneto secondo le norme di pianificazione forestale vigenti. Le classi più grandi e mature, più rilevanti nella determinazione delle provvigioni, risentono in misura minore della differenza fra i risultati dei due metodi: si ritiene pertanto che sia meritevole di interesse da parte delle Autorità preposte un'analisi delle differenze sui risultati basandosi su grandi popolamenti (ad esempio un patrimonio comunale);
- 4. nei rilievi in campo non è necessario un campionamento estremamente frequente se vengono seguiti adeguati criteri di determinazione del rilievo, ed è altresì importante che questi criteri debbano essere ben stabiliti e congegnati.

# **10 Bibliografia**

La Marca O. 2017. Elementi di dendrometria – terza edizione. Quarto Inferiore: Pàtron editore

Novello M. 2009. Beni silvopastorali del Comune di Caltrano: Piano di riassetto forestale dodicennio 2009-2020

Scrinzi G., Galvagni D., Marzullo L. 2010. I nuovi modelli dendrometrici per la stima delle masse assestamentali in Provincia di Trento. Trento: Servizio Foreste e Fauna

− 2019. Deliberazione della Giunta regionale della Regione del Veneto, 22.2.2019 n. 167. Legge Regionale 13 settembre 1978, n. 52, art. 23 - Aggiornamento ed integrazione delle Direttive e Norme di Pianificazione Forestale. Bollettino Ufficiale della Regione del Veneto, 12 marzo

# **11 Appendici**

## Appendice 1: carote

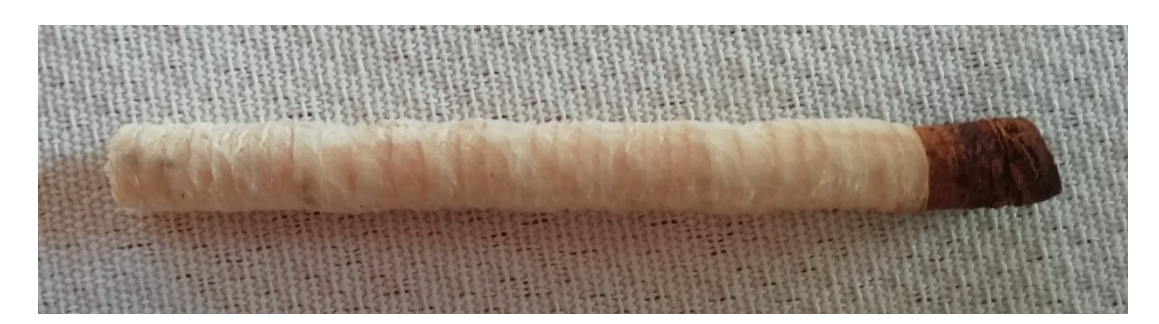

*Figura 11.1.1: carota di abete rosso per il conteggio degli anelli dei 2,5 cm più esterni (particella 29, area 24).*

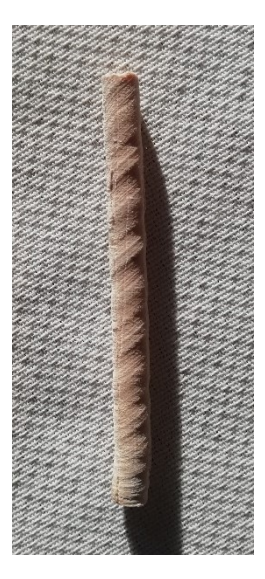

*Figura 11.1.2: carota presa su Fagus sylvatica (particella 27, area 3): si noti l'oggettiva impossibilità di individuazione degli anelli a causa delle rigature dovute all'azione della trivella.*

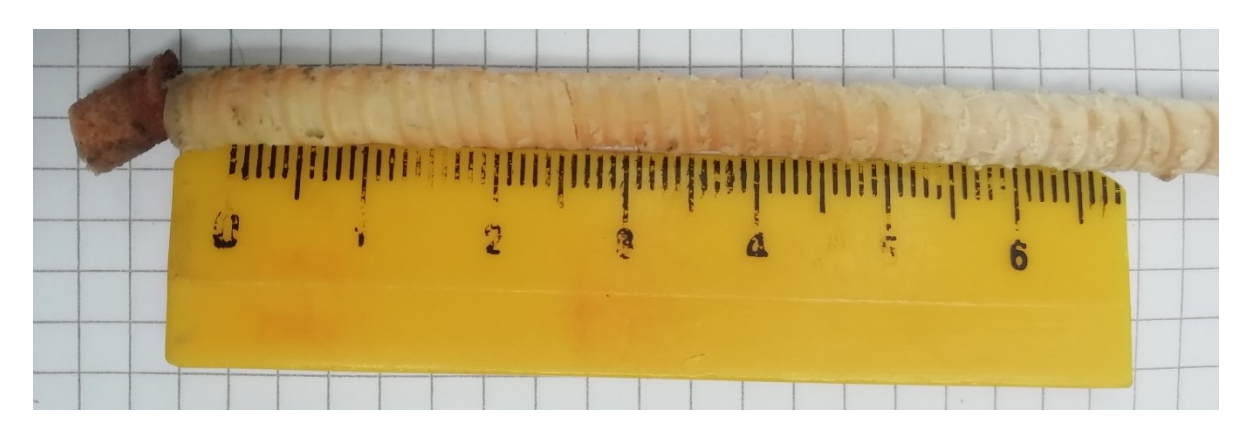

*Figura 11.1.3: conteggio degli anelli dei 2,5 cm più esterni su una carota per l'età.*

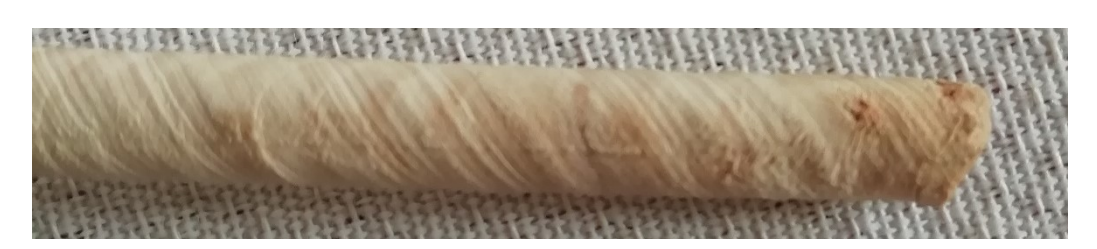

*Figura 11.1.4: particolare della carota di abete bianco per la determinazione dell'età (area 12, particella 15): centrato il midollo.*

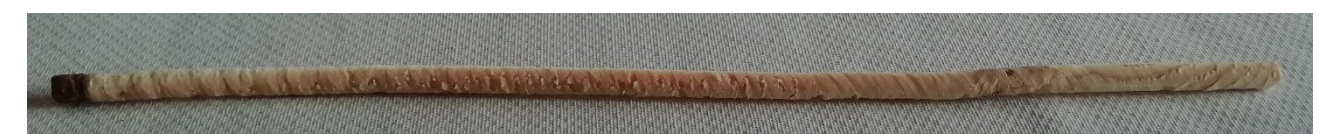

*Figura 11.1.5: carota di abete rosso per l'età prelevata nell'area 4 della particella 29: presenza di due midolli e anelli che virano verso un terzo (probabili midolli di rami autopotati).*

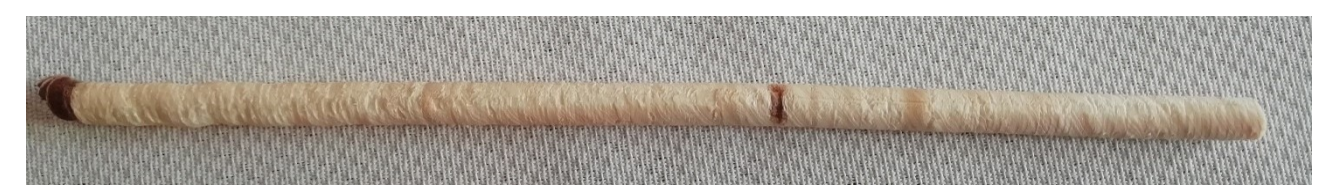

*Figura 11.1.6: carota di abete rosso prelevata nell'area 4 della particella 27: evidente il midollo.*

## Appendice 2: elaborazioni sui rilievi 2022

Si precisa che le celle evidenziate in giallo nelle tabelle relative ai calcoli delle altezze e dei volumi con le tariffe trentine riguardano i valori di incremento corrente utilizzati per il calcolo dell'incremento percentuale con il metodo delle differenze di tariffa.

| Area                    | Età | MI   | <b>Specie</b> | <b>Diametro</b> |
|-------------------------|-----|------|---------------|-----------------|
| $\mathbf{1}$            | 87  | 12,5 | PA            | 40              |
| $\overline{2}$          |     | 13   | PA            | 44              |
| $\overline{\mathbf{3}}$ |     | 26   | PA            | 45              |
| $\overline{4}$          | 81  | 11   | PA            | 51              |
| 5                       |     | 12   | AA            | 62              |
| 6                       |     | 26   | PA            | 33              |
| $\overline{7}$          |     | 14   | PA            | 51              |
| 8                       | 146 | 18,5 | PA            | 54              |
| 9                       |     | 23   | PA            | 66              |
| 10                      |     | 16   | PA            | 38              |
| 11                      |     | 8    | AA            | 41              |
| 12                      | 57  | 8    | AA            | 57              |
| 13                      |     | 22   | PA            | 38              |
| 14                      |     | 11   | AA            | 34              |
| 15                      | 134 | 18   | PA            | 52              |

*Tabella 11.2.1: rilievi sul campo nella particella 8.*

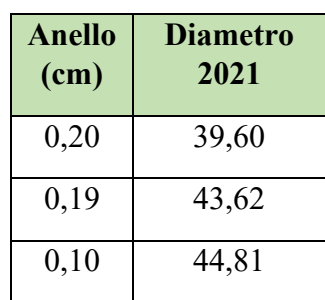

| 0,23 | 50,55 |
|------|-------|
| 0,21 | 61,58 |
| 0,10 | 32,81 |
| 0,18 | 50,64 |
| 0,14 | 53,73 |
| 0,11 | 65,78 |
| 0,16 | 37,69 |
| 0,31 | 40,38 |
| 0,31 | 56,38 |
| 0,11 | 37,77 |
| 0,23 | 33,55 |
| 0,14 | 51,72 |

*Tabella 11.2.2: calcolo del diametro del 2021 utile per la differenza di tariffe.*

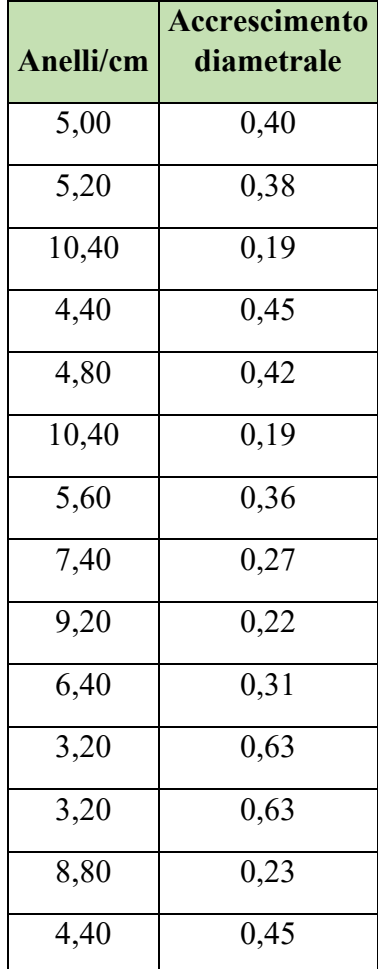

*Tabella 11.2.3: calcolo del numero di anelli per centimetro, accrescimento diametrale annuale.*

| H <sub>2022</sub><br>tariffa<br>6 | H <sub>2021</sub><br>- tariffa<br>6 | Volume<br>$2022 -$<br>tariffa 6 | Volume<br>$2021 -$<br>tariffa 6 | Increme<br>nto<br>corrent<br>e |
|-----------------------------------|-------------------------------------|---------------------------------|---------------------------------|--------------------------------|
| 23,710                            | 23,619                              | 1,364                           | 1,335                           | 0,029                          |
| 24,506                            | 24,438                              | 1,663                           | 1,634                           | 0,030                          |
| 24,676                            | 24,644                              | 1,741                           | 1,726                           | 0,015                          |
| 25,505                            | 25,451                              | 2,228                           | 2,190                           | 0,038                          |
| 26,576                            | 26,539                              | 3,227                           | 3,187                           | 0,041                          |
| 21,753                            | 21,687                              | 0,891                           | 0,879                           | 0,012                          |
| 25,505                            | 25,463                              | 2,228                           | 2,198                           | 0,030                          |
| 25,831                            | 25,803                              | 2,487                           | 2,463                           | 0,024                          |
| 26,932                            | 26,912                              | 3,631                           | 3,608                           | 0,023                          |
| 23,231                            | 23,150                              | 1,222                           | 1,200                           | 0,022                          |
| 23,928                            | 23,793                              | 1,437                           | 1,391                           | 0,046                          |
| 26,124                            | 26,065                              | 2,755                           | 2,698                           | 0,057                          |
| 23,231                            | 23,172                              | 1,222                           | 1,206                           | 0,016                          |
| 22,083                            | 21,935                              | 0,954                           | 0,926                           | 0,029                          |
| 25,618                            | 25,587                              | 2,313                           | 2,290                           | 0,024                          |

*Tabella 11.2.4: calcolo delle altezze e dei volumi con le tariffe trentine, seguendo il metodo della differenza di tariffe: abete rosso.*

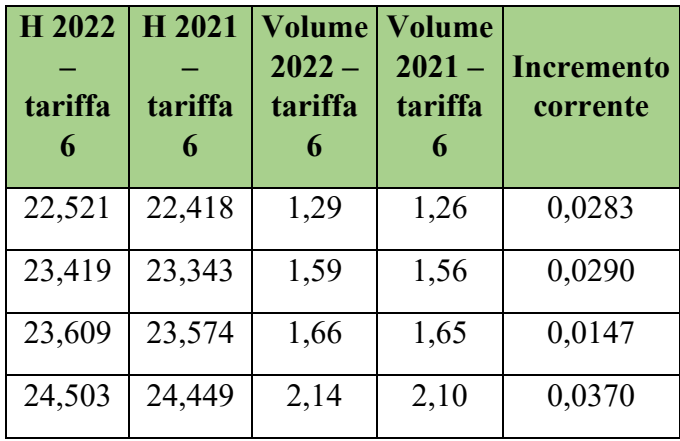

| 25,384 | 25,361 | 3,08 | 3,04 | 0,0372 |
|--------|--------|------|------|--------|
| 20,345 | 20,273 | 0,83 | 0,82 | 0,0116 |
| 24,503 | 24,461 | 2,14 | 2,11 | 0,0290 |
| 24,819 | 24,793 | 2,38 | 2,36 | 0,0226 |
| 25,579 | 25,569 | 3,44 | 3,42 | 0,0201 |
| 21,981 | 21,891 | 1,15 | 1,13 | 0,0213 |
| 22,767 | 22,615 | 1,36 | 1,32 | 0,0449 |
| 25,069 | 25,022 | 2,64 | 2,58 | 0,0534 |
| 21,981 | 21,916 | 1,15 | 1,14 | 0,0155 |
| 20,706 | 20,544 | 0,89 | 0,86 | 0,0280 |
| 24,617 | 24,586 | 2,22 | 2,20 | 0,0228 |

*Tabella 11.2.5: calcolo delle altezze e dei volumi con le tariffe trentine, seguendo il metodo della differenza di tariffe: abete bianco.*

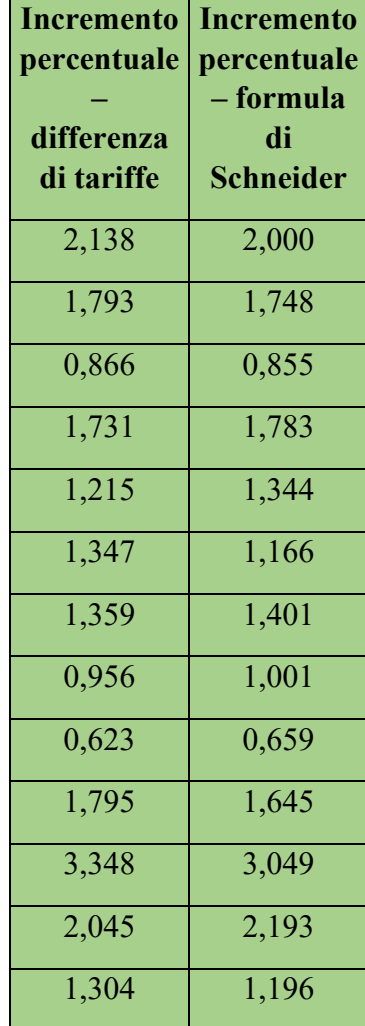

| 3,190 | 2,674 |
|-------|-------|
| 1,030 | 1,068 |

*Tabella 11.2.6: confronto tra metodi di calcolo degli incrementi percentuali.*

| Numero di<br>misure per<br>classe | <b>Classe</b><br>diametrica | $H -$<br>tariffa 7<br><b>Trentino</b> | $H -$<br>tariffa 6<br><b>Trentino</b> | Volumi-<br>tariffa 7<br><b>Trentino</b> | Volumi-<br>tariffa 6<br><b>Trentino</b> | Volumi<br>tariffa<br>G<br><b>Veneto</b> |
|-----------------------------------|-----------------------------|---------------------------------------|---------------------------------------|-----------------------------------------|-----------------------------------------|-----------------------------------------|
| $\overline{0}$                    | 20                          | 13,62                                 | 15,69                                 | 0,000                                   | 0,000                                   | 0,000                                   |
| $\overline{0}$                    | 25                          | 15,94                                 | 18,42                                 | 0,000                                   | 0,000                                   | 0,000                                   |
| $\overline{0}$                    | 30                          | 17,78                                 | 20,65                                 | 0,000                                   | 0,000                                   | 0,000                                   |
| $\mathbf{1}$                      | 35                          | 19,19                                 | 22,40                                 | 0,866                                   | 1,019                                   | 0,910                                   |
| $\overline{3}$                    | 40                          | 20,22                                 | 23,71                                 | 3,462                                   | 4,093                                   | 3,810                                   |
| $\overline{2}$                    | 45                          | 20,97                                 | 24,68                                 | 2,934                                   | 3,482                                   | 3,240                                   |
| 3                                 | 50                          | 21,53                                 | 25,39                                 | 5,410                                   | 6,434                                   | 5,910                                   |
| $\mathbf{1}$                      | 55                          | 22,00                                 | 25,93                                 | 2,166                                   | 2,575                                   | 2,430                                   |
| $\overline{0}$                    | 60                          | 22,46                                 | 26,40                                 | 0,000                                   | 0,000                                   | 0,000                                   |
| $\mathbf{1}$                      | 65                          | 22,97                                 | 26,84                                 | 2,994                                   | 3,528                                   | 3,490                                   |
| $\theta$                          | 70                          | 23,51                                 | 27,29                                 | 0,000                                   | 0,000                                   | 0,000                                   |
| $\boldsymbol{0}$                  | 75                          | 24,03                                 | 27,72                                 | 0,000                                   | 0,000                                   | 0,000                                   |
| 11                                | <b>Totale</b>               |                                       |                                       | 17,83                                   | 21,13                                   | 19,79                                   |

*Tabella 11.2.7: confronto tra tariffe trentine e tariffa veneta di riferimento per la particella: abete rosso.*

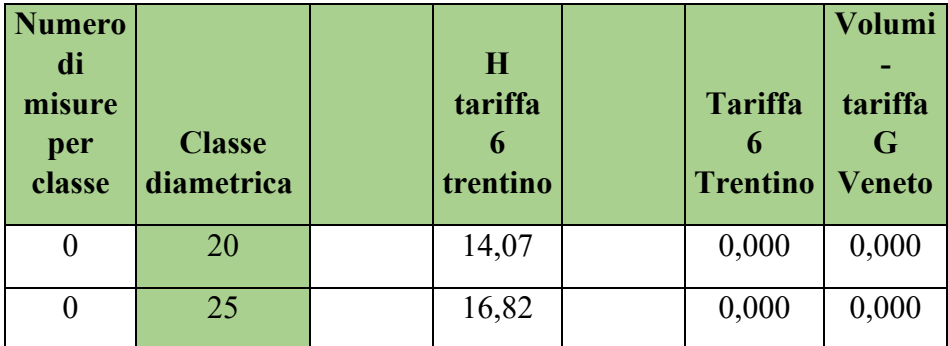

| $\boldsymbol{0}$ | 30            | 19,15 | 0,000 | 0,000 |
|------------------|---------------|-------|-------|-------|
| $\mathbf{1}$     | 35            | 21,05 | 0,955 | 0,910 |
| $\mathbf{1}$     | 40            | 22,52 | 1,292 | 1,270 |
| $\overline{0}$   | 45            | 23,61 | 0,000 | 0,000 |
| $\overline{0}$   | 50            | 24,38 | 0,000 | 0,000 |
| $\mathbf{1}$     | 55            | 24,91 | 2,468 | 2,430 |
| $\mathbf{1}$     | 60            | 25,27 | 2,898 | 2,990 |
| $\theta$         | 65            | 25,53 | 0,000 | 0,000 |
| $\overline{0}$   | 70            | 25,75 | 0,000 | 0,000 |
| $\overline{0}$   | 75            | 25,94 | 0,000 | 0,000 |
| $\overline{4}$   | <b>Totale</b> |       | 7,61  | 7,60  |

*Tabella 11.2.8: confronto tra tariffe trentine e tariffa veneta di riferimento per la particella: abete bianco.*

| <b>Media</b><br>$I\%$ dt | Media<br>$1\%$ -<br><b>Schneider</b> |
|--------------------------|--------------------------------------|
| 1,649                    | 1,585                                |

*Tabella 11.2.9: confronto tra incrementi percentuali, riferimento a tutti i dati incrementali della particella.*

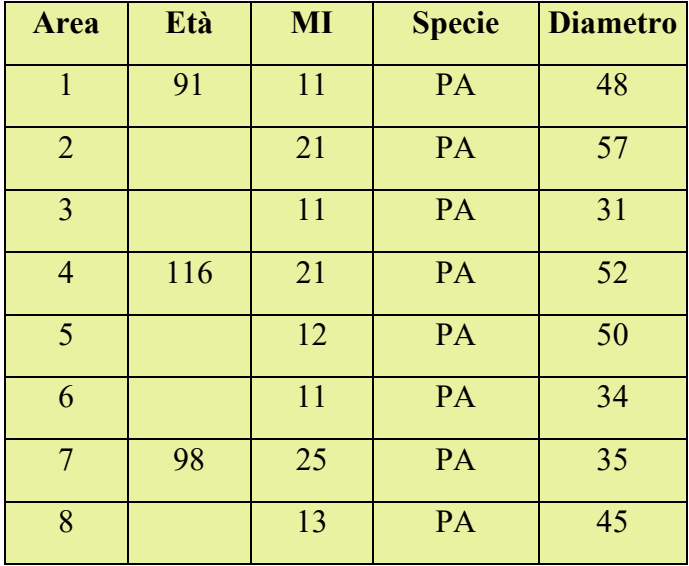

| 9  |     | 12   | <b>PA</b> | 55 |
|----|-----|------|-----------|----|
| 10 | 102 | 13,5 | <b>PA</b> | 57 |
| 11 |     | 24   | PA        | 29 |
| 12 |     | 20   | PA        | 37 |
| 13 | 97  | 18   | PA        | 46 |
| 14 |     | 14   | PA        | 40 |
| 15 |     | 26   | PA        | 43 |
| 16 | 95  | 17,5 | PA        | 40 |
| 17 |     | 19   | PA        | 38 |
| 18 |     | 11   | PA        | 35 |

*Tabella 11.2.10: rilievi sul campo nella particella 9.*

| <b>Anello</b><br>(cm) | <b>Diametro</b><br>2021 |
|-----------------------|-------------------------|
| 0,31                  | 47,38                   |
| 0,18                  | 57,64                   |
| 0,13                  | 30,74                   |
| 0,19                  | 34,62                   |
| 0,33                  | 44,33                   |
| 0,28                  | 41,44                   |
| 0,19                  | 50,62                   |
| 0,25                  | 51,50                   |
| 0,25                  | 50,50                   |
| 0,12                  | 54,76                   |
| 0,18                  | 63,64                   |
| 0,11                  | 41,78                   |

*Tabella 11.2.11: calcolo del diametro del 2021 utile per la differenza di tariffe.*

|                    | <b>Accrescimento</b> |
|--------------------|----------------------|
| Anelli/cm          | diametrale           |
| 4,40               | 0,45                 |
| 8,40               | 0,24                 |
| 4,40               | 0,45                 |
| 8,40               | 0,24                 |
| 4,80               | 0,42                 |
| $\overline{4,}40$  | 0,45                 |
| $\overline{10,}00$ | 0,20                 |
| 5,20               | 0,38                 |
| 4,80               | $\bar{0}, 42$        |
| $\frac{1}{5,40}$   | 0,37                 |
| 9,60               | 0,21                 |
| 8,00               | 0,25                 |
| 7,20               | 0,28                 |
| 5,60               | $\bar{0}$ ,36        |
| 10,40              | $\overline{0,19}$    |
| $\overline{7,00}$  | $\overline{0,29}$    |
| 7,60               | 0,26                 |
| 4,40               | 0,45                 |

*Tabella 11.2.12: calcolo del numero di anelli per centimetro, accrescimento diametrale annuale.*

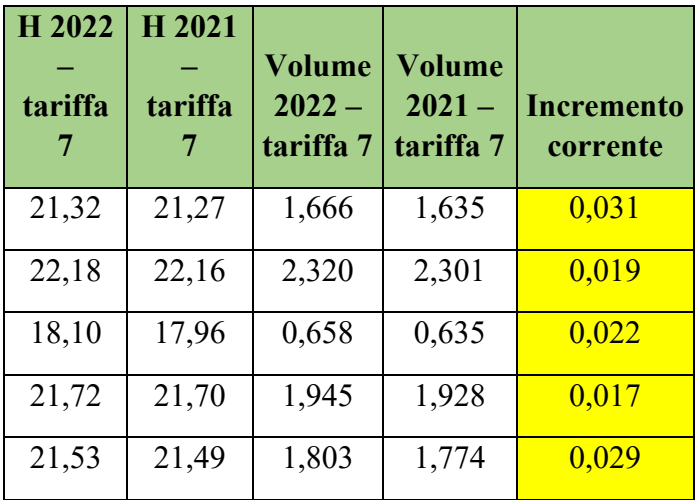

| 18,94 | 18,82 | 0,812 | 0,788 | 0,024 |
|-------|-------|-------|-------|-------|
| 19,19 | 19,14 | 0,866 | 0,855 | 0,011 |
| 20,97 | 20,92 | 1,467 | 1,442 | 0,025 |
| 22,00 | 21,96 | 2,166 | 2,135 | 0,031 |
| 22,18 | 22,15 | 2,320 | 2,291 | 0,029 |
| 17,45 | 17,38 | 0,562 | 0,552 | 0,010 |
| 19,64 | 19,59 | 0,978 | 0,964 | 0,014 |
| 21,09 | 21,06 | 1,532 | 1,514 | 0,018 |
| 20,22 | 20,16 | 1,154 | 1,133 | 0,021 |
| 20,70 | 20,67 | 1,339 | 1,327 | 0,012 |
| 20,22 | 20,17 | 1,154 | 1,137 | 0,017 |
| 19,85 | 19,80 | 1,036 | 1,020 | 0,015 |
| 19,19 | 19,08 | 0,866 | 0,842 | 0,025 |

*Tabella 11.2.13: calcolo delle altezze e dei volumi con le tariffe trentine, seguendo il metodo della differenza di tariffe: abete rosso.*

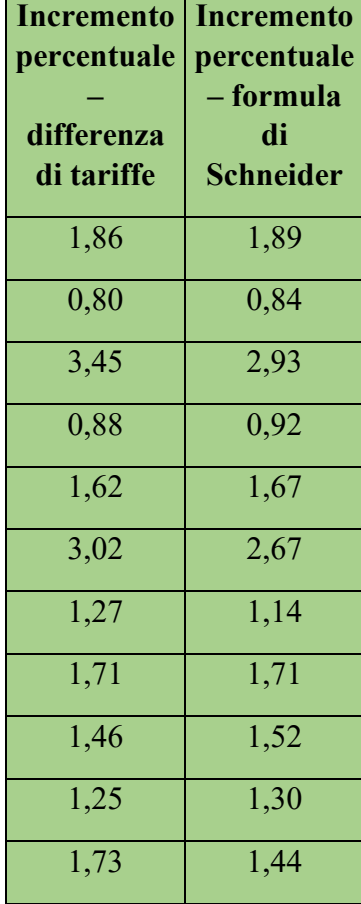

| 1,47 | 1,35 |
|------|------|
| 1,20 | 1,21 |
| 1,87 | 1,79 |
| 0,91 | 0,89 |
| 1,50 | 1,43 |
| 1,48 | 1,39 |
| 2,90 | 2,60 |

*Tabella 11.2.14: confronto tra metodi di calcolo degli incrementi percentuali.*

| Numero di<br>misure per<br>classe | <b>Classe</b><br>diametrica | $H -$<br>tariffa 7<br><b>Trentino</b> | $H -$<br>tariffa 6<br><b>Trentino</b> | Volumi-<br>tariffa 7<br><b>Trentino</b> | Volumi-<br>tariffa 6<br><b>Trentino</b> | <b>Volumi</b><br>tariffa<br>F<br><b>Veneto</b> |
|-----------------------------------|-----------------------------|---------------------------------------|---------------------------------------|-----------------------------------------|-----------------------------------------|------------------------------------------------|
| $\overline{0}$                    | 20                          | 13,62                                 | 15,69                                 | 0,000                                   | 0,000                                   | 0,000                                          |
| $\boldsymbol{0}$                  | 25                          | 15,94                                 | 18,42                                 | 0,000                                   | 0,000                                   | 0,000                                          |
| $\overline{2}$                    | 30                          | 17,78                                 | 20,65                                 | 1,218                                   | 1,426                                   | 1,280                                          |
| $\overline{4}$                    | 35                          | 19,19                                 | 22,40                                 | 3,465                                   | 4,076                                   | 3,440                                          |
| $\overline{3}$                    | 40                          | 20,22                                 | 23,71                                 | 3,462                                   | 4,093                                   | 3,510                                          |
| $\overline{3}$                    | 45                          | 20,97                                 | 24,68                                 | 4,401                                   | 5,223                                   | 4,500                                          |
| $\overline{3}$                    | 50                          | 21,53                                 | 25,39                                 | 5,410                                   | 6,434                                   | 5,490                                          |
| $\overline{3}$                    | 55                          | 22,00                                 | 25,93                                 | 6,498                                   | 7,724                                   | 6,750                                          |
| $\overline{0}$                    | 60                          | 22,46                                 | 26,40                                 | 0,000                                   | 0,000                                   | 0,000                                          |
| $\overline{0}$                    | 65                          | 22,97                                 | 26,84                                 | 0,000                                   | 0,000                                   | 0,000                                          |
| $\overline{0}$                    | 70                          | 23,51                                 | 27,29                                 | 0,000                                   | 0,000                                   | 0,000                                          |
| $\overline{0}$                    | 75                          | 24,03                                 | 27,72                                 | 0,000                                   | 0,000                                   | 0,000                                          |
| 18                                | <b>Totale</b>               |                                       |                                       | 24,45                                   | 28,98                                   | 24,97                                          |

*Tabella 11.2.15: confronto tra tariffe trentine e tariffa veneta di riferimento per la particella: abete rosso.*

| Media I%<br>dt | Media<br>$I\%$ -<br>Schneider |
|----------------|-------------------------------|
| 1,688          | 1,593                         |

*Tabella 11.2.16: confronto tra incrementi percentuali, riferimento a tutti i dati incrementali della particella.*

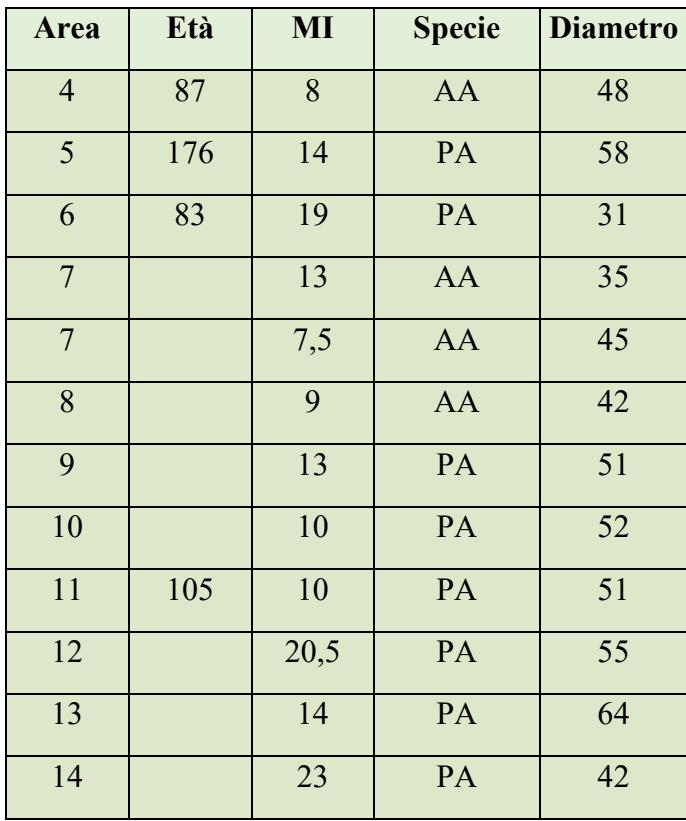

*Tabella 11.2.17: rilievi sul campo nella particella 13.*

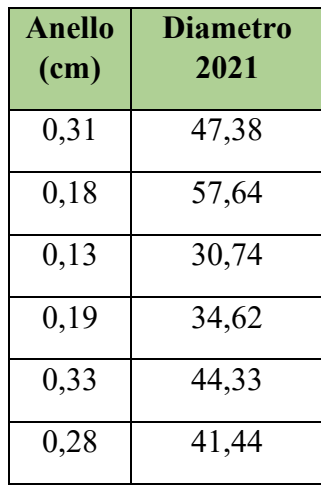

| 0,19 | 50,62 |
|------|-------|
| 0,25 | 51,50 |
| 0,25 | 50,50 |
| 0,12 | 54,76 |
| 0,18 | 63,64 |
| 0,11 | 41,78 |

*Tabella 11.2.18: calcolo del diametro del 2021 utile per la differenza di tariffe.*

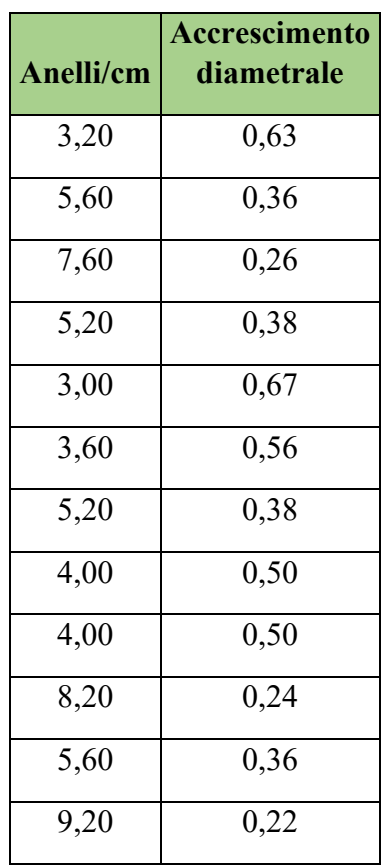

*Tabella 11.2.19: calcolo del numero di anelli per centimetro, accrescimento diametrale annuale.*

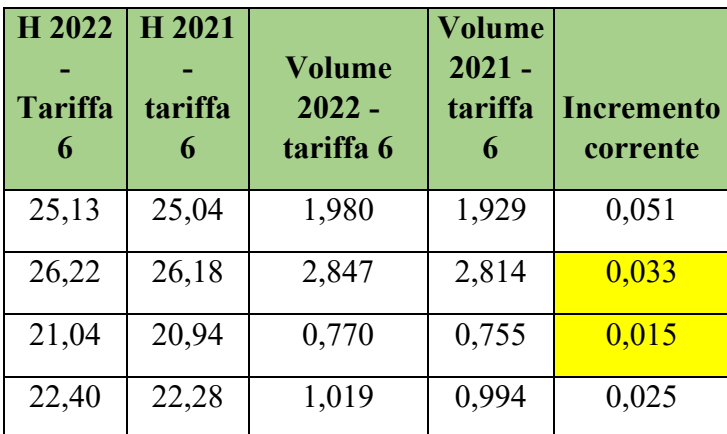

| 24,68 | 24,56 | 1,741 | 1,689 | 0,052 |
|-------|-------|-------|-------|-------|
| 24,13 | 24,02 | 1,511 | 1,470 | 0,041 |
| 25,50 | 25,46 | 2,228 | 2,196 | 0,032 |
| 25,62 | 25,56 | 2,313 | 2,271 | 0,043 |
| 25,50 | 25,45 | 2,228 | 2,186 | 0,042 |
| 25,93 | 25,91 | 2,575 | 2,553 | 0,022 |
| 26,75 | 26,72 | 3,426 | 3,390 | 0,036 |
| 24,13 | 24,09 | 1,511 | 1,495 | 0,016 |

*Tabella 11.2.20: calcolo delle altezze e dei volumi con le tariffe trentine, seguendo il metodo della differenza di tariffe: abete rosso.*

| H <sub>2022</sub> | H 2021  | Volume   | Volume   |                   |
|-------------------|---------|----------|----------|-------------------|
|                   |         | $2022 -$ | $2021 -$ |                   |
| <b>Tariffa</b>    | tariffa | tariffa  | tariffa  | <b>Incremento</b> |
| 6                 | 6       | 6        | 6        | corrente          |
| 24,11             | 24,01   | 1,896    | 1,846    | 0,049             |
| 25,14             | 25,12   | 2,724    | 2,693    | 0,031             |
| 19,57             | 19,46   | 0,714    | 0,699    | 0,015             |
| 21,05             | 20,92   | 0,955    | 0,930    | 0,024             |
| 23,61             | 23,48   | 1,662    | 1,611    | 0,051             |
| 23,00             | 22,87   | 1,437    | 1,396    | 0,041             |
| 24,50             | 24,46   | 2,137    | 2,105    | 0,031             |
| 24,62             | 24,56   | 2,218    | 2,177    | 0,041             |
| 24,50             | 24,44   | 2,137    | 2,096    | 0,041             |
| 24,91             | 24,89   | 2,468    | 2,448    | 0,021             |
| 25,49             | 25,47   | 3,255    | 3,223    | 0,032             |
| 23,00             | 22,95   | 1,437    | 1,421    | 0,016             |

*Tabella 11.2.21: calcolo delle altezze e dei volumi con le tariffe trentine, seguendo il metodo della differenza di tariffe: abete bianco.*

| <b>Incremento</b><br>percentuale<br>differenza<br>di tariffe | Incremento<br>percentuale<br>- formula<br>di<br>Schneider |
|--------------------------------------------------------------|-----------------------------------------------------------|
| 2,636                                                        | 2,604                                                     |
| 1,164                                                        | 1,232                                                     |
| 2,014                                                        | 1,698                                                     |
| 2,587                                                        | 2,198                                                     |
| 3,105                                                        | 2,963                                                     |
| 2,867                                                        | 2,646                                                     |
| 1,464                                                        | 1,508                                                     |
| 1,858                                                        | 1,923                                                     |
| 1,906                                                        | 1,961                                                     |
| 0,844                                                        | 0,887                                                     |
| 1,054                                                        | 1,116                                                     |
| 1,080                                                        | 1,035                                                     |

*Tabella 11.2.22: confronto tra metodi di calcolo degli incrementi percentuali.*

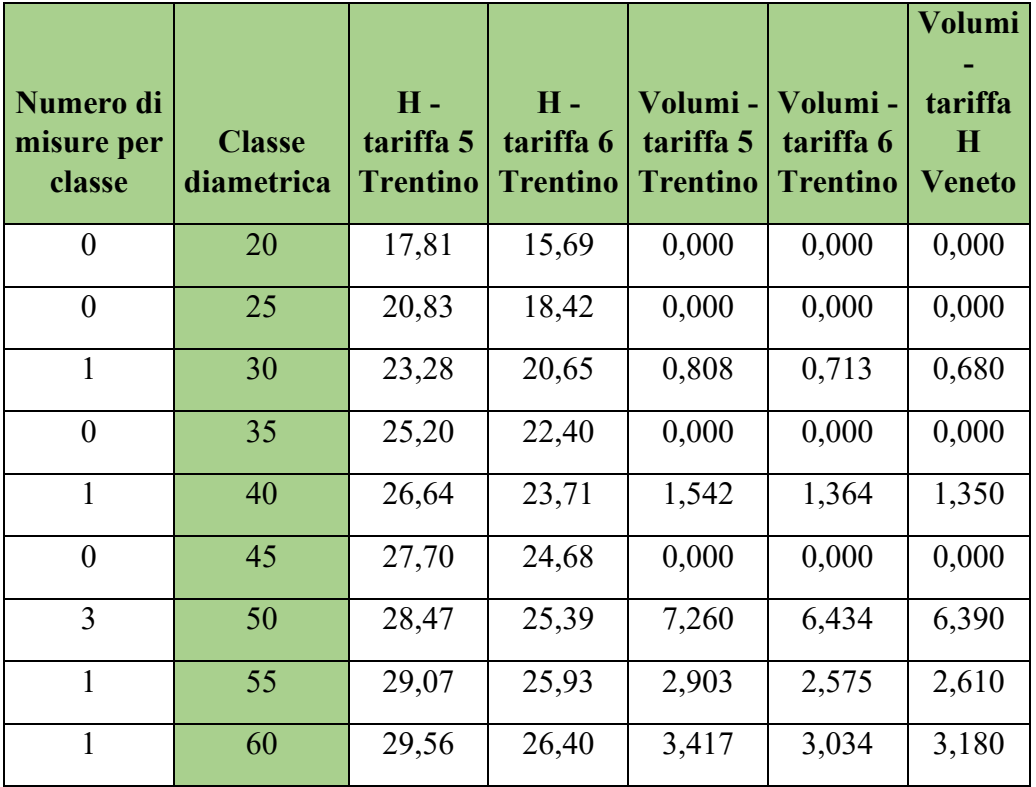

|   | 65              | 30,02 | 26,84 | 3,967 | 3,528 | 3,760 |
|---|-----------------|-------|-------|-------|-------|-------|
|   | 70              | 30,46 | 27,29 | 0,000 | 0,000 | 0,000 |
|   | 75 <sub>l</sub> | 30,88 | 27,72 | 0,000 | 0,000 | 0,000 |
| 8 | <b>Totale</b>   |       |       | 19,90 | 17,65 | 17,97 |

*Tabella 11.2.23: calcolo delle altezze e dei volumi con le tariffe trentine, seguendo il metodo della differenza di tariffe: abete rosso.*

| <b>Numero</b><br>di<br>misure<br>per<br>classe | <b>Classe</b><br>diametrica | $H -$<br>tariffa 5<br><b>Trentino</b> | $H -$<br>tariffa 6<br><b>Trentino</b> | Volumi-<br>tariffa 5<br><b>Trentino</b> | Volumi-<br>tariffa 6<br><b>Trentino</b> | Volumi<br>tariffa<br>H<br><b>Veneto</b> |
|------------------------------------------------|-----------------------------|---------------------------------------|---------------------------------------|-----------------------------------------|-----------------------------------------|-----------------------------------------|
| $\boldsymbol{0}$                               | 20                          | 15,76                                 | 14,07                                 | 0,000                                   | 0,000                                   | 0,000                                   |
| $\overline{0}$                                 | 25                          | 18,74                                 | 16,82                                 | 0,000                                   | 0,000                                   | 0,000                                   |
| $\overline{0}$                                 | 30                          | 21,24                                 | 19,15                                 | 0,000                                   | 0,000                                   | 0,000                                   |
| 1                                              | 35                          | 23,26                                 | 21,05                                 | 1,061                                   | 0,955                                   | 0,960                                   |
| $\mathbf{1}$                                   | 40                          | 24,83                                 | 22,52                                 | 1,432                                   | 1,292                                   | 1,350                                   |
| $\mathbf{1}$                                   | 45                          | 26,00                                 | 23,61                                 | 1,840                                   | 1,662                                   | 1,740                                   |
| $\mathbf{1}$                                   | 50                          | 26,85                                 | 24,38                                 | 2,275                                   | 2,055                                   | 2,130                                   |
| $\overline{0}$                                 | 55                          | 27,46                                 | 24,91                                 | 0,000                                   | 0,000                                   | 0,000                                   |
| $\mathbf{0}$                                   | 60                          | 27,91                                 | 25,27                                 | 0,000                                   | 0,000                                   | 0,000                                   |
| $\overline{0}$                                 | 65                          | 28,26                                 | 25,53                                 | 0,000                                   | 0,000                                   | 0,000                                   |
| $\overline{0}$                                 | 70                          | 28,56                                 | 25,75                                 | 0,000                                   | 0,000                                   | 0,000                                   |
| $\mathbf{0}$                                   | 75                          | 28,83                                 | 25,94                                 | 0,000                                   | 0,000                                   | 0,000                                   |
| $\overline{4}$                                 | <b>Totale</b>               |                                       |                                       | 6,61                                    | 5,96                                    | 6,18                                    |

*Tabella 11.2.24: confronto tra tariffe trentine e tariffa veneta di riferimento per la particella: abete bianco.*

| <b>Media</b><br>$I\%$ dt | Media<br>$1\%$ -<br><b>Schneider</b> |
|--------------------------|--------------------------------------|
| 1,863                    | 1,804                                |

*Tabella 11.2.25: confronto tra incrementi percentuali, riferimento a tutti i dati incrementali della particella.*

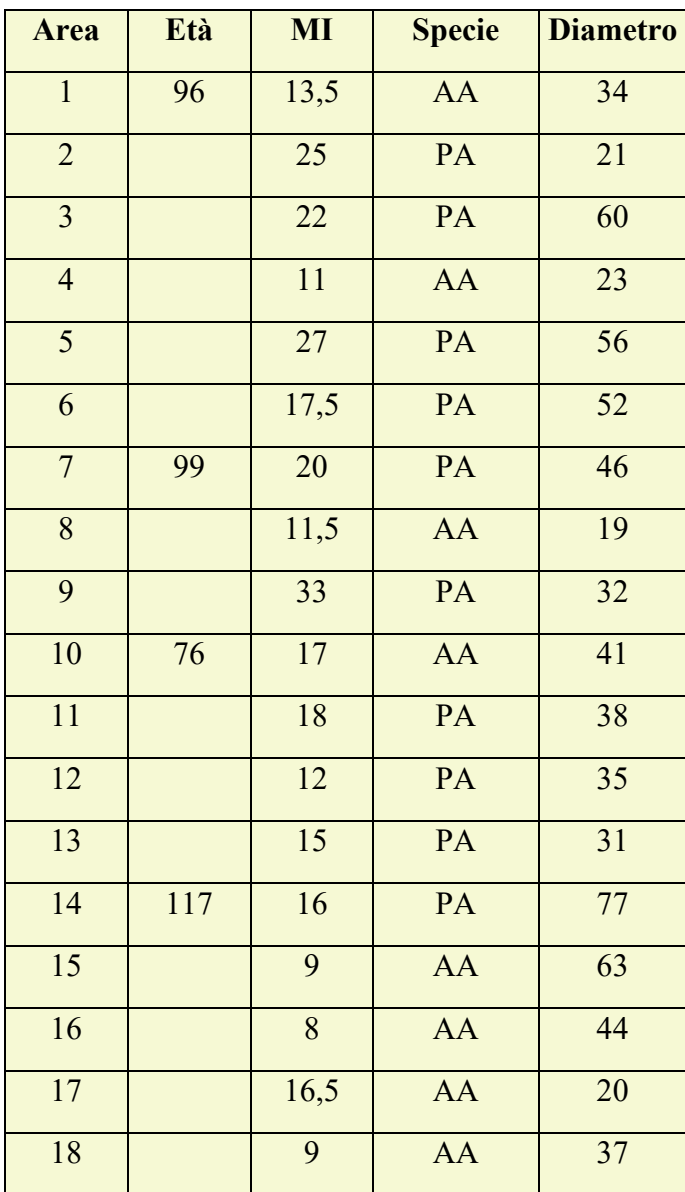

*Tabella 11.2.26: rilievi sul campo nella particella 14.*

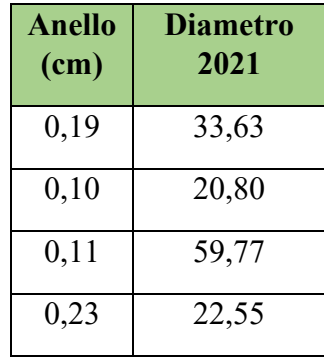

| 0,09 | 55,81 |
|------|-------|
| 0,14 | 51,71 |
| 0,13 | 45,75 |
| 0,22 | 18,57 |
| 0,08 | 31,85 |
| 0,15 | 40,71 |
| 0,14 | 37,72 |
| 0,21 | 34,58 |
| 0,17 | 30,67 |
| 0,16 | 76,69 |
| 0,28 | 62,44 |
| 0,31 | 43,38 |
| 0,15 | 19,70 |
| 0,28 | 36,44 |

*Tabella 11.2.27: calcolo del diametro del 2021 utile per la differenza di tariffe.*

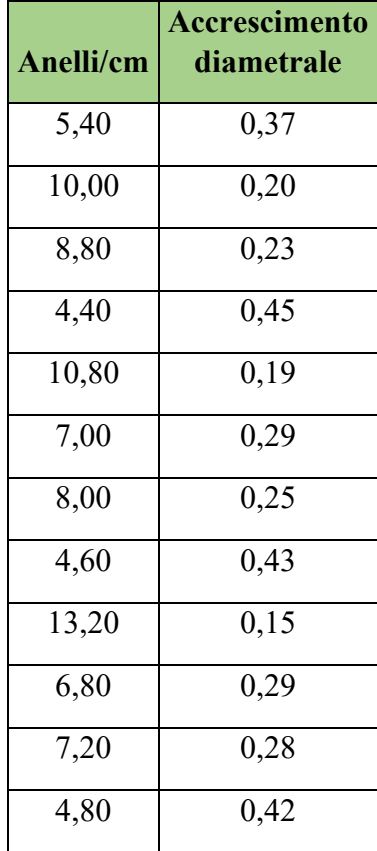

| 6,00 | 0,33 |
|------|------|
| 6,40 | 0,31 |
| 3,60 | 0,56 |
| 3,20 | 0,63 |
| 6,60 | 0,30 |
| 3,60 | 0,56 |

*Tabella 11.2.28: calcolo del numero di anelli per centimetro, accrescimento diametrale annuale.*

| H <sub>2022</sub><br>tariffa | H <sub>2021</sub><br>tariffa | <b>Volume</b><br>$2022 -$ | Volume<br>$2021 -$<br>tariffa | <b>Incremento</b> |
|------------------------------|------------------------------|---------------------------|-------------------------------|-------------------|
| 6                            | 6                            | tariffa 6                 | 6                             | corrente          |
| 22,08                        | 21,96                        | 0,954                     | 0,931                         | 0,024             |
| 16,28                        | 16,16                        | 0,288                     | 0,281                         | 0,007             |
| 26,40                        | 26,38                        | 3,034                     | 3,013                         | 0,022             |
| 17,39                        | 17,15                        | 0,367                     | 0,348                         | 0,019             |
| 26,03                        | 26,01                        | 2,664                     | 2,648                         | 0,017             |
| 25,62                        | 25,59                        | 2,313                     | 2,289                         | 0,024             |
| 24,83                        | 24,80                        | 1,820                     | 1,800                         | 0,020             |
| 15,09                        | 14,82                        | $\bar{0,}220$             | 0,206                         | 0,014             |
| 21,40                        | 21,35                        | 0,830                     | 0,821                         | 0,009             |
| 23,93                        | 23,87                        | 1,437                     | 1,416                         | 0,022             |
| 23,23                        | 23,16                        | 1,222                     | 1,203                         | 0,019             |
| 22,40                        | 22,27                        | 1,019                     | 0,992                         | 0,027             |
| 21,04                        | 20,91                        | 0,770                     | 0,751                         | 0,019             |
| 27,88                        | 27,85                        | 4,855                     | 4,818                         | 0,036             |
| 26,66                        | 26,62                        | 3,326                     | 3,271                         | 0,055             |
| 24,51                        | 24,39                        | 1,663                     | 1,615                         | 0,048             |
| 15,69                        | 15,51                        | 0,253                     | 0,242                         | 0,010             |
| 22,97                        | 22,82                        | 1,153                     | $\overline{1,1}15$            | 0,038             |

*Tabella 11.2.29: calcolo delle altezze e dei volumi con le tariffe trentine, seguendo il metodo della differenza di tariffe: abete rosso.*

| H 2022       | H <sub>2021</sub> | Volume<br>$2022 -$ | Volume<br>$2021 -$ |                               |
|--------------|-------------------|--------------------|--------------------|-------------------------------|
| tariffa<br>5 | tariffa<br>5      | tariffa<br>5       | tariffa<br>5       | <b>Incremento</b><br>corrente |
| 22,89        | 22,75             | 0,99               | 0,97               | 0,025                         |
| 16,39        | 16,27             | 0,29               | 0,28               | 0,008                         |
| 27,91        | 27,89             | 3,22               | 3,19               | 0,022                         |
| 17,60        | 17,33             | 0,37               | 0,35               | 0,019                         |
| 27,56        | 27,54             | 2,83               | 2,81               | 0,018                         |
| 27,12        | 27,08             | 2,46               | 2,43               | 0,026                         |
| 26,20        | 26,15             | 1,92               | 1,90               | 0,021                         |
| 15,12        | 14,83             | 0,22               | 0,21               | 0,014                         |
| 22,10        | 22,04             | 0,86               | 0,85               | 0,010                         |
| 25,10        | 25,02             | 1,51               | 1,49               | 0,023                         |
| 24,25        | 24,17             | 1,28               | 1,26               | 0,021                         |
| 23,26        | 23,11             | 1,06               | 1,03               | 0,029                         |
| 21,68        | 21,54             | 0,80               | 0,77               | 0,021                         |
| 28,92        | 28,91             | 5,05               | 5,01               | 0,036                         |
| 28,12        | 28,09             | 3,52               | 3,46               | 0,056                         |
| 25,80        | 25,66             | $\overline{1,}76$  | 1,70               | 0,052                         |
| 15,76        | 15,57             | 0,25               | 0,24               | 0,011                         |
| 23,94        | 23,76             | 1,20               | 1,16               | 0,041                         |

*Tabella 11.2.30: calcolo delle altezze e dei volumi con le tariffe trentine, seguendo il metodo della differenza di tariffe: abete bianco.*

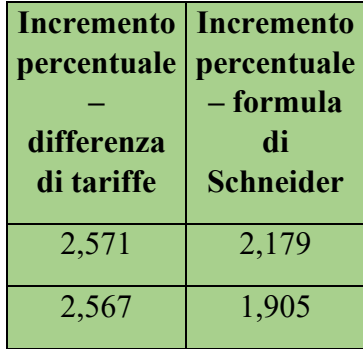

| 0,714 | 0,758 |
|-------|-------|
| 5,340 | 3,953 |
| 0,627 | 0,661 |
| 1,059 | 1,099 |
| 1,092 | 1,087 |
| 6,515 | 4,577 |
| 1,151 | 0,947 |
| 1,566 | 1,435 |
| 1,595 | 1,462 |
| 2,698 | 2,381 |
| 2,556 | 2,151 |
| 0,753 | 0,812 |
| 1,616 | 1,764 |
| 2,999 | 2,841 |
| 4,237 | 3,030 |
| 3,432 | 3,003 |

*Tabella 11.2.31: confronto tra metodi di calcolo degli incrementi percentuali.*

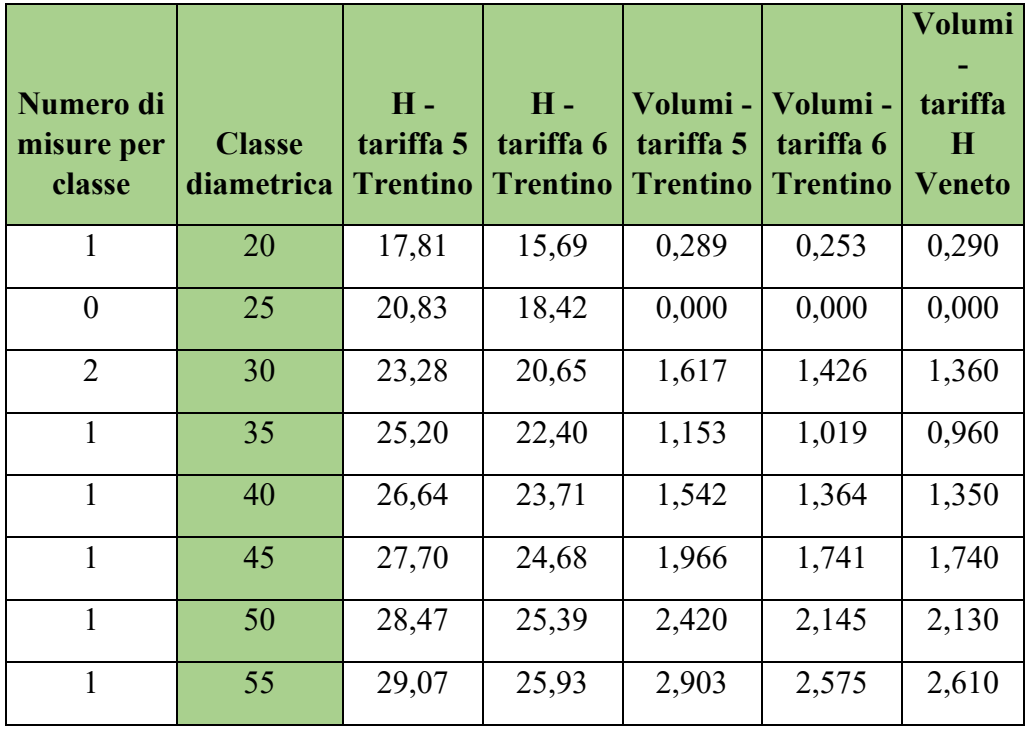

|    | 60            | 29,56 | 26,40 | 3,417 | 3,034 | 3,180 |
|----|---------------|-------|-------|-------|-------|-------|
| 0  | 65            | 30,02 | 26,84 | 0,000 | 0,000 | 0,000 |
| 0  | 70            | 30,46 | 27,29 | 0,000 | 0,000 | 0,000 |
|    | 75            | 30,88 | 27,72 | 5,178 | 4,623 | 5,020 |
| 10 | <b>Totale</b> |       |       | 20,48 | 18,18 | 18,64 |

*Tabella 11.2.32: calcolo delle altezze e dei volumi con le tariffe trentine, seguendo il metodo della differenza di tariffe: abete rosso.*

| <b>Numero</b><br>di<br>misure<br>per<br>classe | <b>Classe</b><br>diametrica | $H -$<br>tariffa 5<br><b>Trentino</b> | $H -$<br>tariffa 6<br><b>Trentino</b> | Volumi-<br>tariffa 5<br><b>Trentino</b> | Volumi-<br>tariffa 6<br><b>Trentino</b> | <b>Volumi</b><br>tariffa<br>$\bf H$<br><b>Veneto</b> |
|------------------------------------------------|-----------------------------|---------------------------------------|---------------------------------------|-----------------------------------------|-----------------------------------------|------------------------------------------------------|
| $\overline{2}$                                 | 20                          | 15,76                                 | 14,07                                 | 0,508                                   | 0,451                                   | 0,580                                                |
| $\mathbf{1}$                                   | 25                          | 18,74                                 | 16,82                                 | 0,463                                   | 0,413                                   | 0,480                                                |
| $\overline{0}$                                 | 30                          | 21,24                                 | 19,15                                 | 0,000                                   | 0,000                                   | 0,000                                                |
| $\overline{2}$                                 | 35                          | 23,26                                 | 21,05                                 | 2,121                                   | 1,910                                   | 1,920                                                |
| $\mathbf{1}$                                   | 40                          | 24,83                                 | 22,52                                 | 1,432                                   | 1,292                                   | 1,350                                                |
| $\mathbf{1}$                                   | 45                          | 26,00                                 | 23,61                                 | 1,840                                   | 1,662                                   | 1,740                                                |
| $\theta$                                       | 50                          | 26,85                                 | 24,38                                 | 0,000                                   | 0,000                                   | 0,000                                                |
| $\boldsymbol{0}$                               | 55                          | 27,46                                 | 24,91                                 | 0,000                                   | 0,000                                   | 0,000                                                |
| $\overline{0}$                                 | 60                          | 27,91                                 | 25,27                                 | 0,000                                   | 0,000                                   | 0,000                                                |
| $\mathbf{1}$                                   | 65                          | 28,26                                 | 25,53                                 | 3,723                                   | 3,347                                   | 3,760                                                |
| $\boldsymbol{0}$                               | 70                          | 28,56                                 | 25,75                                 | 0,000                                   | 0,000                                   | 0,000                                                |
| $\overline{0}$                                 | 75                          | 28,83                                 | 25,94                                 | 0,000                                   | 0,000                                   | 0,000                                                |
| 8                                              | <b>Totale</b>               |                                       |                                       | 10,09                                   | 9,07                                    | 9,83                                                 |

*Tabella 11.2.33: confronto tra tariffe trentine e tariffa veneta di riferimento per la particella: abete bianco.*

| Media I%<br>dt | Media<br>$I\%$ -<br>Schneider |
|----------------|-------------------------------|
| 2.394          | 2,002                         |

*Tabella 11.2.34: confronto tra incrementi percentuali, riferimento a tutti i dati incrementali della particella.*

| <b>Area</b>     | Età | MI                | <b>Specie</b>   | <b>Diametro</b> |
|-----------------|-----|-------------------|-----------------|-----------------|
| $\mathbf{1}$    |     | 34                | $\mathbf{PA}$   | 56              |
| $\overline{2}$  | 170 | 16                | PA              | 63              |
| $\overline{3}$  |     | $\overline{14,5}$ | AA              | 58              |
| $\overline{4}$  |     | $\overline{34}$   | PA              | $\overline{24}$ |
| $\overline{5}$  | 195 | 29                | PA              | 50              |
| $\overline{6}$  |     | $\overline{15}$   | $\overline{PA}$ | $\overline{37}$ |
| $\overline{7}$  |     | $\overline{13}$   | $\overline{AA}$ | 74              |
| 8               | 153 | $\overline{15}$   | $\overline{AA}$ | 48              |
| $\overline{9}$  |     | $10\,$            | $\overline{AA}$ | 26              |
| 10              |     | $\overline{15}$   | $\overline{PA}$ | 52              |
| $\overline{11}$ |     | $\overline{14}$   | $\overline{PA}$ | $\overline{34}$ |
| $\overline{12}$ | 76  | $\overline{8}$    | $\overline{AA}$ | $\overline{45}$ |
| $\overline{13}$ |     | 8,5               | $\overline{AA}$ | $\overline{41}$ |
| $\overline{14}$ |     | $\overline{11}$   | <b>AA</b>       | 22              |
| $\overline{15}$ | 151 | $\overline{21}$   | $\overline{PA}$ | 47              |
| 16              |     | 16                | PA              | 58              |
| 17              |     | 8                 | PA              | 46              |
| 18              | 110 | $\overline{15}$   | PA              | 50              |

*Tabella 11.2.35: rilievi sul campo nella particella 15.*

| Anello            | <b>Diametro</b>    |
|-------------------|--------------------|
| (cm)              | 2021               |
| 0,07              | 55,85              |
| 0,16              | 62,69              |
| 0,17              | 57,66              |
| $\overline{0,07}$ | 23,85              |
| 0,09              | 49,83              |
| 0,17              | 36,67              |
| $\overline{0,19}$ | 73,62              |
| 0,17              | 47,67              |
| 0,25              | $\overline{25,50}$ |
| 0,17              | $\overline{51,67}$ |
| $\overline{0,18}$ | 33,64              |
| 0,31              | 44,38              |
| 0,29              | 40,41              |
| 0,23              | 21,55              |
| 0,12              | 46,76              |
| 0,16              | 57,69              |
| 0,31              | 45,38              |
| 0,17              | 49,67              |

*Tabella 11.2.36: calcolo del diametro del 2021 utile per la differenza di tariffe.*

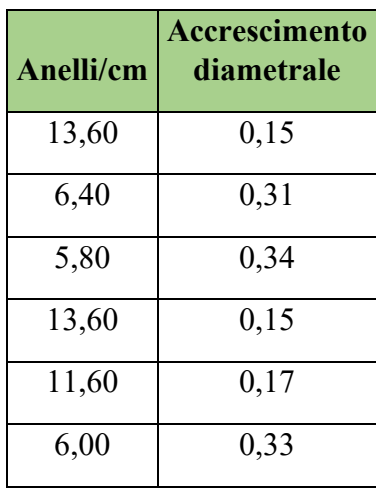

| 5,20 | 0,38 |
|------|------|
| 6,00 | 0,33 |
| 4,00 | 0,50 |
| 6,00 | 0,33 |
| 5,60 | 0,36 |
| 3,20 | 0,63 |
| 3,40 | 0,59 |
| 4,40 | 0,45 |
| 8,40 | 0,24 |
| 6,40 | 0,31 |
| 3,20 | 0,63 |
| 6,00 | 0,33 |

*Tabella 11.2.37: calcolo del numero di anelli per centimetro, accrescimento diametrale annuale.*

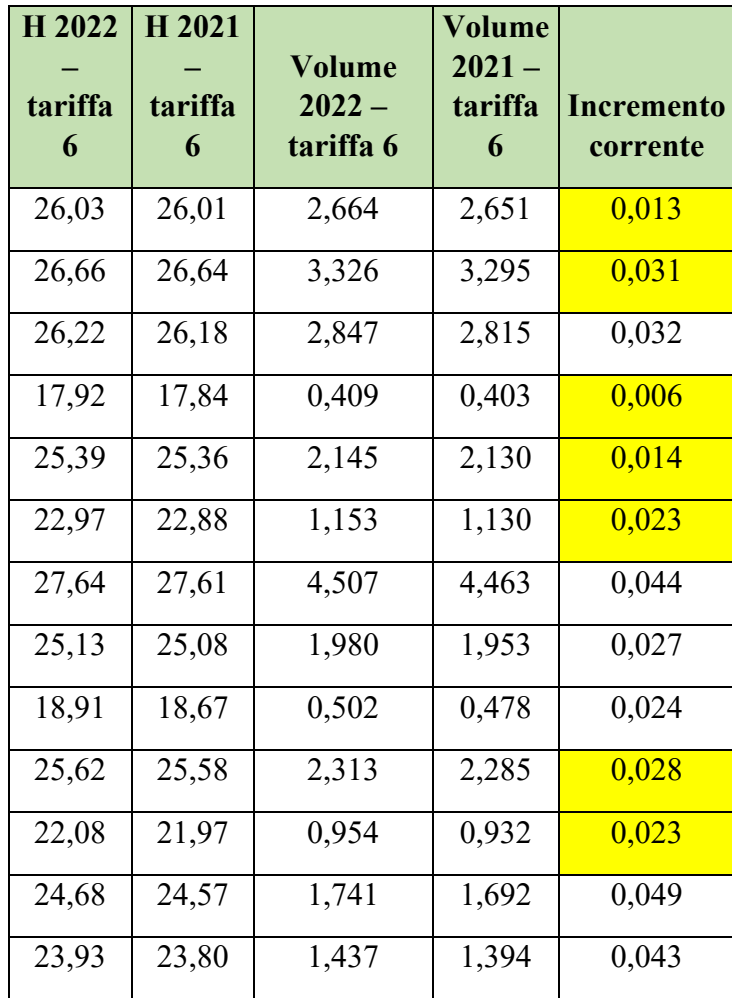

| 16,85 | 16,59 | 0,326 | 0,309 | 0,018 |
|-------|-------|-------|-------|-------|
| 24,98 | 24,95 | 1,899 | 1,880 | 0,019 |
| 26,22 | 26,19 | 2,847 | 2,818 | 0,029 |
| 24,83 | 24,74 | 1,820 | 1,770 | 0,049 |
| 25,39 | 25,34 | 2,145 | 2,117 | 0,028 |

*Tabella 11.2.38: calcolo delle altezze e dei volumi con le tariffe trentine, seguendo il metodo della differenza di tariffe: abete rosso.*

| H <sub>2022</sub> | H <sub>2021</sub> | Volume             | Volume              |                   |
|-------------------|-------------------|--------------------|---------------------|-------------------|
| tariffa           | tariffa           | 2022 -<br>tariffa  | $2021 -$<br>tariffa | <b>Incremento</b> |
| 6                 | 6                 | 6                  | 6                   | corrente          |
| 24,99             | 24,98             | 2,553              | 2,540               | 0,012             |
| 25,44             | 25,42             | 3,165              | 3,137               | 0,028             |
| 25,14             | 25,12             | 2,724              | 2,694               | 0,030             |
| 16,30             | 16,22             | 0,371              | 0,365               | 0,006             |
| 24,38             | 24,36             | 2,055              | 2,042               | 0,014             |
| 21,69             | 21,59             | 1,085              | 1,063               | 0,022             |
| 25,90             | 25,89             | 4,210              | 4,171               | 0,038             |
| 24,11             | 24,06             | 1,896              | 1,869               | 0,026             |
| 17,32             | 17,07             | 0,458              | 0,435               | 0,023             |
| 24,62             | 24,58             | 2,218              | 2,191               | 0,027             |
| 20,71             | 20,58             | 0,892              | 0,870               | 0,022             |
| 23,61             | 23,49             | 1,662              | 1,614               | 0,048             |
| 22,77             | 22,62             | 1,364              | 1,322               | 0,042             |
| 15,22             | 14,96             | 0,293              | 0,277               | 0,016             |
| 23,95             | 23,91             | 1,817              | 1,798               | 0,019             |
| 25,14             | 25,12             | 2,724              | 2,697               | 0,027             |
| 23,79             | 23,68             | 1,739              | 1,691               | 0,048             |
| 24,38             | 24,34             | $\overline{2,}055$ | 2,029               | 0,027             |

*Tabella 11.2.39: calcolo delle altezze e dei volumi con le tariffe trentine, seguendo il metodo della differenza di tariffe: abete rosso.*

|                    | Incremento         |
|--------------------|--------------------|
| <b>Incremento</b>  | percentuale        |
| percentuale        | - formula          |
| differenza         | di                 |
| di tariffe         | <b>Schneider</b>   |
| 0,498              | 0,525              |
| 0,936              | $\overline{0,992}$ |
| $\overline{1,1}24$ | $\frac{1}{1,189}$  |
| 1,585              | 1,225              |
| 0,672              | 0,690              |
| 1,991              | 1,802              |
| 0,981              | 1,040              |
| 1,375              | 1,389              |
| 4,890              | 3,846              |
| 1,236              | 1,282              |
| 2,407              | 2,101              |
| 2,832              | 2,778              |
| 3,044              | 2,869              |
| 5,535              | 4,132              |
| 1,009              | 1,013              |
| $\overline{1,018}$ | 1,078              |
| 2,746              | 2,717              |
| 1,301              | 1,333              |

*Tabella 11.2.40: confronto tra metodi di calcolo degli incrementi percentuali.*

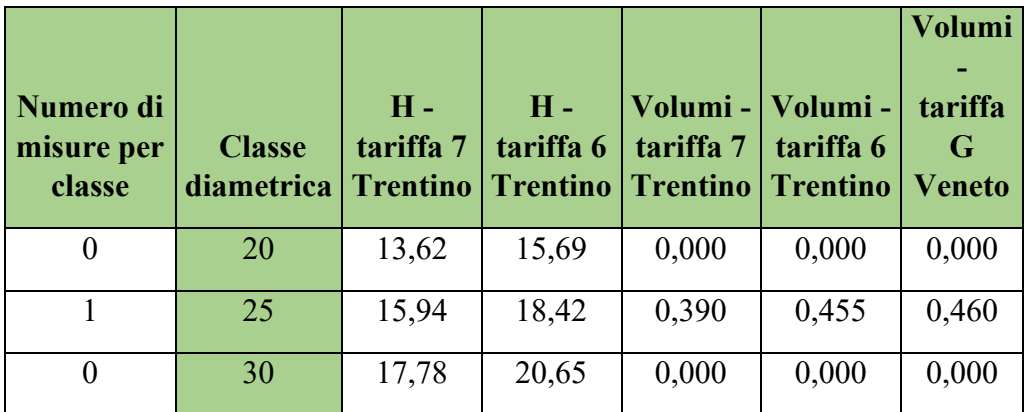

| $\overline{2}$ | 35            | 19,19 | 22,40 | 1,733 | 2,038 | 1,820 |
|----------------|---------------|-------|-------|-------|-------|-------|
| $\overline{0}$ | 40            | 20,22 | 23,71 | 0,000 | 0,000 | 0,000 |
| $\overline{2}$ | 45            | 20,97 | 24,68 | 2,934 | 3,482 | 3,240 |
| 3              | 50            | 21,53 | 25,39 | 5,410 | 6,434 | 5,910 |
| $\mathbf{1}$   | 55            | 22,00 | 25,93 | 2,166 | 2,575 | 2,430 |
| $\mathbf{1}$   | 60            | 22,46 | 26,40 | 2,561 | 3,034 | 2,990 |
| $\mathbf{1}$   | 65            | 22,97 | 26,84 | 2,994 | 3,528 | 3,490 |
| $\theta$       | 70            | 23,51 | 27,29 | 0,000 | 0,000 | 0,000 |
| $\overline{0}$ | 75            | 24,03 | 27,72 | 0,000 | 0,000 | 0,000 |
| 11             | <b>Totale</b> |       |       | 18,19 | 21,54 | 20,34 |

*Tabella 11.2.41: calcolo delle altezze e dei volumi con le tariffe trentine, seguendo il metodo della differenza di tariffe: abete rosso.*

| <b>Numero</b><br>di<br>misure<br>per<br>classe | <b>Classe</b><br>diametrica | $H -$<br>tariffa 5<br><b>Trentino</b> | $H -$<br>tariffa 6<br><b>Trentino</b> | Volumi-<br>tariffa 5<br><b>Trentino</b> | Volumi-<br>tariffa 6<br><b>Trentino</b> | Volumi<br>tariffa<br>G<br><b>Veneto</b> |
|------------------------------------------------|-----------------------------|---------------------------------------|---------------------------------------|-----------------------------------------|-----------------------------------------|-----------------------------------------|
| $\mathbf{1}$                                   | 20                          | 15,76                                 | 14,07                                 | 0,254                                   | 0,225                                   | 0,250                                   |
| $\mathbf{1}$                                   | 25                          | 18,74                                 | 16,82                                 | 0,463                                   | 0,413                                   | 0,460                                   |
| $\theta$                                       | 30                          | 21,24                                 | 19,15                                 | 0,000                                   | 0,000                                   | 0,000                                   |
| $\overline{0}$                                 | 35                          | 23,26                                 | 21,05                                 | 0,000                                   | 0,000                                   | 0,000                                   |
| $\mathbf{1}$                                   | 40                          | 24,83                                 | 22,52                                 | 1,432                                   | 1,292                                   | 1,270                                   |
| $\mathbf{1}$                                   | 45                          | 26,00                                 | 23,61                                 | 1,840                                   | 1,662                                   | 1,620                                   |
| $\mathbf{1}$                                   | 50                          | 26,85                                 | 24,38                                 | 2,275                                   | 2,055                                   | 1,970                                   |
| $\overline{0}$                                 | 55                          | 27,46                                 | 24,91                                 | 0,000                                   | 0,000                                   | 0,000                                   |
| $\mathbf{1}$                                   | 60                          | 27,91                                 | 25,27                                 | 3,217                                   | 2,898                                   | 2,990                                   |
| $\overline{0}$                                 | 65                          | 28,26                                 | 25,53                                 | 0,000                                   | 0,000                                   | 0,000                                   |
| $\overline{0}$                                 | 70                          | 28,56                                 | 25,75                                 | 0,000                                   | 0,000                                   | 0,000                                   |
| $\mathbf{1}$                                   | 75                          | 28,83                                 | 25,94                                 | 4,817                                   | 4,310                                   | 4,650                                   |
| $\overline{7}$                                 | <b>Totale</b>               |                                       |                                       | 14,30                                   | 12,86                                   | 13,21                                   |

*Tabella 11.2.42: calcolo delle altezze e dei volumi con le tariffe trentine, seguendo il metodo della differenza di tariffe: abete bianco.*

| Media I%<br>dt | <b>Media</b><br>$I\%$ -<br>Schneider |
|----------------|--------------------------------------|
| 1,993          | 1,778                                |

*Tabella 11.2.43: confronto tra incrementi percentuali, riferimento a tutti i dati incrementali della particella.*

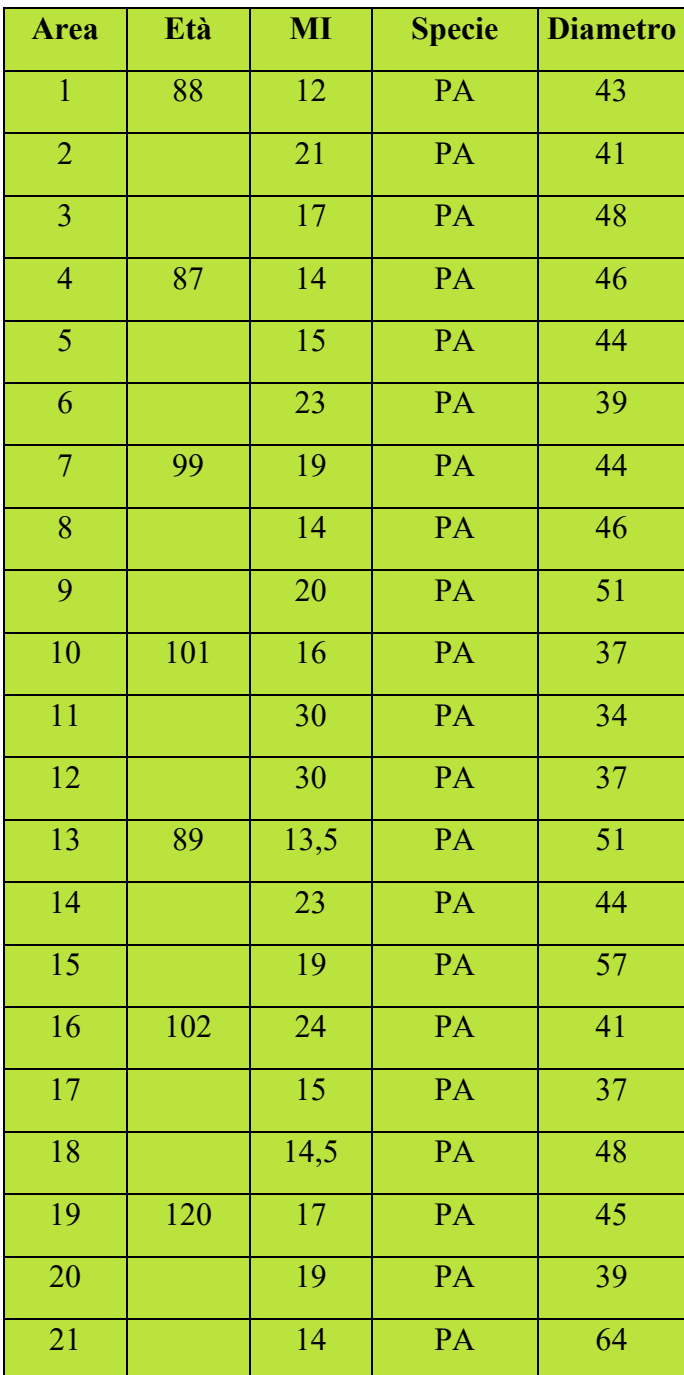

| 22              |     | 18              | PA              | 54              |
|-----------------|-----|-----------------|-----------------|-----------------|
| 23              | 111 | 19              | PA              | 54              |
| 24              |     | 19              | PA              | 57              |
| $\overline{25}$ | 102 | $\overline{18}$ | $\overline{PA}$ | $\overline{36}$ |
| 26              |     | 11              | PA              | 49              |
| 27              |     | 19              | $\overline{PA}$ | $\overline{36}$ |
| 28              | 95  | 18              | PA              | 40              |
| 29              |     | 31              | PA              | 33              |
| 30              |     | 31              | PA              | 31              |
| 31              | 110 | 27              | PA              | 34              |
| $\overline{32}$ |     | $\overline{11}$ | $\overline{PA}$ | $\overline{42}$ |
| 33              |     | $\overline{17}$ | PA              | 53              |
| 34              | 102 | 11,5            | PA              | 49              |
| 35              |     | 17              | PA              | 40              |
| 36              |     | 14              | PA              | 55              |
| 37              | 103 | 12              | PA              | 44              |
| 38              |     | 23              | PA              | 40              |
| $\overline{39}$ |     | $\overline{14}$ | $\overline{PA}$ | $\overline{56}$ |

*Tabella 11.2.44: rilievi sul campo nella particella 17.*

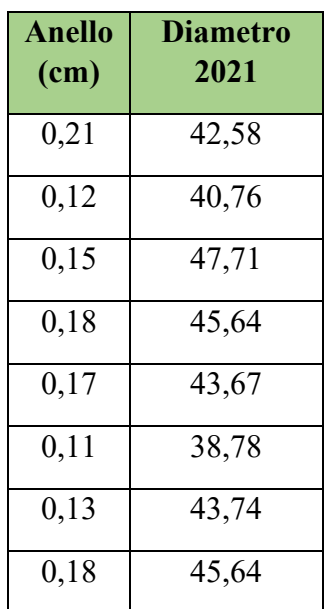
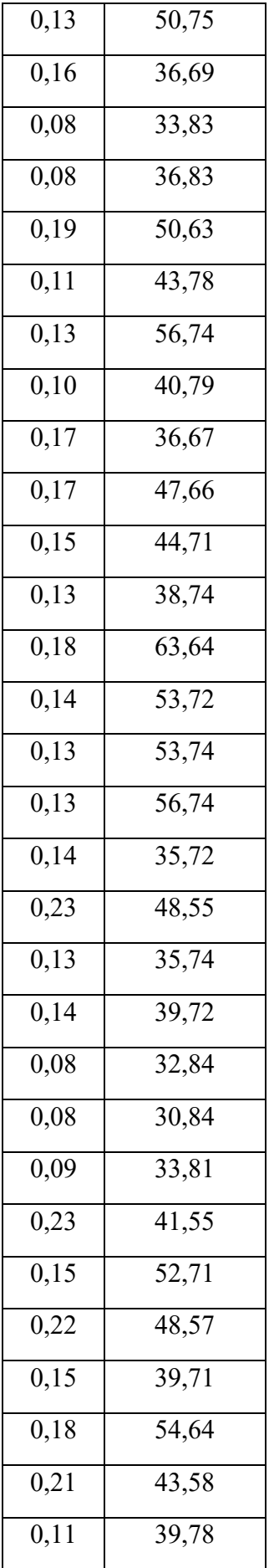

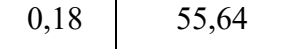

*Tabella 11.2.45: calcolo del diametro del 2021 utile per la differenza di tariffe.*

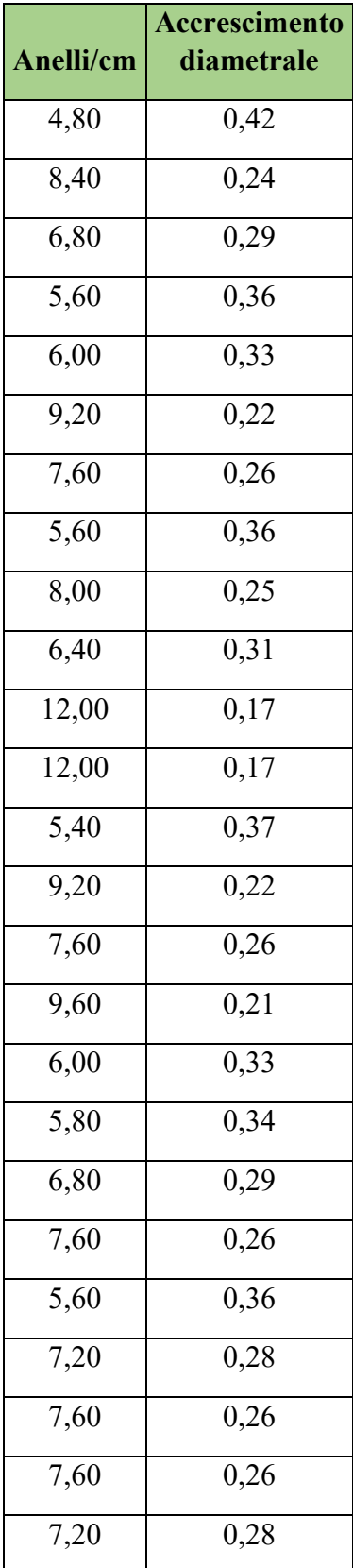

| 4,40  | 0,45 |
|-------|------|
| 7,60  | 0,26 |
| 7,20  | 0,28 |
| 12,40 | 0,16 |
| 12,40 | 0,16 |
| 10,80 | 0,19 |
| 4,40  | 0,45 |
| 6,80  | 0,29 |
| 4,60  | 0,43 |
| 6,80  | 0,29 |
| 5,60  | 0,36 |
| 4,80  | 0,42 |
| 9,20  | 0,22 |
| 5,60  | 0,36 |

*Tabella 11.2.46: calcolo del numero di anelli per centimetro, accrescimento diametrale annuale.*

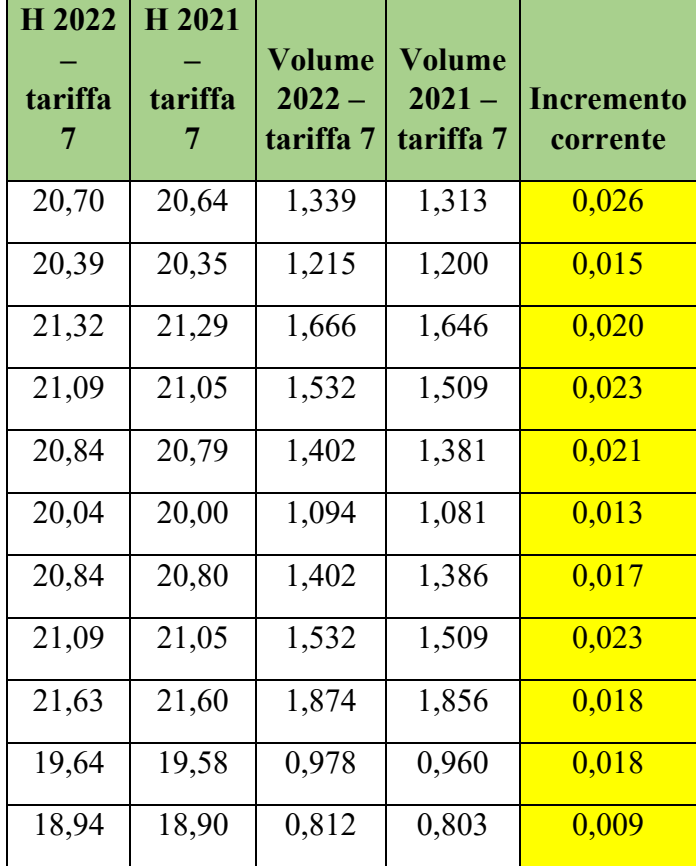

| 19,64             | 19,61 | 0,978          | 0,969 | 0,009 |
|-------------------|-------|----------------|-------|-------|
| 21,63             | 21,59 | 1,874<br>1,847 |       | 0,026 |
| 20,84             | 20,81 | 1,402          | 1,389 | 0,014 |
| 22,18             | 22,16 | 2,320          | 2,299 | 0,021 |
| 20,39             | 20,36 | 1,215          | 1,202 | 0,013 |
| 19,64             | 19,57 | 0,978          | 0,959 | 0,019 |
| 21,32             | 21,28 | 1,666          | 1,643 | 0,023 |
| 20,97             | 20,93 | 1,467          | 1,448 | 0,019 |
| 20,04             | 19,99 | 1,094          | 1,079 | 0,016 |
| 22,86             | 22,83 | 2,904          | 2,872 | 0,032 |
| 21,91             | 21,88 | 2,091          | 2,070 | 0,021 |
| 21,91             | 21,88 | 2,091          | 2,072 | 0,019 |
| 22,18             | 22,16 | 2,320          | 2,299 | 0,021 |
| 19,42             | 19,36 | 0,922          | 0,906 | 0,015 |
| 21,43             | 21,38 | 1,734          | 1,703 | 0,031 |
| 19,42             | 19,36 | 0,922          | 0,907 | 0,015 |
| 20,22             | 20,17 | 1,154          | 1,137 | 0,017 |
| 18,68             | 18,63 | 0,759          | 0,751 | 0,008 |
| $\frac{18,10}{2}$ | 18,05 | 0,658          | 0,650 | 0,008 |
| 18,94             | 18,89 | 0,812          | 0,802 | 0,010 |
| 20,55             | 20,48 | 1,276          | 1,248 | 0,028 |
| 21,82             | 21,79 | 2,017          | 1,996 | 0,021 |
| 21,43             | 21,38 | 1,734          | 1,704 | 0,030 |
| 20,22             | 20,17 | 1,154          | 1,136 | 0,018 |
| 22,00             | 21,97 | 2,166          | 2,139 | 0,027 |
| 20,84             | 20,78 | 1,402          | 1,376 | 0,027 |
| 20,22             | 20,18 | 1,154          | 1,141 | 0,013 |
| 22,09             | 22,06 | 2,242          | 2,215 | 0,027 |

*Tabella 11.2.47: calcolo delle altezze e dei volumi con le tariffe trentine, seguendo il metodo della differenza di tariffe: abete rosso.*

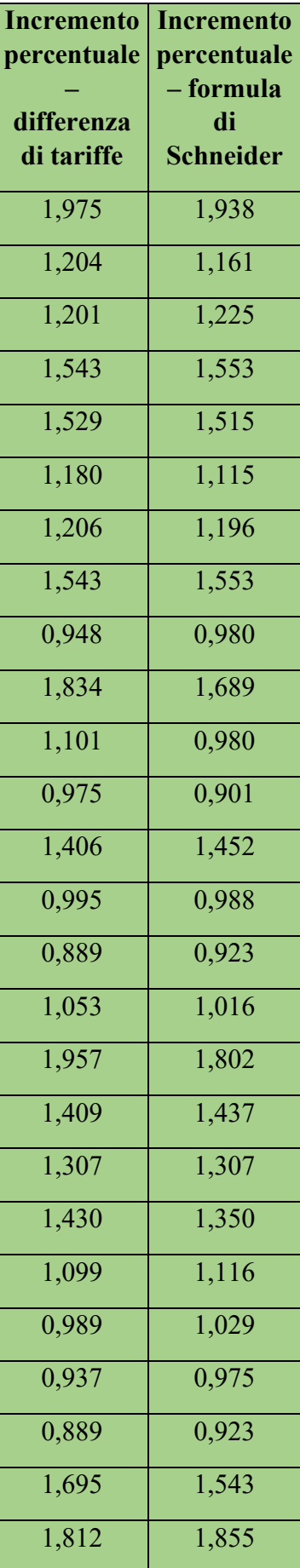

| 1,605 | 1,462 |
|-------|-------|
| 1,456 | 1,389 |
| 1,112 | 0,978 |
| 1,215 | 1,041 |
| 1,224 | 1,089 |
| 2,229 | 2,165 |
| 1,068 | 1,110 |
| 1,733 | 1,775 |
| 1,542 | 1,471 |
| 1,249 | 1,299 |
| 1,913 | 1,894 |
| 1,138 | 1,087 |
| 1,227 | 1,276 |

*Tabella 11.2.48: confronto tra metodi di calcolo degli incrementi percentuali.*

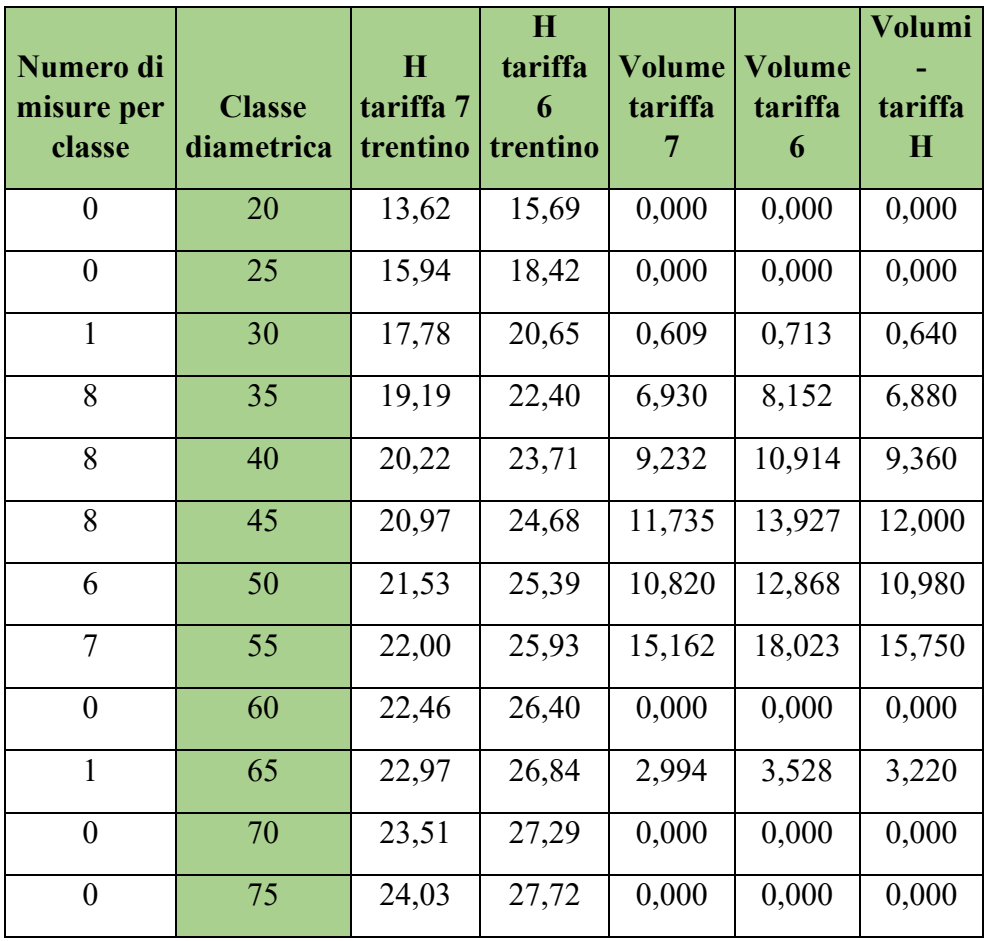

| Totale |  | $\begin{array}{ c c c c c c } \hline 57,48 & 68,12 & 58,83 \hline \end{array}$ |  |
|--------|--|--------------------------------------------------------------------------------|--|
|        |  |                                                                                |  |

*Tabella 11.2.49: calcolo delle altezze e dei volumi con le tariffe trentine, seguendo il metodo della differenza di tariffe: abete rosso.*

| Media I%<br>df | <b>Media</b><br>$I\%$ -<br><b>Schneider</b> |
|----------------|---------------------------------------------|
| 1,354          | 1,322                                       |

*Tabella 11.2.50: confronto tra incrementi percentuali, riferimento a tutti i dati incrementali della particella.*

## **Particella 18**

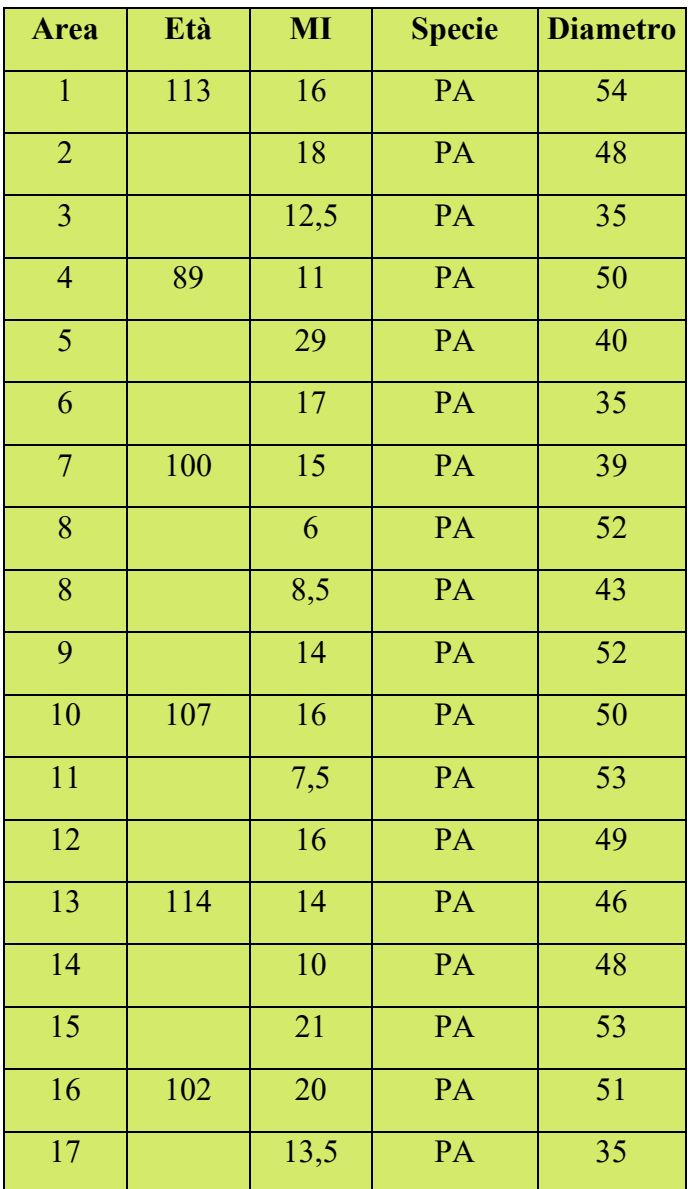

| 18 |     | 17   | PA | 32 |
|----|-----|------|----|----|
| 19 | 104 | 13,5 | PA | 43 |
| 20 |     | 11,5 | PA | 50 |

*Tabella 11.2.51: rilievi sul campo nella particella 18.*

| <b>Anello</b><br>(cm) | <b>Diametro</b><br>2021 |  |  |  |
|-----------------------|-------------------------|--|--|--|
|                       |                         |  |  |  |
| 0,16                  | 53,69                   |  |  |  |
| 0,14                  | 47,72                   |  |  |  |
| $\bar{0,}20$          | 34,60                   |  |  |  |
| $\bar{0,}23$          | 49,55                   |  |  |  |
| 0,09                  | 39,83                   |  |  |  |
| 0,15                  | 34,71                   |  |  |  |
| $\overline{0,17}$     | 38,67                   |  |  |  |
| $\overline{0,42}$     | $\overline{51,17}$      |  |  |  |
| $\overline{0,29}$     | $\frac{42,41}{9}$       |  |  |  |
| $\frac{1}{0,18}$      | $\overline{51,64}$      |  |  |  |
| 0,16                  | 49,69                   |  |  |  |
| 0,33                  | 52,33                   |  |  |  |
| $\overline{0,}16$     | 48,69                   |  |  |  |
| 0,18                  | 45,64                   |  |  |  |
| 0,25                  | 47,50                   |  |  |  |
| 0,12                  | 52,76                   |  |  |  |
| 0,13                  | 50,75                   |  |  |  |
| $\overline{0,19}$     | $\overline{3}4,63$      |  |  |  |
| 0, 15                 | 31,71                   |  |  |  |
| $\overline{0,19}$     | 42,63                   |  |  |  |
| 0,22                  | 49,57                   |  |  |  |

*Tabella 11.2.52: calcolo del diametro del 2021 utile per la differenza di tariffe.*

|                   | Accrescimento     |  |  |  |
|-------------------|-------------------|--|--|--|
| Anelli/cm         | diametrale        |  |  |  |
| 6,40              | 0,31              |  |  |  |
| 7,20              | 0,28              |  |  |  |
| 5,00              | 0,40              |  |  |  |
| 4,40              | 0,45              |  |  |  |
| 11,60             | 0,17              |  |  |  |
| 6,80              | $\overline{0,}29$ |  |  |  |
| 6,00              | 0,33              |  |  |  |
| $\overline{2,}40$ | $\overline{0,}83$ |  |  |  |
| 3,40              | $\overline{0,}59$ |  |  |  |
| $\frac{1}{5,60}$  | 0,36              |  |  |  |
| 6,40              | 0,31              |  |  |  |
| $\frac{1}{3,00}$  | 0,67              |  |  |  |
| 6,40              | 0,31              |  |  |  |
| 5,60              | 0,36              |  |  |  |
| 4,00              | 0,50              |  |  |  |
| 8,40              | 0,24              |  |  |  |
| 8,00              | 0,25              |  |  |  |
| 5,40              | 0,37              |  |  |  |
| 6,80              | 0,29              |  |  |  |
| 5,40              | 0,37              |  |  |  |
| 4,60              | 0,43              |  |  |  |

*Tabella 11.2.53: calcolo del numero di anelli per centimetro, accrescimento diametrale annuale.*

| H <sub>2022</sub> | H <sub>2021</sub> |                       |                       |                               |
|-------------------|-------------------|-----------------------|-----------------------|-------------------------------|
|                   |                   | <b>Volume</b>         | <b>Volume</b>         |                               |
| tariffa<br>7      | tariffa<br>7      | $2022 -$<br>tariffa 7 | $2021 -$<br>tariffa 7 | <b>Incremento</b><br>corrente |
|                   |                   |                       |                       |                               |
| 21,91             | 21,88             | 2,091                 | 2,068                 | 0,023                         |
| 21,32             | 21,29             | 1,666                 | 1,647                 | 0,019                         |
| 19,19             | 19,09             | 0,866                 | 0,844                 | 0,022                         |
| 21,53             | 21,48             | 1,803                 | 1,772                 | 0,032                         |
| 20,22             | 20,19             | 1,154                 | 1,144                 | 0,010                         |
| 19,19             | 19,12             | 0,866                 | 0,850                 | 0,016                         |
| 20,04             | 19,98             | 1,094                 | 1,075                 | 0,020                         |
| 21,72             | 21,64             | 1,945                 | 1,885                 | 0,060                         |
| 20,70             | 20,61             | 1,339                 | 1,302                 | 0,037                         |
| 21,72             | 21,69             | 1,945                 | 1,919                 | 0,026                         |
| 21,53             | 21,50             | 1,803                 | 1,782                 | 0,022                         |
| 21,82             | 21,75             | 2,017                 | 1,969                 | 0,048                         |
| 21,43             | 21,39             | 1,734                 | 1,713                 | 0,021                         |
| 21,09             | 21,05             | 1,532                 | 1,509                 | 0,023                         |
| 21,32             | 21,26             | 1,666                 | 1,632                 | 0,034                         |
| 21,82             | 21,79             | 2,017                 | 2,000                 | $\frac{0,017}{0,017}$         |
| 21,63             | 21,60             | 1,874                 | 1,856                 | 0,018                         |
| 19,19             | 19,10             | 0,866                 | 0,846                 | 0,020                         |
| 18,40             | 18,31             | 0,708                 | 0,693                 | 0,015                         |
| 20,70             | 20,64             | 1,339                 | 1,316                 | 0,023                         |
| 21,53             | 21,48             | 1,803                 | 1,773                 | 0,030                         |

*Tabella 11.2.54: calcolo delle altezze e dei volumi con le tariffe trentine, seguendo il metodo della differenza di tariffe: abete rosso.*

| <b>Incremento</b><br>percentuale<br>differenza<br>di tariffe | <b>Incremento</b><br>percentuale<br>– formula<br>di<br><b>Schneider</b> |
|--------------------------------------------------------------|-------------------------------------------------------------------------|
| 1,113                                                        | 1,157                                                                   |
| 1,134                                                        | 1,157                                                                   |
| 2,548                                                        | 2,286                                                                   |
| 1,768                                                        | 1,818                                                                   |
| $\frac{0,902}{0,902}$                                        | 0,862                                                                   |
| 1,869                                                        | 1,681                                                                   |
| $\overline{1,814}$                                           | 1,709                                                                   |
| 3,109                                                        | 3,205                                                                   |
| 2,797                                                        | 2,736                                                                   |
| 1,326                                                        | 1,374                                                                   |
| 1,213                                                        | 1,250                                                                   |
| 2,431                                                        | 2,516                                                                   |
| 1,244                                                        | 1,276                                                                   |
| 1,543                                                        | 1,553                                                                   |
| 2,047                                                        | 2,083                                                                   |
| 0,864                                                        | 0,898                                                                   |
| 0,948                                                        | 0,980                                                                   |
| 2,358                                                        | 2,116                                                                   |
| 2,125                                                        | 1,838                                                                   |
| 1,755                                                        | 1,723                                                                   |
| 1,690                                                        | 1,739                                                                   |

*Tabella 11.2.55: confronto tra metodi di calcolo degli incrementi percentuali.*

| Numero di<br>misure per<br>classe | <b>Classe</b><br>diametrica | <b>H-</b><br>tariffa 7<br><b>Trentino</b> | <b>H-</b><br>tariffa 6<br><b>Trentino</b> | Volumi-<br>tariffa 7<br><b>Trentino</b> | Volumi -<br>tariffa 6<br><b>Trentino</b> | Volumi<br>tariffa<br>F<br><b>Veneto</b> |
|-----------------------------------|-----------------------------|-------------------------------------------|-------------------------------------------|-----------------------------------------|------------------------------------------|-----------------------------------------|
| $\overline{0}$                    | 20                          | 13,62                                     | 15,69                                     | 0,000                                   | 0,000                                    | 0,000                                   |
| $\overline{0}$                    | 25                          | 15,94                                     | 18,42                                     | 0,000                                   | 0,000                                    | 0,000                                   |
| $\mathbf{1}$                      | 30                          | 17,78                                     | 20,65                                     | 0,609                                   | 0,713                                    | 0,640                                   |
| 3                                 | 35                          | 19,19                                     | 22,40                                     | 2,599                                   | 3,057                                    | 2,580                                   |
| $\overline{2}$                    | 40                          | 20,22                                     | 23,71                                     | 2,308                                   | 2,728                                    | 2,340                                   |
| $\overline{3}$                    | 45                          | 20,97                                     | 24,68                                     | 4,401                                   | 5,223                                    | 4,500                                   |
| 9                                 | 50                          | 21,53                                     | 25,39                                     | 16,230                                  | 19,302                                   | 16,470                                  |
| 3                                 | 55                          | 22,00                                     | 25,93                                     | 6,498                                   | 7,724                                    | 6,750                                   |
| $\overline{0}$                    | 60                          | 22,46                                     | 26,40                                     | 0,000                                   | 0,000                                    | 0,000                                   |
| $\overline{0}$                    | 65                          | 22,97                                     | 26,84                                     | 0,000                                   | 0,000                                    | 0,000                                   |
| $\theta$                          | 70                          | 23,51                                     | 27,29                                     | 0,000                                   | 0,000                                    | 0,000                                   |
| $\boldsymbol{0}$                  | 75                          | 24,03                                     | 27,72                                     | 0,000                                   | 0,000                                    | 0,000                                   |
| 21                                | <b>Totale</b>               |                                           |                                           | 32,64                                   | 38,75                                    | 33,28                                   |

*Tabella 11.2.56: calcolo delle altezze e dei volumi con le tariffe trentine, seguendo il metodo della differenza di tariffe: abete rosso.*

| <b>Media</b><br>$I\%$ dt | Media<br>$1\%$ -<br><b>Schneider</b> |
|--------------------------|--------------------------------------|
| 1,743                    | 1,712                                |

*Tabella 11.2.57: confronto tra incrementi percentuali, riferimento a tutti i dati incrementali della particella.*

## **Particella 27**

| <b>Area</b>    | Età | MI   | <b>Specie</b> | <b>Diametro</b> |
|----------------|-----|------|---------------|-----------------|
| $\mathbf{1}$   | 105 | 22   | PA            | 44              |
| $\overline{2}$ |     | 39   | PA            | 28              |
| 3              |     | 19   | <b>FS</b>     | 20              |
| $\overline{4}$ | 83  | 26   | PA            | 20              |
| 5              |     | 12   | PA            | 56              |
| 6              |     | 14,5 | PA            | 45              |
| 7              |     | 15,5 | PA            | 44              |
| 8              | 112 | 45   | PA            | 39              |
| 9              |     | 25   | PA            | 33              |
| 10             |     | 26   | PA            | 37              |
| 11             | 93  | 18   | PA            | 36              |
| 12             |     | 11   | PA            | 49              |
| 13             |     | 16,5 | PA            | 57              |

*Tabella 11.2.58: rilievi sul campo nella particella 27.*

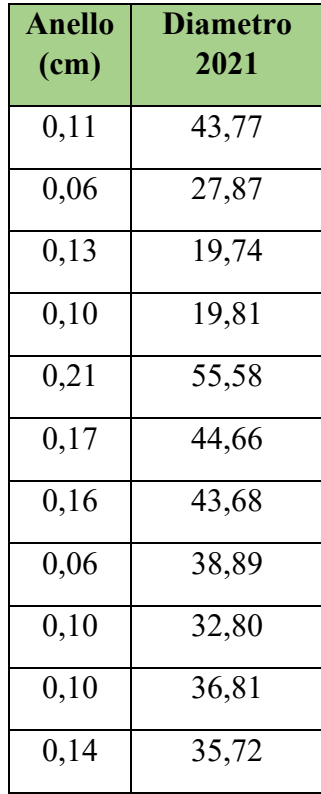

| 0,23 | 48,55 |
|------|-------|
| 0,15 | 56,70 |

*Tabella 11.2.59: calcolo del diametro del 2021 utile per la differenza di tariffe.*

| Anelli/cm | Accrescimento<br>diametrale |
|-----------|-----------------------------|
| 8,80      | 0,23                        |
| 15,60     | 0,13                        |
| 7,60      | 0,26                        |
| 10,40     | 0,19                        |
| 4,80      | 0,42                        |
| 5,80      | 0,34                        |
| 6,20      | 0,32                        |
| 18,00     | 0,11                        |
| 10,00     | 0,20                        |
| 10,40     | 0,19                        |
| 7,20      | 0,28                        |
| 4,40      | 0,45                        |
| 6,60      | 0,30                        |

*Tabella 11.2.60: calcolo del numero di anelli per centimetro, accrescimento diametrale annuale.*

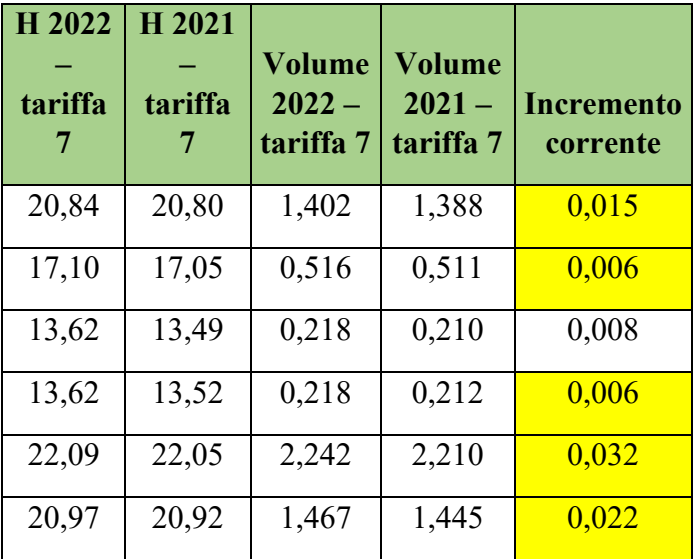

| 20,84 | 20,79 | 1,402 | 1,382 | 0,021 |
|-------|-------|-------|-------|-------|
| 20,04 | 20,02 | 1,094 | 1,088 | 0,007 |
| 18,68 | 18,62 | 0,759 | 0,749 | 0,010 |
| 19,64 | 19,60 | 0,978 | 0,967 | 0,011 |
| 19,42 | 19,36 | 0,922 | 0,906 | 0,015 |
| 21,43 | 21,38 | 1,734 | 1,703 | 0,031 |
| 22,18 | 22,16 | 2,320 | 2,296 | 0,024 |

*Tabella 11.2.61: calcolo delle altezze e dei volumi con le tariffe trentine, seguendo il metodo della differenza di tariffe: abete rosso.*

| Incremento<br>percentuale<br>differenza<br>di tariffe | Incremento<br>percentuale<br>– formula<br>di<br><b>Schneider</b> |
|-------------------------------------------------------|------------------------------------------------------------------|
| 1,041                                                 | 1,033                                                            |
| 1,113                                                 | 0,916                                                            |
| 3,710                                                 | 2,632                                                            |
| 2,617                                                 | 1,923                                                            |
| 1,433                                                 | 1,488                                                            |
| 1,534                                                 | 1,533                                                            |
| 1,479                                                 | 1,466                                                            |
| 0,602                                                 | 0,570                                                            |
| 1,380                                                 | 1,212                                                            |
| 1,126                                                 | 1,040                                                            |
| 1,695                                                 | 1,543                                                            |
| 1,812                                                 | 1,855                                                            |
| 1,024                                                 | 1,063                                                            |

*Tabella 11.2.62: confronto tra metodi di calcolo degli incrementi percentuali.*

| Numero di<br>misure per<br>classe | <b>Classe</b><br>diametrica | $H -$<br>tariffa 7<br><b>Trentino</b> | $H -$<br>tariffa 6<br><b>Trentino</b> | Volumi-<br>tariffa 7<br><b>Trentino</b> | Volumi-<br>tariffa 6<br><b>Trentino</b> | Volumi<br>tariffa<br>$\bf H$<br><b>Veneto</b> |
|-----------------------------------|-----------------------------|---------------------------------------|---------------------------------------|-----------------------------------------|-----------------------------------------|-----------------------------------------------|
| $\mathbf{1}$                      | 20                          | 13,62                                 | 15,69                                 | 0,218                                   | 0,253                                   | 0,210                                         |
| $\overline{0}$                    | 25                          | 15,94                                 | 18,42                                 | 0,000                                   | 0,000                                   | 0,000                                         |
| $\mathbf{1}$                      | 30                          | 17,78                                 | 20,65                                 | 0,609                                   | 0,713                                   | 0,640                                         |
| 3                                 | 35                          | 19,19                                 | 22,40                                 | 2,599                                   | 3,057                                   | 2,580                                         |
| $\mathbf{1}$                      | 40                          | 20,22                                 | 23,71                                 | 1,154                                   | 1,364                                   | 1,170                                         |
| $\overline{3}$                    | 45                          | 20,97                                 | 24,68                                 | 4,401                                   | 5,223                                   | 4,500                                         |
| $\mathbf{1}$                      | 50                          | 21,53                                 | 25,39                                 | 1,803                                   | 2,145                                   | 1,830                                         |
| $\overline{2}$                    | 55                          | 22,00                                 | 25,93                                 | 4,332                                   | 5,150                                   | 4,500                                         |
| $\overline{0}$                    | 60                          | 22,46                                 | 26,40                                 | 0,000                                   | 0,000                                   | 0,000                                         |
| $\overline{0}$                    | 65                          | 22,97                                 | 26,84                                 | 0,000                                   | 0,000                                   | 0,000                                         |
| $\overline{0}$                    | 70                          | 23,51                                 | 27,29                                 | 0,000                                   | 0,000                                   | 0,000                                         |
| $\theta$                          | 75                          | 24,03                                 | 27,72                                 | 0,000                                   | 0,000                                   | 0,000                                         |
| 12                                | <b>Totale</b>               |                                       |                                       | 15,12                                   | 17,90                                   | 15,43                                         |

*Tabella 11.2.63: calcolo delle altezze e dei volumi con le tariffe trentine, seguendo il metodo della differenza di tariffe: abete rosso.*

| Media<br>$I\%$ dt | Media<br>$1\%$ -<br>Schneider |
|-------------------|-------------------------------|
| 1,581             | 1,414                         |

*Tabella 11.2.64: confronto tra incrementi percentuali, riferimento a tutti i dati incrementali della particella.*

## **Particella 29**

| <b>Area</b>             | Età | MI                | <b>Specie</b>   | <b>Diametro</b> |
|-------------------------|-----|-------------------|-----------------|-----------------|
| $\mathbf{1}$            | 110 | 22                | ${\bf PA}$      | 44              |
| $\overline{2}$          |     | 23                | $\mathbf{PA}$   | 23              |
| $\overline{\mathbf{3}}$ |     | $\overline{18}$   | $\overline{PA}$ | 40              |
| $\overline{4}$          | 98  | 20                | PA              | 45              |
| 5                       |     | 19                | $\overline{PA}$ | 71              |
| 6                       |     | 13                | $\overline{AA}$ | 66              |
| $\overline{7}$          | 126 | 15,5              | $\overline{PA}$ | 49              |
| $\overline{8}$          |     | $\overline{8}$    | $\overline{PA}$ | 57              |
| 9                       |     | 15                | $\overline{PA}$ | 47              |
| 10                      |     | 14,5              | <b>AA</b>       | 56              |
| $\overline{11}$         | 114 | 16                | PA              | 48              |
| $12\,$                  |     | 25                | $\overline{PA}$ | 31              |
| $\overline{13}$         | 100 | 20                | $\overline{PA}$ | 44              |
| 14                      |     | 8,5               | PA              | 54              |
| $\overline{15}$         |     | $\overline{10,5}$ | PA              | 51              |
| 16                      | 117 | 21                | $\overline{PA}$ | 54              |
| $\overline{17}$         |     | $\overline{9,5}$  | $\overline{PA}$ | $\overline{35}$ |
| $\overline{18}$         |     | $18\,$            | <b>AA</b>       | 45              |
| 19                      | 144 | 26                | PA              | 53              |
| 20                      |     | 22                | PA              | 65              |
| 21                      |     | 11,5              | PA              | 37              |
| 22                      | 113 | 22                | PA              | 47              |
| 23                      |     | 26,5              | PA              | 41              |
| 24                      |     | 19                | PA              | 33              |

*Tabella 11.2.65: rilievi sul campo nella particella 29.*

| Anello<br>(cm)    | <b>Diametro</b><br>2021 |
|-------------------|-------------------------|
| 0,11              | 43,77                   |
| 0,11              | 22,78                   |
| 0,14              | 39,72                   |
| 0,13              | 44,75                   |
| 0,13              | 70,74                   |
| 0,19              | 65,62                   |
| 0,16              | 48,68                   |
| $\overline{0,3}1$ | 56,38                   |
| $\overline{0,17}$ | 46,67                   |
| 0,17              | $\overline{55,66}$      |
| 0,16              | 47,69                   |
| $\overline{0,}10$ | 30,80                   |
| 0, 13             | 43,75                   |
| $\bar{0,}29$      | 53,41                   |
| 0,24              | 50,52                   |
| 0,12              | 53,76                   |
| 0,26              | 34,47                   |
| 0,14              | 44,72                   |
| 0,10              | 52,81                   |
| 0,11              | 64,77                   |
| 0,22              | 36,57                   |
| 0,11              | 46,77                   |
| 0,09              | 40,81                   |
| 0, 13             | 32,74                   |

*Tabella 11.2.66: calcolo del diametro del 2021 utile per la differenza di tariffe.*

|                  | Accrescimento     |
|------------------|-------------------|
| Anelli/cm        | diametrale        |
| 8,80             | 0,23              |
| 9,20             | 0,22              |
| 7,20             | 0,28              |
| 8,00             | 0,25              |
| 7,60             | 0,26              |
| 5,20             | 0,38              |
| 6,20             | $\overline{0,}32$ |
| $\frac{1}{3,20}$ | 0,63              |
| 6,00             | $\overline{0,}33$ |
| 5,80             | $\overline{0,34}$ |
| 6,40             | 0,31              |
| 10,00            | 0,20              |
| 8,00             | 0,25              |
| 3,40             | 0,59              |
| 4,20             | 0,48              |
| 8,40             | 0,24              |
| 3,80             | 0,53              |
| 7,20             | 0,28              |
| 10,40            | 0,19              |
| 8,80             | 0,23              |
| 4,60             | 0,43              |
| 8,80             | 0,23              |
| 10,60            | 0,19              |
| 7,60             | 0,26              |

*Tabella 11.2.67: calcolo del numero di anelli per centimetro, accrescimento diametrale annuale.*

| H <sub>2022</sub> | H 2021       |                                        | Volume               |                               |
|-------------------|--------------|----------------------------------------|----------------------|-------------------------------|
| tariffa<br>6      | tariffa<br>6 | <b>Volume</b><br>$2022 -$<br>tariffa 6 | 2021<br>tariffa<br>6 | <b>Incremento</b><br>corrente |
| 24,51             | 24,47        | 1,663                                  | 1,646                | 0,017                         |
| 17,39             | 17,28        | 0,367                                  | 0,358                | 0,009                         |
| 23,71             | 23,65        | 1,364                                  | 1,344                | 0,020                         |
| 24,68             | 24,63        | 1,741                                  | 1,721                | 0,019                         |
| 27,38             | 27,36        | 4,168                                  | 4,139                | 0,029                         |
| 26,93             | 26,90        | 3,631                                  | 3,591                | 0,040                         |
| 25,26             | 25,22        | 2,062                                  | 2,035                | 0,026                         |
| 26,12             | 26,06        | 2,755                                  | 2,698                | 0,057                         |
| 24,98             | 24,94        | 1,899                                  | 1,873                | 0,027                         |
| 26,03             | 26,00        | 2,664                                  | 2,633                | 0,031                         |
| 25,13             | 25,08        | 1,980                                  | 1,955                | 0,025                         |
| 21,04             | 20,96        | 0,770                                  | 0,759                | 0,012                         |
| 24,51             | 24,46        | 1,663                                  | 1,644                | 0,019                         |
| 25,83             | 25,77        | 2,487                                  | 2,435                | 0,051                         |
| 25,50             | 25,45        | 2,228                                  | 2,188                | 0,040                         |
| 25,83             | 25,81        | 2,487                                  | 2,466                | 0,021                         |
| 22,40             | 22,23        | 1,019                                  | 0,985                | 0,034                         |
| 24,68             | 24,63        | 1,741                                  | 1,719                | 0,022                         |
| 25,73             | 25,71        | 2,399                                  | 2,383                | 0,017                         |
| 26,84             | 26,82        | 3,528                                  | 3,504                | 0,023                         |
| 22,97             | 22,85        | 1,153                                  | 1,123                | 0,030                         |
| 24,98             | 24,95        | 1,899                                  | 1,881                | 0,018                         |
| 23,93             | 23,89        | 1,437                                  | 1,423                | 0,014                         |
| 21,75             | 21,66        | 0,891                                  | 0,875                | 0,016                         |

*Tabella 11.2.68: calcolo delle altezze e dei volumi con le tariffe trentine, seguendo il metodo della differenza di tariffe: abete rosso.*

| H <sub>2022</sub> | H <sub>2021</sub> | Volume<br>$2022 -$ | Volume<br>$2021 -$ |                               |
|-------------------|-------------------|--------------------|--------------------|-------------------------------|
| tariffa<br>5      | tariffa<br>5      | tariffa<br>5       | tariffa<br>5       | <b>Incremento</b><br>corrente |
| 25,80             | 25,75             | 1,76               | 1,74               | 0,019                         |
| 17,60             | 17,47             | 0,37               | 0,36               | 0,009                         |
| 24,83             | 24,76             | 1,43               | 1,41               | 0,022                         |
| 26,00             | 25,95             | 1,84               | 1,82               | 0,021                         |
| 28,62             | 28,60             | 4,37               | 4,34               | 0,029                         |
| 28,32             | 28,30             | 3,83               | 3,79               | 0,040                         |
| 26,71             | 26,66             | 2,19               | 2,16               | 0,029                         |
| 27,65             | 27,60             | 2,92               | 2,86               | 0,060                         |
| 26,38             | 26,32             | 2,01               | 1,98               | 0,029                         |
| 27,56             | 27,53             | 2,83               | 2,80               | 0,033                         |
| 26,55             | 26,50             | 2,10               | 2,07               | 0,027                         |
| 21,68             | 21,59             | 0,80               | 0,78               | 0,012                         |
| 25,80             | 25,74             | 1,76               | 1,73               | 0,021                         |
| 27,35             | 27,29             | 2,64               | 2,59               | 0,055                         |
| 26,99             | 26,93             | 2,37               | 2,32               | 0,043                         |
| 27,35             | 27,33             | 2,64               | 2,62               | 0,022                         |
| 23,26             | 23,07             | 1,06               | 1,02               | 0,037                         |
| 26,00             | 25,95             | 1,84               | 1,82               | 0,023                         |
| 27,24             | 27,22             | 2,55               | 2,53               | 0,018                         |
| 28,26             | 28,24             | 3,72               | 3,70               | 0,024                         |
| 23,94             | 23,80             | 1,20               | 1,17               | 0,032                         |
| 26,38             | 26,34             | 2,01               | 1,99               | 0,020                         |
| 25,10             | 25,05             | 1,51               | 1,50               | 0,015                         |
| 22,51             | 22,40             | 0,92               | 0,91               | 0,017                         |

*Tabella 11.2.69: calcolo delle altezze e dei volumi con le tariffe trentine, seguendo il metodo della differenza di tariffe: abete bianco.*

| <b>Incremento</b><br>percentuale | <b>Incremento</b><br>percentuale<br>- formula |
|----------------------------------|-----------------------------------------------|
| differenza<br>di tariffe         | di<br><b>Schneider</b>                        |
| 1,057                            | 1,033                                         |
| 2,481                            | 1,890                                         |
| 1,482                            | 1,389                                         |
| 1,126                            | $\frac{1}{1,111}$                             |
| 0,703                            | 0,741                                         |
| $\frac{1,059}{ }$                | 1,166                                         |
| 1,293                            | 1,317                                         |
| 2,082                            | 2,193                                         |
| 1,415                            | 1,418                                         |
| 1,163                            | 1,232                                         |
| 1,288                            | 1,302                                         |
| 1,529                            | 1,290                                         |
| 1,163                            | 1,136                                         |
| 2,088                            | 2,179                                         |
| 1,814                            | 1,867                                         |
| 0,842                            | 0,882                                         |
| 3,416                            | 3,008                                         |
| 1,282                            | 1,235                                         |
| 0,695                            | 0,726                                         |
| 0,660                            | $\overline{0,699}$                            |
| 2,602                            | 2,350                                         |
| 0,963                            | 0,967                                         |
| 0,970                            | $\overline{0,}920$                            |
| 1,846                            | 1,595                                         |

*Tabella 11.2.70: confronto tra metodi di calcolo degli incrementi percentuali.*

|                                   |                             |                                       |                                       |                                         |                                         | Volumi                        |
|-----------------------------------|-----------------------------|---------------------------------------|---------------------------------------|-----------------------------------------|-----------------------------------------|-------------------------------|
| Numero di<br>misure per<br>classe | <b>Classe</b><br>diametrica | $H -$<br>tariffa 5<br><b>Trentino</b> | $H -$<br>tariffa 6<br><b>Trentino</b> | Volumi-<br>tariffa 5<br><b>Trentino</b> | Volumi-<br>tariffa 6<br><b>Trentino</b> | tariffa<br>H<br><b>Veneto</b> |
| $\boldsymbol{0}$                  | 20                          | 17,81                                 | 15,69                                 | 0,000                                   | 0,000                                   | 0,000                         |
| $\mathbf{1}$                      | 25                          | 20,83                                 | 18,42                                 | 0,517                                   | 0,455                                   | 0,480                         |
| $\mathbf{1}$                      | 30                          | 23,28                                 | 20,65                                 | 0,808                                   | 0,713                                   | 0,680                         |
| 3                                 | 35                          | 25,20                                 | 22,40                                 | 3,460                                   | 3,057                                   | 2,880                         |
| $\overline{2}$                    | 40                          | 26,64                                 | 23,71                                 | 3,084                                   | 2,728                                   | 2,700                         |
| 5                                 | 45                          | 27,70                                 | 24,68                                 | 9,829                                   | 8,705                                   | 8,700                         |
| 3                                 | 50                          | 28,47                                 | 25,39                                 | 7,260                                   | 6,434                                   | 6,390                         |
| $\overline{4}$                    | 55                          | 29,07                                 | 25,93                                 | 11,612                                  | 10,299                                  | 10,440                        |
| $\boldsymbol{0}$                  | 60                          | 29,56                                 | 26,40                                 | 0,000                                   | 0,000                                   | 0,000                         |
| $\mathbf{1}$                      | 65                          | 30,02                                 | 26,84                                 | 3,967                                   | 3,528                                   | 3,760                         |
| $\mathbf{1}$                      | 70                          | 30,46                                 | 27,29                                 | 4,555                                   | 4,058                                   | 4,340                         |
| $\boldsymbol{0}$                  | 75                          | 30,88                                 | 27,72                                 | 0,000                                   | 0,000                                   | 0,000                         |
| 21                                | <b>Totale</b>               |                                       |                                       | 45,09                                   | 39,98                                   | 40,37                         |

*Tabella 11.2.71: calcolo delle altezze e dei volumi con le tariffe trentine, seguendo il metodo della differenza di tariffe: abete rosso.*

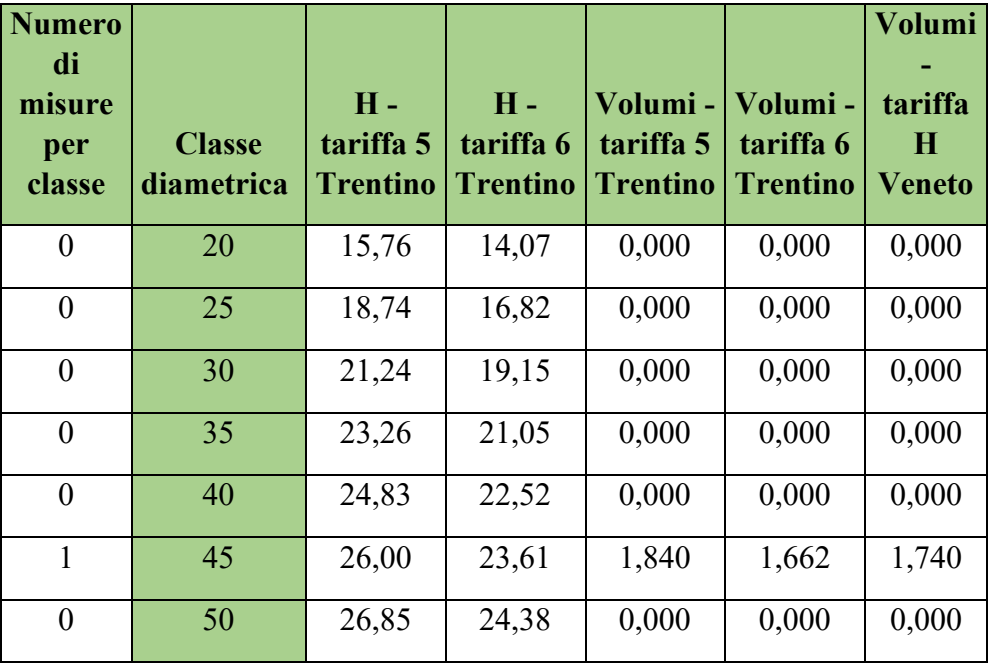

|                  | 55            | 27,46 | 24,91 | 2,735 | 2,468 | 2,610 |
|------------------|---------------|-------|-------|-------|-------|-------|
| $\boldsymbol{0}$ | 60            | 27,91 | 25,27 | 0,000 | 0,000 | 0,000 |
|                  | 65            | 28,26 | 25,53 | 3,723 | 3,347 | 3,760 |
| $\boldsymbol{0}$ | 70            | 28,56 | 25,75 | 0,000 | 0,000 | 0,000 |
| $\boldsymbol{0}$ | 75            | 28,83 | 25,94 | 0,000 | 0,000 | 0,000 |
| 3                | <b>Totale</b> |       |       | 8,30  | 7,48  | 8,11  |

*Tabella 11.2.72: calcolo delle altezze e dei volumi con le tariffe trentine, seguendo il metodo della differenza di tariffe: abete bianco.*

| Media I%<br>dt | Media<br>$1\%$ -<br><b>Schneider</b> |
|----------------|--------------------------------------|
| 1,459          | 1,402                                |

*Tabella 11.2.73: confronto tra incrementi percentuali, riferimento a tutti i dati incrementali della particella.*